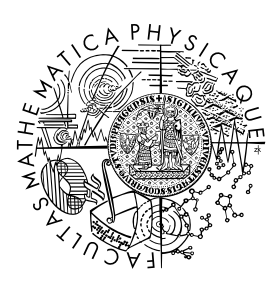

MATEMATICKO-FYZIKÁLNÍ FAKULTA Univerzita Karlova

## **BAKALÁŘSKÁ PRÁCE**

Alžběta Oplištilová

## **Analýza a řešení světelných křivek hmotné trojhvězdy** δ **Orionis**

Astronomický ústav Univerzity Karlovy

Vedoucí bakalářské práce: prof. RNDr. Petr Harmanec, DrSc. Studijní program: Fyzika Studijní obor: Obecná fyzika

Praha 2019

Prohlašuji, že jsem tuto bakalářskou práci vypracoval(a) samostatně a výhradně s použitím citovaných pramenů, literatury a dalších odborných zdrojů.

Beru na vědomí, že se na moji práci vztahují práva a povinnosti vyplývající ze zákona č. 121/2000 Sb., autorského zákona v platném znění, zejména skutečnost, že Univerzita Karlova má právo na uzavření licenční smlouvy o užití této práce jako školního díla podle §60 odst. 1 autorského zákona.

V Praze dne Alžběta Oplištilová

Velice děkuji především svému vedoucímu bakalářské práce prof. RNDr. Petru Harmancovi, DrSc. za nepostradatelné rady, připomínky a poskytnuté programy. Jsem mu moc vděčná za velkou trpělivost, co se mnou měl, ochotu i čas, který mi věnoval. Dále děkuji Dr. Herbertu Pablovi z Université de Montréal za poskytnutí naměřených a redukovaných dat fotometrie BRITE, Dr. Andrzeji Pigulskému za redukovanou SMEI fotometrii, Dr. Andrejovi Pršovi z Villanova University za dodatečné vypočítání filtru BRITE do programu PHOEBE 1, doc. RNDr. Petru Zaschemu, Ph.D. za vypočítanou periodu dlouhé dráhy Delta Orionis a pracovníkům Astronomického ústavu za pořízení spekter na Ondřejově. Také děkuji své rodině za podporu při psaní bakalářské práce.

Název práce: Analýza a řešení světelných křivek hmotné trojhvězdy  $\delta$  Orionis

Autor: Alžběta Oplištilová

Katedra: Astronomický ústav Univerzity Karlovy

Vedoucí bakalářské práce: prof. RNDr. Petr Harmanec, DrSc., Astronomický ústav Univerzity Karlovy

Abstrakt: Tato bakalářská práce je věnována trojhvězdě *δ* Orionis A z vícenásobného systému *δ* Orionis (Mintaka) v souhvězdí Orion. Trojhvězda se skládá ze zákrytové dvojhvězdy s periodou *P* = 5*,*732436 d a vzdálené třetí složky s periodou tisíce dnů. Druhá složka je v optickém spektru velmi slabá. Její spektrum lze však získat pomocí speciálních postupů v programu KOREL při analýze spekter. Bakalářská práce vychází ze sérií pozorování změn jasnosti, a to jak spektroskopických z Ondřejova, tak fotometrických z kosmických fotometrů na umělých družicích Země: SMEI, MOST a BRITE. S využitím programů na zpracování spektroskopických dat byla určena výstřednost *e* = 0*,*07590 a hmotový poměr *q* = 0*,*44963. Pomocí programu PHOEBE 1, který pracuje jak se světelnými křivkami (fotometrická data) tak s křivkami radiálních rychlostí (spektroskopická data), se zpřesnily další elementy zákrytové dvojhvězdy. Z lokálních řešení se získala residua a zkoumalo se pomocí minimalizace fázového prostoru, a to Stellingwerfovou metodou, jak jsou světelné křivky kromě zákrytů ovlivněny dalšími fyzikálními změnami. Podle této analýzy je možné, že se fyzikální změny dějí s periodou *P* ≈ 90 d.

Klíčová slova: zákrytová dvojhvězda, vícenásobná soustava, světelné křivky, základní fyzikální vlastnosti

Title: An analysis and solution of the light curves of the massive triple star  $\delta$  Orionis

Author: Alžběta Oplištilová

Department: Astronomical Institute of the Charles University

Supervisor: prof. RNDr. Petr Harmanec, DrSc., Astronomical Institute of the Charles University

Abstract: This bachelor thesis deals with  $\delta$  Orionis A, a triple star from the multiple star system  $\delta$  Orionis (Mintaka) in the constellation of Orion. This triple star consists of an eclipsing binary with the orbital period *P* = 5*.*732436 d and a distant tertiary with an orbital period in the order of several thousands of days. Even though the spectral lines of the secondary are very weak in the optical spectrum, they can be detected using a special analysis technique in the program KOREL. This work is based on a series of photometric and spectroscopic observations of changes in the brightness. The spectroscopic data come from the Ondřejov observatory and the photometric data are from several different photometers on artificial Earth satellites: SMEI, MOST and BRITE. Using spectroscopic data analysis software suite it was possible to determine the eccentricity  $e = 0.07590$  and the mass ratio  $q = 0.44963$ . The parameters of the eclipsing binary were determined with the help of the eclipsing binary modelling software PHOEBE 1 that can process the light curves (photometry) as well as the radial velocity curves (spectroscopy). The residuals of light curves, or the deviations between the theoretical model and observation, were separated from the local solution and using the Stellingwerf statistics, one of the Phase Dispersion Minimization methods, the influence of other physical variations additional to the binary eclipses was investigated. The period of about 90 days appears to be possible.

Keywords: eclipsing binary, multiple system, light curves, basic physical properties

# **Obsah**

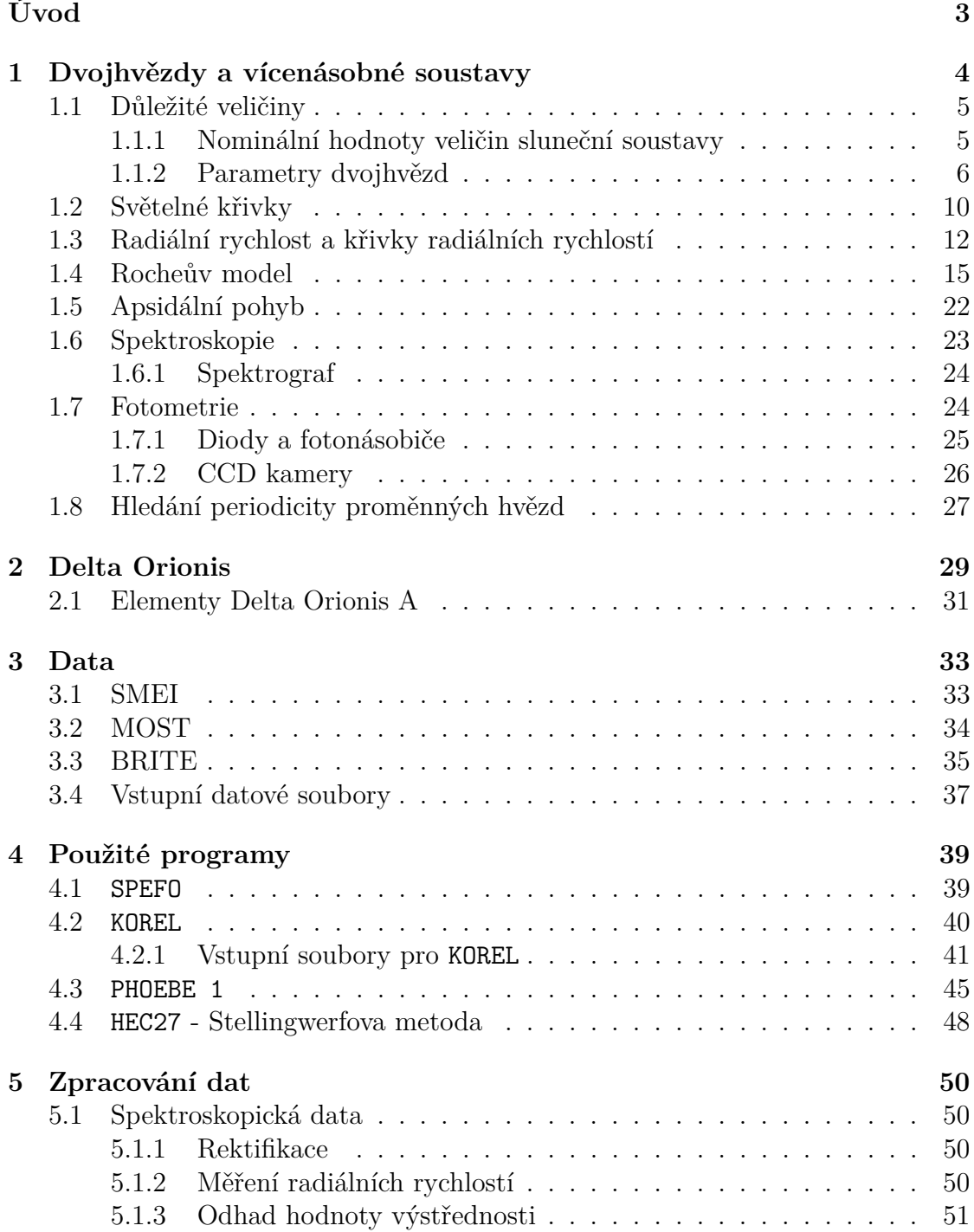

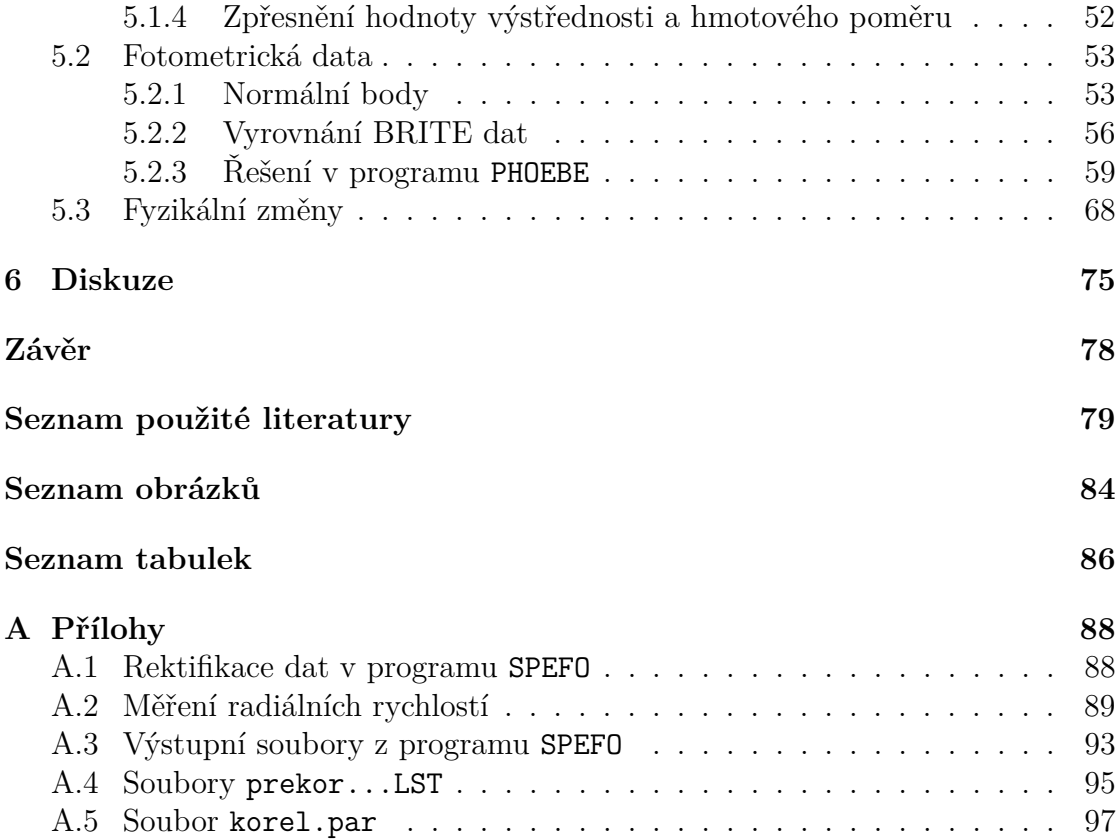

# <span id="page-7-0"></span>**Úvod**

Tato bakalářská práce je věnována světelným křivkám zákrytového páru *δ* Orionis A, který je součástí trojhvězdy *δ* Orionis, jedné z nejjasnějších hvězd na nebi. *δ* Orionis se stala předmětem studií již mnohokrát. První publikaci z měření vydali v roce 1892 Vogel a Schreiner.

Studium vícenásobných hvězd je důležité, jelikož je jich početné množství. Dosud známé vícenásobné hvězdy tvoří až pětinu objektů ve vesmíru a v okolí sluneční soustavy, kde se díky menší vzdálenosti identifikují objekty přesněji, představují dokonce více než polovinu těles.

Důležitost studie vícenásobných soustav spočívá i v tom, že mohou poskytnout údaje o vývoji hvězd, například jejich přesné fyzikální vlastnosti jako jsou poloměry, hmotnosti nebo zářivé výkony. Vícenásobné soustavy také pomáhají zpřesňovat základní škálu vzdáleností a kalibrovat metody na určování vzdáleností. Studium veličin dvojhvězd zároveň vypovídá i o vlastnostech planet. K určování těchto údajů je nutné změřit gravitační působení mezi nejméně dvěma objekty, galaxiemi, hvězdami, hvězdou a planetou, apod., jenže pro měření gravitačních působení leží galaxie příliš daleko a mezi planetou a hvězdou je obrovský rozdíl v jasnosti. Nejsnadněji se tedy zkoumají pohyby mezi hvězdami.

Podle vzdáleností, jasností a pohybů lze dvojhvězdy zkoumat několika metodami. Významné informace přináší světelné křivky, což jsou periodické změny jasnosti soustavy s oběžnou periodou, a křivky radiální rychlosti. Výhodou u zkoumání zákrytových dvojhvězd je, že lze efektivně kombinovat fotometrii (světelné křivky) i spektroskopii (křivky radiálních rychlostí).

Významnost *δ* Orionis spočívá v tom, že patří do spektrální třídy O, kterou tvoří hmotné horké hvězdy. V Mléčné dráze a Megellanových oblacích (satelitech Mléčné dráhy) se nachází jen kolem padesáti hvězd typu O a kandidátů na hvězdy tohoto typu je velmi malý počet. Jejich vývoj není zcela prozkoumán. Nejvhodnějšími objekty pro tento výzkum jsou vícenásobné systémy s minimální ztrátou hmotnosti a právě Delta Orionis (neboli Mintaka) skládající se z nejméně šesti složek je jedním z nich.

Cílem této práce je shromáždit a zhomogenizovat existující světelné křivky zákrytového páru trojhvězdy *δ* Orionis A, které byly pořízeny z několika umělých družic Země: SMEI, MOST a BRITE. Světelné křivky je třeba očistit od instrumentálních efektů a dalších nepřesností způsobených při pozorování. Takto upravené křivky je možné použít k řešení v programu PHOEBE 1 a zpřesnit tak elementy soustavy. V residuích lze hledat fyzikální změny, což bylo provedeno při studii popsané v článku [Pablo a kol.](#page-86-0) [\(2015\)](#page-86-0). K určování parametrů se rovněž využije 65 modrých spekter ze spektrografu dvoumetrového dalekohledu v Ondřejově.

# <span id="page-8-0"></span>**1. Dvojhvězdy a vícenásobné soustavy**

Dvojhvězdami nazýváme dvojice hvězd, které jsou k sobě vázány gravitací a obíhají kolem společného těžiště po eliptické nebo kruhové dráze. Jasnější (někdy hmotnější) hvězdu označujeme jako primární složku (primár) a druhou hvězdu nazýváme sekundární složkou (sekundárem). Pokud se v systému nachází více hvězd, mluvíme o trojhvězdách nebo o vícenásobných soustavách hvězd.

Podle metody pozorování se páry hvězd dělí do několika kategorií [\(Harmanec a kol.,](#page-84-0) [2010\)](#page-84-0):

• *Vizuální dvojhvězdy* mají v teleskopu rozeznatelné složky (jejich úhlová vzdálenost na obloze je v řádech setin vteřin). Rozlišitelnost dvou světelných bodů popisuje rovnice

$$
\Delta = 1,22 \frac{\lambda}{D},\tag{1.1}
$$

kde ∆ je minimální úhlová vzdálenost v radiánech, *D* je průměr štěrbiny dalekohledu, *λ* vlnová délka ve stejných jednotkách jako průměr a 1,22 je empirická konstanta. Hmotnosti složek *M*<sup>1</sup> a *M*<sup>2</sup> se určují ze 3. Keplerova zákona

$$
a_1 M_1 = a_2 M_2,\t\t(1.2)
$$

přičemž *a*<sup>1</sup> a *a*<sup>2</sup> jsou hlavní poloosy drah složek kolem jejich těžiště.

- *Astrometrické dvojhvězdy* tvoří primární složka, která je mnohem jasnější než sekundární. Druhé těleso nelze pozorovat a jeho přítomnost je patrná z periodických poruch prostorového pohybu.
- *Spektroskopické dvojhvězdy* zůstávají v dalekohledech nerozlišitelné a vypadají jako jeden světelný bod. Parametry spektroskopických hvězd se zkoumají pomocí spektra, ve kterém jsou patrné spektrální čáry obou složek, jenž se periodicky přibližují a vzdalují v případě, že jsou jasnosti obou hvězd srovnatelné. Pokud je jedna složka jasnější, vidíme pouze její spektrální čáry. Grafem radiálních rychlostí spektroskopické dvojhvězdy s kruhovou dráhou jsou dvě protínající se sinusovky v protifázi, přičemž radiální rychlost celé soustavy vůči pozorovateli na Zemi odpovídá průsečíku sinusovek.
- *Zákrytové proměnné dvojhvězdy* jsou tvořeny složkami (hvězdami) se sklonem dráhy *i* kolem 90◦ , což způsobuje, že se vůči pozorovateli na Zemi vzájemně periodicky překrývají. Pozorujeme tak v pravidelných časových

obdobích proměnlivost hvězdné velikosti (zdánlivé jasnosti). Celkový zářivý tok se však nemění. Pozorovatel měří tok v závislosti na čase neboli světelné křivky. Důležitými body na světelných křivkách jsou primární minima, kdy méně jasná složka zakryje jasnější složku, a sekundární minima, při kterých dochází k opačnému případu. Jasnost tedy klesá více v primárním minimu. Odstup mezi těmito body závisí na výstřednosti dráhy *e*. Pokud by byla oběžná dráha kruhová, nebo výstředná s *ω* = 90◦ či 270◦ , časový rozdíl mezi primárním a sekundárním minimem by byl 0*,*5*P*. Určení parametrů zákrytové dvojhvězdy vyžaduje analýzu jak světelných křivek, tak křivek radiálních rychlostí.

#### <span id="page-9-0"></span>**1.1 Důležité veličiny**

#### <span id="page-9-1"></span>**1.1.1 Nominální hodnoty veličin sluneční soustavy**

Rozměry a hmotnosti hvězd se většinou vyjadřují v jednotkách rovníkového poloměru Slunce R<sup>⊙</sup> a hmotnosti Slunce M⊙. Dříve používání těchto jednotek působilo problémy, jelikož se nejedná o konstanty a po převodu do SI soustavy se hodnoty používané pro tyto jednotky u různých autorů lišily. Určení hmotnosti a rovníkového poloměru Slunce se stále zpřesňuje, hmotnost Slunce se zmenšuje se ztrátou hmoty a jeho poloměr se rovněž mění, např. během jedenáctiletého slunečního cyklu, z hlediska vývoje mírně roste, apod. Proto bylo navrženo zavedení nominálních hodnot [\(Harmanec a Prša, 2011\)](#page-84-1).

V roce 2015 byla na kongresu Mezinárodní astronomické unie v Honolulu na Havaji přijata rezoluce B3, která doporučuje používat *nominální* sluneční a planetární hodnoty, které jsou dle definic přesně vyjádřené v SI jednotkách. Tyto hodnoty mají význam převodního faktoru do SI jednotek, nejedná se o pravdivé sluneční (planetární) vlastnosti nebo současné nejlepší odhady.

Z nominálních hodnot budu dále používat [\(Prša a kol., 2016\)](#page-86-1):

$$
1 \mathcal{R}_{\odot}^{\rm N} = 6.957 \cdot 10^8 \text{ m}, \tag{1.3}
$$

$$
1 \mathcal{L}_{\odot}^{\rm N} = 3,828 \cdot 10^{26} \text{ W},\tag{1.4}
$$

$$
1\left(\mathcal{GM}\right)_{\odot}^{\rm N} = 1,3271244 \cdot 10^{20} \text{ m}^3 \text{s}^{-2}.\tag{1.5}
$$

Používání součinu  $(\mathcal{G}\mathcal{M})_{\odot}^N$  $_\odot^{\textrm{\tiny{N}}}$ odstaní nezanedbatelnou nepřesnost gravitační konstanty, se kterou je nyní určena. V programu PHOEBE 1 (kapitola [4.3\)](#page-49-0) jsou také používány tyto nominální hodnoty.

#### <span id="page-10-0"></span>**1.1.2 Parametry dvojhvězd**

Dráhu a vlastnosti kosmického tělesa popisuje několik parametrů (veličin, elementů). V programu PHOEBE 1 (viz dále kapitola [4.3\)](#page-49-0) je k dispozici celkem 34 parametrů (tabulka [4.2\)](#page-51-0) a pomocí konvergence syntetické křivky k naměřeným datům se mohou zpřesňovat. Mezi hlavní elementy dráhy patří (grafické znázornění některých veličin ukazuje obrázek [1.2\)](#page-13-0):

**Hlavní poloosa** elipsy *a* představuje její nejdelší poloměr, úsečka prochází od středu přes ohnisko do vrcholu elipsy (viz obrázek [1.1](#page-10-1) např. vzdálenost  $a_1$  ve větší elipse). V případě oběhu dvou hvězd kolem společného těžiště, které leží v ohnisku obou eliptických drah, je vzdálenost hvězd v pericentru (nejmenší vzdálenost)

$$
r_p = a(1 - e),\tag{1.6}
$$

a v apocentru (největší vzdálenost)

$$
r_a = a(1+e),\tag{1.7}
$$

kde *ae* je vzdálenost středu od ohniska elipsy (viz obrázek [1.1\)](#page-10-1) a  $a = a_1 + a_2$ . Hlavní poloosu lze vypočítat ze třetího Keplerova zákona

$$
a^3 = \frac{G}{4\pi^2} P^2 (M_1 + M_2), \tag{1.8}
$$

<span id="page-10-1"></span>přičemž *M*<sup>1</sup> a *M*<sup>2</sup> jsou hmotnosti složek, *P* perioda a *G* gravitační konstanta.

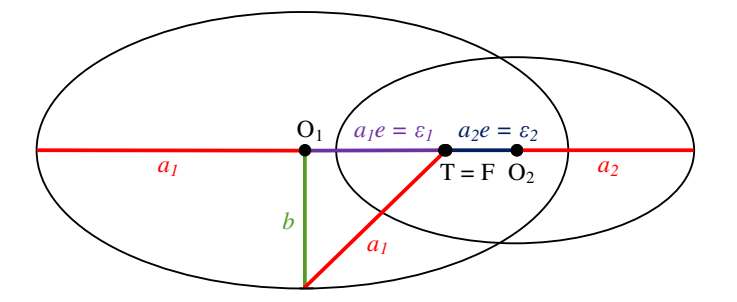

**Obr. 1.1:** Náčrt - hlavní poloosa dvojhvězdy a výstřednost

**Výstřednost** *e* (numerická) představuje bezrozměrné číslo, které říká, jak mnoho se liší dráha od kružnice, neboli je poměrem vzdálenosti ohniska od středu elipsy a hlavní poloosy *a*:

$$
e = \frac{\sqrt{a^2 - b^2}}{a} = \frac{\varepsilon}{a},\tag{1.9}
$$

kde *ε* = *ea* je tzv. lineární výstřednost. Výstřednosti jsou znázorněny na obrázku [1.1.](#page-10-1) Vztah mezi numerickou výstředností *e*, nejmenší vzdáleností hvězd *r<sup>p</sup>* a největší vzdáleností hvězd *r<sup>a</sup>* je

$$
e = \frac{r_a - r_p}{r_a + r_p}.\tag{1.10}
$$

**Sklon dráhy** *i* ve stupních (výjimečně v radiánech) udává úhel mezi rovinou dráhy tělesa s rovinou příslušné soustavy souřadnic (referenční rovinou). Vztah sklonu dráhy k ostatním parametrům je

$$
(M_1 + M_2) = \frac{P}{2\pi G} \frac{(v_{1,r} + v_{2,r})^3}{\sin^3(i)},
$$
\n(1.11)

přičemž *v*1*,r*, *v*2*,r* jsou radiální rychlosti složek.

- **Argument periastra** *ω* ve stupních nebo radiánech je úhel mezi průsečnicí referenční roviny, ve které obíhá těleso, a úsečkou spojující periastrum a apoastrum.
- **Epocha (ekvinokcium)** *T* udává okamžik v čase. Jako referenční epochu (fáze je v tomto okamžiku 0) můžeme volit epochu maximální radiální rychlosti, epochu periastra, epochu primárního minima, apod. Uvádí se v různých časových jednotkách:
	- Juliánské dny (či data) se hodí na analýzu dlouhých časových pozorování. Označují střední sluneční dny, které začínají v poledne světového času SČ, což je lokální čas na poledníku procházejícím observatoří v Greenwichi. Počátek těchto časových jednotek JD0 připadá na střední poledne v Greenwichi 1. ledna 4713 př. n. l.
	- Modifikované juliánské dny MJD jsou zjednodušením juliánských dnů, které většinou obsahují jako první dvě cifry 24. Modifikované juliánské dny začínají o půlnoci daného dne. Vztah mezi juliánskými a modifikovanými dny je

$$
MJD = JD - 2400000, 5.
$$
 (1.12)

• Redukované juliánské dny se k juliánským dnům vztahují rovnicí

$$
RJD = JD - 2400000,0.
$$
 (1.13)

• Heliocentrické juliánské dny HJD se používají při požadované vysoké přesnosti časových údajů. Měří se v juliánský dnech, ale vztahují se k okamžiku, kdy by záření daného objektu dorazilo do středu Slunce.

Pro každé těleso je okamžitá hodnota jiná. Časy pozorování je před analýzou třeba udávat v heliocentrických juliánských dnech, protože v juliánských dnech, které jsou vztaženy k Zemi, bychom zjistili zkracování a prodlužování periody podle toho, v jaké pozici se nachází Země vůči Slunci.

- Barycentrický juliánský den BJD představuje ještě přesnější časovou jednotku než heliocentrické juliánské dny. Je vztažený k barycentru sluneční soustavy.
- **Efektivní teplota** *T*ef je teplota absolutně černého tělesa, které je stejně velké jako daná hvězda a které má stejný **zářivý výkon** *L* neboli luminozitu. Používaná jednotka zářivého výkonu je poměrová jednotka zářivosti Slunce  $\mathcal{L}_{\odot}^{\rm N}$  (definovaná v kapitole [1.1.1\)](#page-9-1). Pomocí efektivní teploty  $T_{\rm ef}$  se zářivý výkon definuje jako

$$
L = 4\pi R^2 \sigma T_{\text{ef}}^4,\tag{1.14}
$$

kde 4*πR*<sup>2</sup> je povrch hvězdy *S*. V tabulkách s průběhem konvergence budu udávat relativní luminozity jednotlivých složek *L<sup>i</sup><sup>R</sup>* , které se vypočítají podle vztahů

$$
L_{i_R} = \frac{L_i}{\sum_{j=1}^3 L_j},\tag{1.15}
$$

kde  $i = 1,2,3$  a hodnota  $L_3$  by měla odpovídat hodnotě třetího světla  $l_3$ (definováno níže).

- **Zářivý tok** *F* označuje energii za dobu dt v intervalu frekvencí  $(\nu, \nu + d\nu)$ , která dopadá do prostorového úhlu d*ω*.
- **Potenciál hvězdy** je klíčovou veličinou pro řešení světelných křivek v programu PHOEBE 1. Hodnoty potenciálů, které se následně převedou na poloměry složek, se získají na základě Rocheova modelu (viz kapitola [1.4\)](#page-19-0).
- **Poloviční amplituda křivky radiálních rychlostí** *K* udávané v km s<sup>−</sup><sup>1</sup> souvisí dle Keplerových rovnic s hlavní poloosou eliptické dráhy *a*, sklonem *i*, periodou *P* a výstředností *e* dle vztahu

$$
K = \frac{2\pi a \sin i}{P\sqrt{1 - e^2}}.\tag{1.16}
$$

Rychlost *K* je různá pro různé složky systému, jelikož závisí na hlavní poloose *ai* , která se pro různé složky *i* liší.

**Perioda** *P* ve dnech udává, jak dlouho trvá jedno opakování děje neboli za jak dlouho se systém dostane opět do výchozího stavu. V této práci je potřeba siderická perioda *P*sidereal, jenž udává čas oběhu vůči inerciální vztažné soustavě (používaná v programu PHOEBE 1 - viz kapitola [4.3\)](#page-49-0), a anomalistická perioda *P*anomal, která představuje čas, za který se hvězda opět dostane do periastra (používaná v programu KOREL - viz kapitola [4.2\)](#page-44-0). Perioda se dá určit analýzou světelných křivek (LC) nebo křivek radiálních rychlostí (RV).

<span id="page-13-0"></span>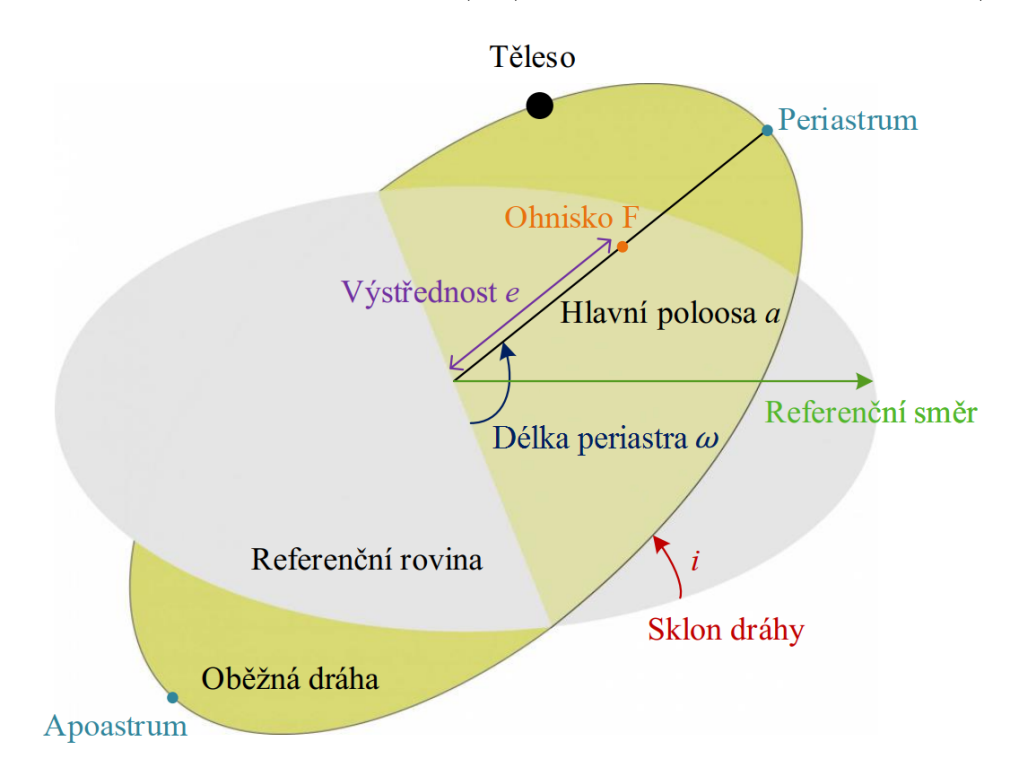

**Obr. 1.2:** Význam některých parametrů dvojhvězd. Podle [Germany a kol.](#page-83-1) [\(2012\)](#page-83-1)

**Poměr hmotností hvězd** *q* je definovaný vztahem

$$
q = \frac{M_2}{M_1},
$$
\n(1.17)

kde *M*<sup>2</sup> *< M*1. Poměr může být uváděn i v opačném pořadí. Platí, že poměr hmotností hvězd je roven poměru polovičních amplitud RV křivek *K*

$$
\frac{M_1}{M_2} = \frac{K_2}{K_1}.\tag{1.18}
$$

Hmotnost *M<sup>i</sup>* je tedy nepřímo úměrná *K<sup>i</sup>* . Tento vztah lze odvodit použitím Newtonova třetího zákona. Hmotnosti se obvykle udávají v jednotkách hmotnosti Slunce  $\mathcal{M}_{\odot}^N$ .

- **Poloměr** *R* se udává v jednotách poloměru Slunce  $\mathcal{R}^{\text{N}}_{\odot}$  (definované v kapitole [1.1.1\)](#page-9-1).
- **Třetí světlo** *l*<sup>3</sup> je světlo od třetího tělesa, obvykle vzdálené hvězdy. K celkovému světlu se většinou přidává jako konstanta

$$
l(F) = l_1(F) + l_2(F) + l_3,\t\t(1.19)
$$

kde *F* je tok.

## <span id="page-14-0"></span>**1.2 Světelné křivky**

Jak bylo řečeno výše, při pozorování proměnných hvězd se měří časově závislý tok, který lze převést na hvězdnou velikost (viz rovnice [3.1](#page-41-1) níže), v závislosti na čase nebo fázi. Tyto závislosti se nazývají *světelné křivky*. Studium zákrytových hvězd většinou vyžaduje kombinaci fotometrie (světelných křivek) a spektroskopie (křivek radiálních rychlostí). Z analýzy světelných křivek je možné získat například sklon dráhy *i*, poloměr *R*, efektivní teplotu *T*ef nebo poměr svítivosti. Ostatní parametry popisující systém mohou být určeny, pokud jsou světelné křivky v rámci určité přesnosti a dvojhvězda se moc neliší od modelu.

Rozeznávají se tři hlavní typy světelných křivek [\(Harmanec a kol., 2010\)](#page-84-0):

- *Světelné křivky typu Algol*, které se nazývají podle první objevené zákrytové dvojhvězdy *β* Persei (Algol), charakterizuje konstantní světlo mimo zákryty a během totálních částí zákrytu. Minima zahrnují malou část cyklu a periody jsou většinou v řádech dnů nebo týdnů. Nejdelší známou periodu má světelná křivka hvězdy  $\varepsilon$  Aur, a to  $P = (9896.0 \pm 1.6)$  d. Z těchto typů světelných křivek lze s velkou přesností určit začátek a konec zákrytů.
- *Světelné křivky typu β Lyrae*, pojmenované podle druhé objevené zákrytové dvojhvězdě, se vyznačují plynule se měnící jasností ve všech orbitálních fázích (i mimo vlastní zákryty). Minima pokrývají velkou část cyklu a periody jsou většinou pár dní, v případě obrů více. Tento typ světelných křivek nemá kvůli slapovým jevům jasně definovaný začátek a konec zákrytu.
- *Světelné křivky typu W Ursae* mají podobnou hloubku minim a velmi krátké periody (necelé dny). Stejně tak jako u předchozího typu není možné kvůli slapovým jevům přesně definovat začátek a konec zákrytu.

Grafické porovnání typů světelných křivek (závislost hvězdné velikosti *m* na fázi *ϕ*) je na obr. [1.3.](#page-15-0)

<span id="page-15-0"></span>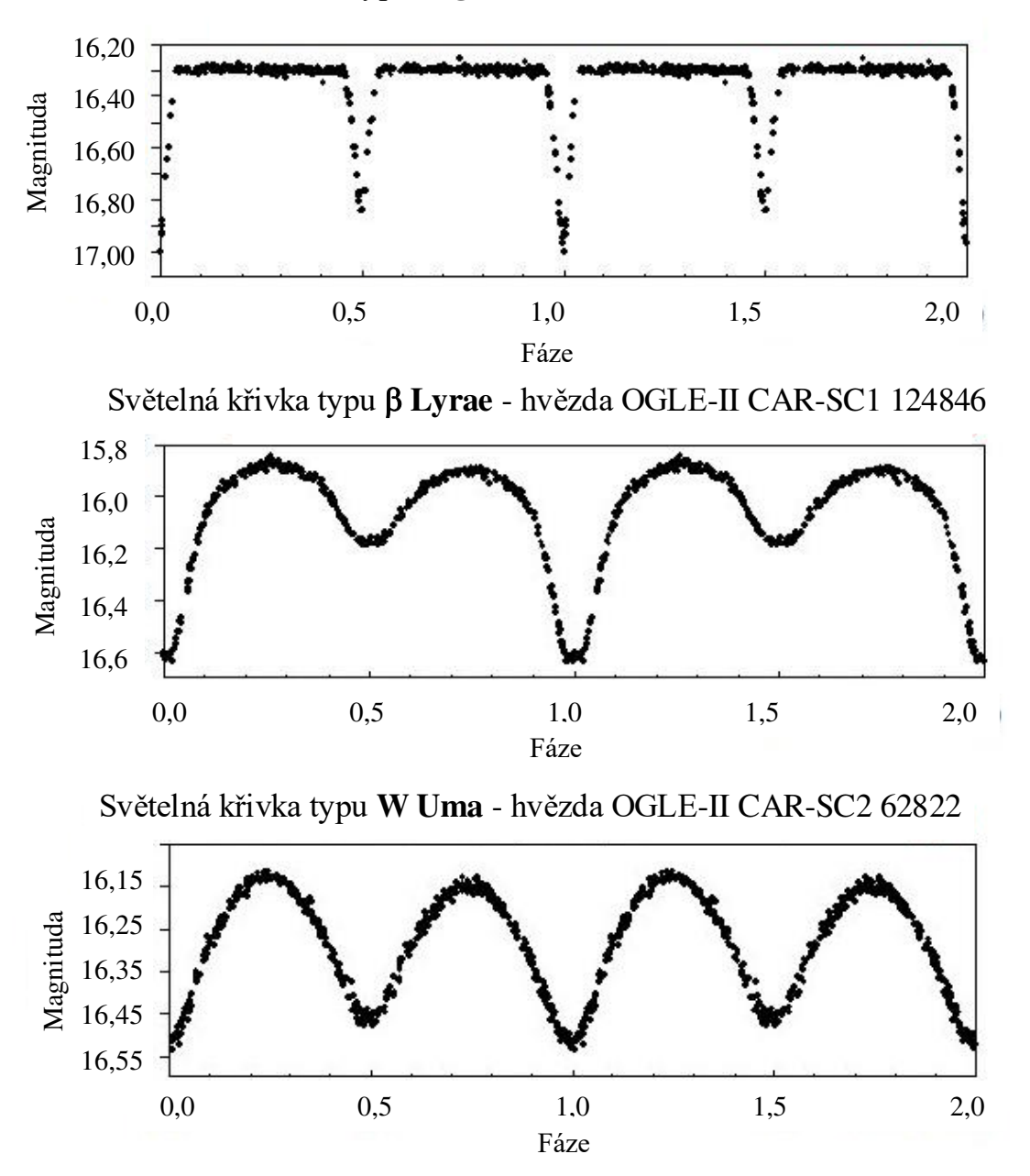

**Obr. 1.3:** Typy světelných křivek - hvězdy z Velkého Magellanova mračna. Podle [Hümmerich a kol.](#page-84-2) [\(2013\)](#page-84-2)

## <span id="page-16-0"></span>**1.3 Radiální rychlost a křivky radiálních rychlostí**

Radiální rychlost označuje rychlost tělesa ve směru k pozorovateli. Světlo tělesa s radiální rychlostí je ovlivněno Dopplerovým jevem - vlnová délka světla *λ* se zvětšuje, pokud dochází ke vzdalování objektu (červený posuv), nebo zmenšuje, jestliže se objekt přibližuje (modrý posuv). Dle konvence je většinou radiální rychlost pro vzdalující se objekty kladná a pro přibližující se objekty záporná. Vztah mezi radiální rychlostí *RV* a vlnovou délkou *λ* pro *RV* ≪ *c* (radiální rychlosti jsou obvykle podstatně menší než rychlost světla ve vakuu) vyjadřuje klasický vzorec (viz např. [Harmanec, 2008\)](#page-84-3)

$$
\lambda = \lambda_0 \left( 1 + \frac{RV}{c} \right). \tag{1.20}
$$

<span id="page-16-2"></span><span id="page-16-1"></span>Logaritmický tvar vzorce [1.20](#page-16-1) je

$$
\ln \lambda = \ln \lambda_0 + \ln \left( 1 + \frac{RV}{c} \right). \tag{1.21}
$$

Pro  $RV \ll c$  lze nahradit  $\ln \left(1 + \frac{RV}{c}\right)$ ) Taylorovým rozvojem a zanedbat jeho vyšší řády, tedy

$$
\ln \lambda \doteq \ln \lambda_0 + \frac{RV}{c},\tag{1.22}
$$

což je po úpravě

$$
c \cdot \Delta \ln \lambda \doteq \Delta RV, \tag{1.23}
$$

z čehož je patrné, že posun *c* · ln *λ* znamená rozdíl v radiálních rychlostech mezi dvěma spektry.

V důsledku zanedbání členů Taylorova rozvoje vyššího řádu vznikají v radiálních rychlostech chyby. Přibližnou vlnovou délku *λ*approx vyjádříme z rovnice [1.21](#page-16-2) s využitím aproximace Taylorovým rozvojem s mezikroky

$$
\ln \lambda_{\text{approx}} - \ln \lambda_0 = \frac{RV}{c} = \ln \left( e^{\frac{RV}{c}} \right) \tag{1.24}
$$

a

$$
\frac{\lambda_{\text{approx}}}{\lambda_0} = e^{\frac{RV}{c}} \tag{1.25}
$$

jako

$$
\lambda_{\text{approx}} = \lambda_0 e^{\frac{RV}{c}}.
$$
\n(1.26)

Rozdíl radiálních rychlostí proto bude [\(Harmanec, 2008\)](#page-84-3)

$$
RV - RV_{\text{approx}} = RV - c \left( \frac{\lambda_{\text{approx}} - \lambda_0}{\lambda_0} \right) = RV - c \left( e^{\frac{RV}{c}} - 1 \right). \tag{1.27}
$$

Chyba radiálních rychlostí při použití přibližného logaritmického vztahu tedy nezávisí na vlnové délce, ale pouze na velikosti radiální rychlosti.

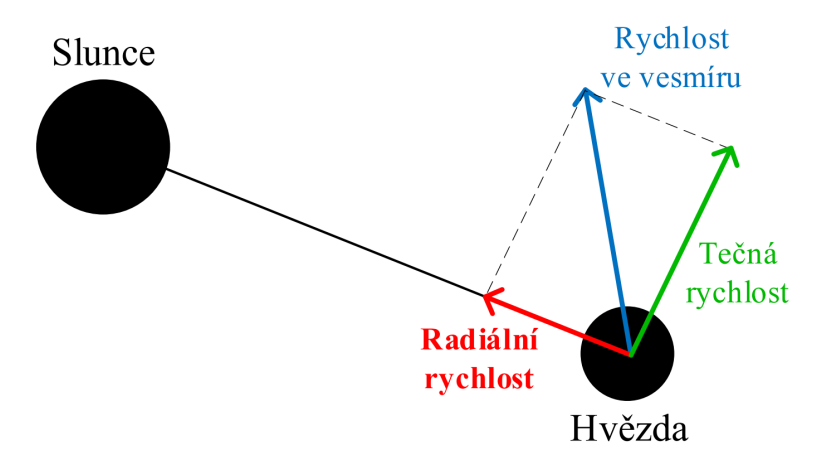

**Obr. 1.4:** Radiální rychlost

Lze také provést výpočet bez aproximace, tímto způsobem funguje program HEC35D (viz kapitola [4.2.1\)](#page-46-0). Spektra se zaznamenávají detektorem, který má mezi středy sousedních pixelů stejnou mezeru *s*. Disperzní prvek (mřížka či hranol) sice mění lineární závislost na nelineární, ale spektrum může být následně převedeno na škálu se stejným spektrálním rozlišením *R* definovaným jako

$$
R = \frac{\lambda}{\Delta\lambda} = \frac{\lambda}{W \cdot s},\tag{1.28}
$$

kde *W* je lineární disperze. Tímto způsobem bude spektrum v *RV* lineární i bez aproximace. Tohoto se dá využít tak, že se začne s vlnovou délkou odpovídající prvnímu pixelu *λ*<sup>1</sup> a vybere se konstantní krok v radiální rychlosti ∆*RV* . Podle vztahu [1.20](#page-16-1) je vlnová délka n-tého elementu

$$
\lambda_n = \lambda_1 \left( 1 + \frac{\Delta RV}{c} \right)^{n-1} . \tag{1.29}
$$

Vhodný krok v radiální rychlosti by měl být roven nebo o trochu menší než minimální rozdíl *RV* mezi dvěma přilehlými pixely přes uvažovaný interval vlnových délek.

Další způsob výpočtu radiální rychlosti bez aproximace, na jehož principu funguje program KOREL (viz kapitola [4.2\)](#page-44-0), je využíván v metodě rozmotávání spekter. Umožňuje na získání radiálních rychlostí použít všechny čáry ve spektrech, čímž se liší např. od metody kroskorelace, která požaduje použití vzorového spektra. Ve výpočtech se používá Fourierova transformace definovaná

$$
\mathcal{F}[f(y)] = \int_{-\infty}^{\infty} f(x)e^{ixy}.
$$
 (1.30)

Při naměření spekter $n$ složek  $I_j(x)|_{j=1}^n$ lze výsledné spektrum vyjádřit jako součet konvolucí [\(Hadrava, 1995\)](#page-83-2)

$$
I(x,t) = \sum_{j=1}^{n} I_j(x) * \delta(x - v_j(t)),
$$
\n(1.31)

kde *v<sup>j</sup>* je radiální rychlost. Po provedení Fourierovy transformace F přechází konvoluce na součin

$$
\mathcal{F}[I(y,t)] = \sum_{j=1}^{n} \mathcal{F}[I(y,t)]e^{iyv_j(t)}.
$$
\n(1.32)

Cílem je minimalizovat sumu čtverců *S*, čímž se dostane podmínka  $\delta S = 0$ a po dosazení *S* se získá [\(Hadrava, 1995\)](#page-83-2)

$$
\delta S = 0 = \delta \sum_{l=1}^{N} \int |\mathcal{F}[I(y, t_l)] - \sum_{j=1}^{n} \mathcal{F}[I_j(y)] \mathcal{F}[\Delta_j(y, t_l, p)]|^2 w_l(y) dy, \tag{1.33}
$$

kde *w<sup>l</sup>* jsou váhy. Výsledkem je soustava rovnic [\(Hadrava, 1995\)](#page-83-2)

$$
\sum_{j=1}^{n} \left[ \sum_{l=1}^{N} e^{(iy(v_j(t_l) - v_m(t_l))} \right] \mathcal{F}[I_j(y)] = \sum_{l=1}^{N} e^{-iyv_m(t_l)} \mathcal{F}[y, t_l], \tag{1.34}
$$

která se řeší pro *I<sup>j</sup>* .

Křivka, která zobrazuje změnu radiálních rychlosti během jedné otočky dvojhvězd, se nazývá *křivka radiálních rychlostí*.

#### <span id="page-19-0"></span>**1.4 Rocheův model**

Systém dvojhvězd se zjednodušuje pomocí Rocheova modelu pojmenovaného podle francouzského astronoma a matematika Édouarda Alberta Rochea (1820 - 1893). Model je založený na koncentraci hmoty směrem k centru hvězdy, což znamená, že je možné aproximovat hvězdy jako hmotné body o hmotnostech *M*<sup>1</sup> a *M*2, a na myšlence, že bereme celkový gravitační potenciál v systému těchto dvou hmotných bodů, které se pohybují po kruhových drahách kolem barycentra. Cílem tohoto přiblížení je zjistit tvar ploch, na kterých je stejný potenciál.

Mějme pravoúhlou souřadnou soustavu s počátkem v bodě *M*1, osa *x* míří k bodu *M*2, osa *y* leží v oběžné rovině a osa *z* je na tuto rovinu kolmá (viz obr. [1.5\)](#page-19-1). Vzdálenost mezi hvězdami označme jako *R* = 1, vzdálenost hvězdy *M*<sup>1</sup> od těžiště soustavy  $x_c$ na ose $x$  jako  $x_1$ a v případě hvězdy  ${\cal M}_2$  jako  $x_2.$  Hmotnostní poměr označme *q* = *M*<sup>2</sup>  $\frac{M_2}{M_1} \leq 1.$ 

<span id="page-19-1"></span>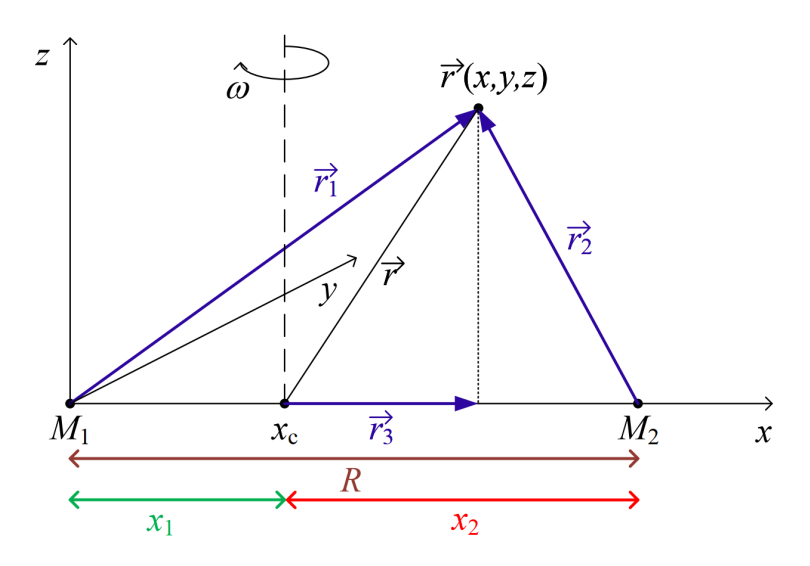

**Obr. 1.5:** Schéma Rocheova modelu. Podle [Kallrath a Milone](#page-84-4) [\(2009\)](#page-84-4)

Předpokládejme v obecném bodě (*x,y,z*) malé těleso o hmotnosti *m*. Budou na něj působit tři síly, a to přitažlivé síly obou hvězd (dle Newtonova gravitačního zákona) a odstředivá síla oběžného pohybu - převzato podle práce [Harmanec a kol.](#page-84-0) [\(2010\)](#page-84-0)

<span id="page-19-2"></span>
$$
\vec{F}_{M_1} = -G \frac{M_1 m}{|\vec{r}_1|^3} \vec{r}_1, \qquad \vec{F}_{M_2} = -G \frac{M_2 m}{|\vec{r}_2|^3} \vec{r}_2, \qquad \vec{F}_{\omega} = m\omega^2 \vec{r}_3. \tag{1.35}
$$

Pro vektory platí

<span id="page-19-3"></span>
$$
\vec{r}_1 = (x, y, z), \qquad r_1 = |\vec{r}_1| = \sqrt{x^2 + y^2 + z^2}, \tag{1.36}
$$

$$
\vec{r}_2 = (x - 1, y, z), \qquad r_2 = |\vec{r}_2| = \sqrt{(x - 1)^2 + y^2 + z^2}, \tag{1.37}
$$

<span id="page-20-4"></span><span id="page-20-2"></span>
$$
\vec{r}_3 = (x - x_1, y, 0) = \left(x - \frac{M_2}{M_1 + M_2}, y, 0\right) = \left(x - \frac{q}{1 + q}, y, 0\right),
$$
  

$$
r_3 = |\vec{r}_3| = \sqrt{\left(x - \frac{q}{1 + q}\right)^2 + y^2},
$$
 (1.38)

přičemž vektory *⃗r*1*, ⃗r*<sup>2</sup> jsou vektory z gravitačního zákona, tzn., že vedou od středů těles  $M_1$  a  $M_2$  do bodu  $m$ , kde chceme určit potenciál. Vektor  $\vec{r}_3$  určuje směr a velikost odstředivé síly. Potenciál sil [1.35](#page-19-2) můžeme zapsat s využitím vztahu

$$
\vec{V} = -\nabla \vec{F} \tag{1.39}
$$

<span id="page-20-1"></span>jako

$$
V = G\frac{M_1}{r_1} + G\frac{M_2}{r_2} + \frac{1}{2}\omega^2 r_3^2,
$$
\n(1.40)

tedy jako záporný součet sil zintegrovaných podle *r*. První dva členové odpovídají gravitačnímu zrychlení a poslední člen odstředivému zrychlení, které je způsobeno rotací systému. Z třetího Keplerova zákona

$$
\frac{P^2}{a^3} = \frac{4\pi^2}{GM},\tag{1.41}
$$

s  $P = \frac{2\pi}{\omega}$ *ω* plyne pro úhlovou oběžnou rychlost

<span id="page-20-0"></span>
$$
\omega^2 = \frac{G(M_1 + M_2)}{a^3},\tag{1.42}
$$

kde *a* = 1, čímž dostaneme tvar

$$
\omega^2 = G(M_1 + M_2) = GM_1(1 + q). \tag{1.43}
$$

Po dosazení výrazu [1.43](#page-20-0) do rovnice [1.40](#page-20-1) a vydělením *GM*<sup>1</sup> získáme

<span id="page-20-3"></span>
$$
\frac{V}{GM_1} = \frac{1}{r_1} + \frac{q}{r_2} + \frac{1}{2}(1+q)r_3^2.
$$
\n(1.44)

Za *r*<sup>3</sup> dosadíme z výrazu [1.38](#page-20-2) a po roznásobení dostaneme

$$
\frac{V}{GM_1} = \frac{1}{r_1} + \frac{q}{r_2} + \frac{1+q}{2}(x^2+y^2) - qx + \frac{q^2}{2(1+q)}.
$$
\n(1.45)

Poslední člen nezávisí na souřadnicích *x, y, z* a je pro danou hvězdu konstantní. Konstantu ve funkci potenciálu si můžeme zvolit libovolně, proto ho můžeme vynechat a zavést nový potenciál [\(Kopal, 1959\)](#page-85-0)

<span id="page-21-2"></span><span id="page-21-1"></span>
$$
\Omega = \frac{V}{GM_1} - \frac{q^2}{2(1+q)} = C,\tag{1.46}
$$

přičemž konstanta *C* odpovídá určité ekvipotenciální ploše. Při výpočtu druhé složky je nutné brát soustavu souřadnic s počátkem ve středu druhé hvězdy, čímž získáme i jiný potenciál, jelikož se v tomto případě změní vektor *⃗r*<sup>3</sup>

$$
\vec{r_3}' = (x - x_2, y, 0) = \left(x - \frac{M_1}{M_1 + M_2}, y, 0\right) = \left(x - \frac{1}{1 + q}, y, 0\right),
$$
  

$$
r_3' = |\vec{r_3}'| = \sqrt{\left(x - \frac{1}{1 + q}\right)^2 + y^2}
$$
 (1.47)

a úhlová rychlost

<span id="page-21-0"></span>
$$
\omega'^2 = G(M_1 + M_2) = GM_2 \left(\frac{1+q}{q}\right). \tag{1.48}
$$

Potenciál bude v tomto případě

$$
V' = \frac{GM_2}{r_1} + \frac{GM_1}{r_2} + \frac{1}{2}\omega^2 r_3^2. \tag{1.49}
$$

Stejně jako předtím vydělíme potenciál *GM*<sup>2</sup> a dosadíme z rovnice [1.48](#page-21-0) a [1.47](#page-21-1) za  $ω'$  a  $r'_{3}$ 

$$
\frac{V'}{GM_2} = \frac{1}{r_1} + \frac{1}{qr_2} + \frac{1}{2GM_2}\omega^2 r_3^{2\prime} = \frac{1}{r_1} + \frac{1}{qr_2} + \frac{1+q}{2q}(x^2+y^2) - \frac{x}{q} + \frac{1}{2q(1+q)}.\tag{1.50}
$$

Nový konstantní potenciál bude

$$
\Omega' = \frac{V'}{GM_2} - \frac{1}{2q(1+q)} = C'.\tag{1.51}
$$

Získali jsme tedy potenciály

$$
V = GM_1 \left( \Omega + \frac{q^2}{2(1+q)} \right),\tag{1.52}
$$

$$
V' = GM_2 \left( \Omega' + \frac{1}{2q(1+q)} \right),\tag{1.53}
$$

které se musí rovnat

$$
GM_1\left(\Omega + \frac{q^2}{2(1+q)}\right) = GM_2\left(\Omega' + \frac{1}{2q(1+q)}\right). \tag{1.54}
$$

Z této rovnice vyjádříme Ω'

$$
\Omega' = \frac{M_1 \Omega + \frac{M_1 q^2}{2(1+q)} - \frac{M_2}{2q(1+q)}}{M_2} = \frac{\Omega}{q} + \frac{q^2}{2q(1+q)} - \frac{1}{2q(1+q)}
$$
(1.55)

a dostaneme pro potenciál sekundární složky

$$
\Omega' = \frac{\Omega}{q} + \frac{q-1}{2q}.\tag{1.56}
$$

Na základě tohoto vztahu funguje např. algoritmus Wilsona a Devinneyho, na jehož principu funguje i program PHOEBE 1 (viz kapitola [4.3\)](#page-49-0). Výsledkem programu PHOEBE 1 (a dalších programů na řešení světelných křivek) jsou tyto potenciály  $\Omega$ a Ω ′ , které se následně převádějí na poloměry složek. Rozlišujeme [\(Harmanec a kol.,](#page-84-0) [2010\)](#page-84-0):

- $r_{\text{pole}}$  polární poloměr ve směru osy  $Z$ ,
- *r*side rovníkový poloměr ve směru osy *Y* ,
- *r*point poloměr ve směru ke druhé složce podél osy *X*,
- *r*back poloměr podél osy *X* na straně odvrácené od druhé složky,

<span id="page-22-2"></span><span id="page-22-1"></span>pro které platí

<span id="page-22-0"></span>
$$
r_{\text{pole}} : x = y = 0, \qquad z = r_{\text{pole}},
$$
 (1.57)

$$
r_{\text{side}}: x = z = 0, \qquad y = r_{\text{side}},
$$
 (1.58)

$$
r_{\text{point}} : y = z = 0, \qquad x = r_{\text{point}}, \tag{1.59}
$$

$$
r_{\text{back}} : y = z = 0, \qquad x = -r_{\text{back}}. \tag{1.60}
$$

<span id="page-22-3"></span>Grafické znázornění poloměrů je na obrázku [1.6.](#page-23-0)

Rocheův model se také často uvádí ve sférických souřadnicích (*r,ϕ, θ*), přičemž *r* znamená radiální vzdálenost od počátku souřadnic,  $\varphi \in [0; 2\pi)$  je úhel od osy

<span id="page-23-0"></span>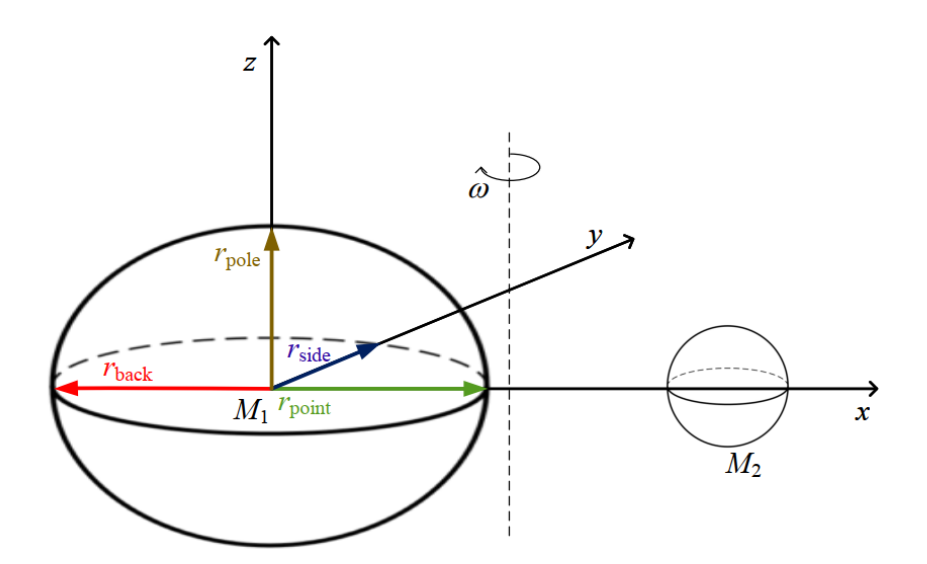

**Obr. 1.6:** Poloměry složek  $r_{\text{pole}}, r_{\text{side}}, r_{\text{point}}$  a  $r_{\text{back}}$ . Podle [Harmanec a kol.](#page-84-0) [\(2010\)](#page-84-0) .

<span id="page-23-2"></span>*x* k průmětu *r* do roviny *xy* a *θ* ∈ [0; *π*) značí úhel mezi vektorem *r* a osou *z*. Souřadnice můžeme vyjádřit pomocí směrových kosinů (viz obr. [1.7\)](#page-24-0)

<span id="page-23-1"></span>
$$
x = r\sin\theta\cos\varphi = r\lambda,\tag{1.61}
$$

$$
y = r\sin\theta\sin\varphi = r\mu,\tag{1.62}
$$

<span id="page-23-4"></span>
$$
z = r \cos \theta = r\nu. \tag{1.63}
$$

<span id="page-23-3"></span>Potenciál Ω se ve sférických souřadnicích získá dosazením rovnic [1.61,](#page-23-1) [1.62](#page-23-2) a [1.63](#page-23-3) do výrazu [1.46](#page-21-2) s dosazeným vztahem [1.45,](#page-20-3) tedy

$$
\Omega = \frac{1}{r_1} + \frac{q}{r_2} - qx + \frac{1+q}{2}(x^2 + y^2). \tag{1.64}
$$

Vyjádříme  $r_1$ ,  $r_2$  (výrazy [1.36,](#page-19-3) [1.37\)](#page-20-4) a  $(x^2 + y^2)$ :

$$
r_1 = \sqrt{x^2 + y^2 + z^2} = \sqrt{r^2 \sin^2 \theta \cos^2 \varphi + r^2 \sin^2 \theta \sin^2 \varphi + r^2 \cos^2 \theta} =
$$
  
\n
$$
= \sqrt{r^2 \underbrace{(\cos^2 \varphi + \sin^2 \varphi) \sin^2 \theta + r^2 \cos^2 \theta}_{1}} =
$$
  
\n
$$
= \sqrt{r^2 \underbrace{(\sin^2 \theta + \cos^2 \theta)}_{1}} = r,
$$
  
\n(1.65)

<span id="page-24-0"></span>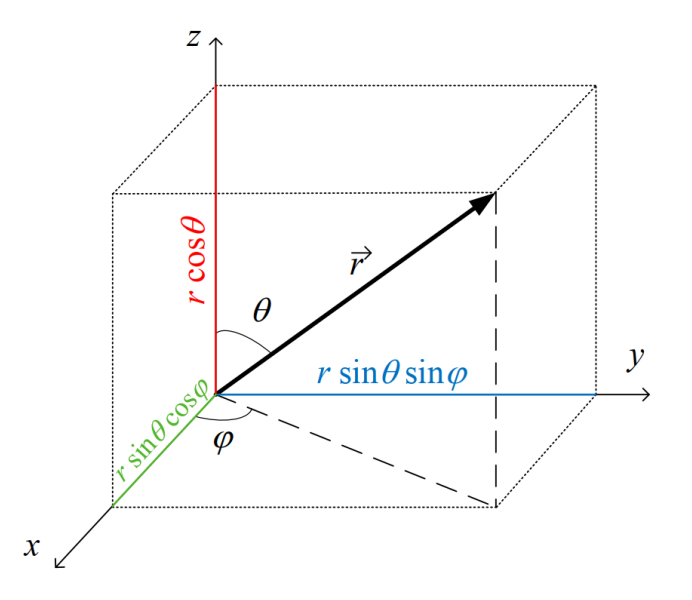

**Obr. 1.7:** Směrové kosiny ve sférických souřadnicích

$$
r_2 = \sqrt{(x-1)^2 + y^2 + z^2} = \sqrt{x^2 - 2x + 1 + y^2 + z^2} =
$$
  
=  $\sqrt{r^2 - 2x + 1} = (r^2 - 2r\lambda + 1)^{\frac{1}{2}},$  (1.66)

$$
x^{2} + y^{2} = r^{2} \sin^{2} \theta \cos^{2} \varphi + r^{2} \sin^{2} \theta \sin^{2} \varphi =
$$
  
=  $r^{2} (\cos^{2} \varphi + \sin^{2} \varphi) \sin^{2} \theta = r^{2} \sin^{2} \theta = r^{2} (1 - \cos^{2} \theta) = r^{2} (1 - \nu^{2})$  (1.67)

a po dosazení do [1.64](#page-23-4) dostaneme

<span id="page-24-3"></span>
$$
\Omega = \frac{1}{r} + q \left( \frac{1}{\left( 1 + r^2 - 2r\lambda \right)^{\frac{1}{2}}} - r\lambda \right) + \frac{1 + q}{2} r^2 \left( 1 - \nu^2 \right). \tag{1.68}
$$

<span id="page-24-2"></span>Tento potenciál pro první složku lze zapsat jako funkci závislou na poloměrech [1.57,](#page-22-0) [1.58,](#page-22-1) [1.59](#page-22-2) nebo [1.60.](#page-22-3) Z rovnic [1.57,](#page-22-0) [1.61,](#page-23-1) [1.62](#page-23-2) a [1.63,](#page-23-3) kdy  $r = r_{\text{pole}}$  plyne, že musí zároveň platit

<span id="page-24-1"></span>
$$
x = r_{\text{pole}} \sin \theta \cos \varphi = r_{\text{pole}} \lambda = 0,\tag{1.69}
$$

$$
y = r_{\text{pole}} \sin \theta \sin \varphi = r_{\text{pole}} \mu = 0,\tag{1.70}
$$

$$
z = r_{\text{pole}} \cos \theta = r_{\text{pole}} \nu = r_{\text{pole}}.\tag{1.71}
$$

Aby rovnice [1.69](#page-24-1) a [1.70](#page-24-2) byly nulové, platí

$$
\sin \theta = 0, \qquad \lambda = 0, \qquad \mu = 0 \tag{1.72}
$$

a ze třetí rovnice [1.63](#page-23-3) a [1.57](#page-22-0) dostaneme

$$
\nu = \cos \theta = 1. \tag{1.73}
$$

Po dosazení  $\lambda = 0$  a  $\nu = 1$  do [1.68](#page-24-3) dostaneme potenciál  $\Omega$  v závislosti na  $r_{\text{pole}}$ 

$$
\Omega(r_{\text{pole}}) = \frac{1}{r_{\text{pole}}} + \frac{q}{(1 + r_{\text{pole}}^2)^{\frac{1}{2}}}.
$$
\n(1.74)

Obdobným způsobem vyjádříme potenciály v závislosti na ostatních poloměrech. Pro $r = r_{\rm side}$ zároveň platí

$$
x = r_{\text{side}} \sin \theta \cos \varphi = r_{\text{side}} \lambda = 0 \qquad \Rightarrow \qquad \lambda = 0, \qquad (1.75)
$$

$$
y = r_{\text{side}} \sin \theta \sin \varphi = r_{\text{side}} \mu = r_{\text{side}} \qquad \Rightarrow \qquad \mu = 1, \tag{1.76}
$$

$$
z = r_{\text{side}} \cos \theta = r_{\text{side}} \nu = 0 \qquad \Rightarrow \qquad \nu = 0. \tag{1.77}
$$

Získáme potenciál

$$
\Omega(r_{\text{side}}) = \frac{1}{r_{\text{side}}} + \frac{q}{(1 + r_{\text{side}}^2)^{\frac{1}{2}}} + \frac{1 + q}{2} r_{\text{side}}^2.
$$
\n(1.78)

Pro  $r = r_{\text{point}}$  dostaneme

$$
x = r_{\text{point}} \sin \theta \cos \varphi = r_{\text{point}} \lambda = r_{\text{point}} \qquad \Rightarrow \qquad \lambda = 1, \tag{1.79}
$$

$$
y = r_{\text{point}} \sin \theta \sin \varphi = r_{\text{point}} \mu = 0 \qquad \Rightarrow \qquad \mu = 0, \tag{1.80}
$$

$$
z = r_{\text{point}} \cos \theta = r_{\text{point}} \nu = 0 \qquad \Rightarrow \qquad \nu = 0. \tag{1.81}
$$

Potenciál bude

$$
\Omega(r_{\text{point}}) = \frac{1}{r_{\text{point}}} + q \left( \frac{1}{1 - r_{\text{point}}} - r_{\text{point}} \right) + \frac{1 + q}{2} r_{\text{point}}^2.
$$
 (1.82)

V případě posledního poloměru  $r = r_{\text{back}}$  máme

$$
x = r_{\text{back}} \sin \theta \cos \varphi = r_{\text{back}} \lambda = -r_{\text{back}} \qquad \Rightarrow \qquad \lambda = -1, \qquad (1.83)
$$

$$
y = r_{\text{back}} \sin \theta \sin \varphi = r_{\text{back}} \mu = 0 \qquad \Rightarrow \qquad \mu = 0, \tag{1.84}
$$

$$
z = r_{\text{back}} \cos \theta = r_{\text{back}} \nu = 0 \qquad \Rightarrow \qquad \nu = 0. \tag{1.85}
$$

Potenciál se vyjádří jako

$$
\Omega(r_{\text{back}}) = \frac{1}{r_{\text{back}}} + q\left(\frac{1}{1 + r_{\text{back}}} + r_{\text{back}}\right) + \frac{1 + q}{2}r_{\text{back}}^2.
$$
\n(1.86)

Při Ω = konst*.* se získají z rovnice [1.68](#page-24-3) plochy, kterým se říká Rocheovy ekvipotenciály. Rovnovážná hvězda zaujímá tvar některé z ekvipotenciál. Po zderivování rovnice [1.68](#page-24-3) podle *x* a podle *y* dostaneme soustavu dvou rovnic, jejíž řešením jsou librační body označované *L*1, *L*2, *L*3, *L*<sup>4</sup> a *L*5. Plocha, která obsahuje bod *L*<sup>1</sup> se nazývá Rocheova mez a je mezí dynamické stability dvojhvězdy. V tomto bodě se vyrovnají gravitační a odstředivé síly soustavy tak, že malé těleso umístěné v bodě *L*<sup>1</sup> nemění vůči dvěma hvězdám svoji polohu. Z Rocheova modelu vyplývá klasifikace dvojhvězd (viz obr. [1.8\)](#page-26-1):

- *Oddělený systém (detached binaries)* hvězdy mají oddělené ekvipotenciální povrchy, jejich vývoj je téměř nezávislý, nedochází k výměně hmoty a ani jedna hvězda nevyplňuje Rocheovu mez.
- *Polodotykový systém (semi-detached binaries)* Rocheovu mez vyplňuje těžší hvězda, hmota může přetékat z hmotnější hvězdy do druhé a mají oddělené ekvipotenciální plochy.
- *Dotykový systém (overcontact binaries)* obě hvězdy vyplňují Rocheovu mez a dochází k výměně hmoty.

<span id="page-26-1"></span>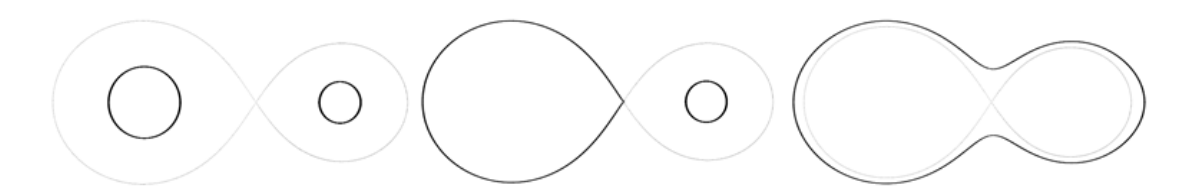

**Obr. 1.8:** Klasifikace dvojhvězd - zleva: oddělený systém, polodotykový systém, dotykový systém. Převzato: [Prša](#page-86-2) [\(2011\)](#page-86-2)

### <span id="page-26-0"></span>**1.5 Apsidální pohyb**

Prostorové rozložení hmoty ve hvězdě způsobuje postupné stáčení přímky apsid ve směru oběžného pohybu a tento jev se nazývá apsidální pohyb. Je součtem apsidálního pohybu z klasické mechaniky *ω<sup>M</sup>* a relativistického apsidálního pohybu *ω<sup>R</sup>*

<span id="page-26-2"></span>
$$
\omega = \omega_M + \omega_R. \tag{1.87}
$$

Předpokládejme známou periodu dvojhvězdy P ve dnech a hmotový poměr  $q = \frac{M_2}{M_1}$  $\frac{M_2}{M_1}$ pak pro změnu délku periastra *ω* ve stupních za dne platí [\(Kopal, 1959\)](#page-85-0)

$$
\dot{\omega_c} = \frac{360}{P} \left[ k_{2,1} (15qf(e) + (1+q)g(e,1)) r_1^5 + k_{2,2} \left( \frac{15}{q} f(e) + \left( 1 + \frac{1}{q} \right) g(e,2) \right) r_2^5 \right],
$$
\n(1.88)

kde

$$
f(e) = \frac{1}{(1 - e^2)^5} \left( 1 + \frac{3e^2}{2} + \frac{e^4}{8} \right),
$$
\n(1.89)

$$
g(e,j) = \frac{1}{(1 - e^2)^2} \left(\frac{\Omega_j}{\Omega_K}\right)^2 \tag{1.90}
$$

jsou funkce závislé na výstřednosti. První z nich, *f*(*e*), souvisí se slapovou deformací hvězdy a druhá, *g*(*e,j*), s rotační deformací. Ω*<sup>j</sup>* označuje úhlovou rotační rychlost *j*-té hvězdy, přičemž *j* = 1,2 a  $\Omega_K = \frac{2\pi}{P}$ *P* je Keplerova střední úhlová oběžná rychlost. Veličiny *r*1, *r*<sup>2</sup> znamenají relativní poloměry primární a sekundární složky v jednotkách hlavní poloosy oběžné dráhy *a*. Dále se ve výrazu [1.88](#page-26-2) vyskytuje konstanta vnitřní struktury *k*2, která je rovna nule pro hmotný bod a dosahuje hodnoty 0,75 pro zcela homogenní hvězdu. Relativistický apsidální pohyb se řídí vztahem, jenž odvodil [Levi-Civita](#page-85-1) [\(1937\)](#page-85-1)

$$
\dot{\omega}_R = \frac{6\pi G}{c^2} \frac{M_1 + M_2}{AP(1 - e^2)},\tag{1.91}
$$

kde *c* je rychlost světla ve vakuu.

V souvislosti s apsidálním pohybem je třeba uvažovat dvě různé hodnoty oběžné periody, a to siderickou  $P_{\text{sideréal}}$  (dobu mezi dvěma shodnými polohami složek vůči hvězdám) a anomalistickou  $P_{\text{anomal}}$  (dobu mezi dvěma průchody periastrem). Pokaždé platí, že *P*anomal *> P*sidereal. Za dobu jedné periody platí

$$
P_{\text{sidered}} = P_{\text{anomal}} \left( 1 - \frac{\dot{\omega}}{2\pi} \right), \tag{1.92}
$$

kde *ω*˙ je v radiánech.

#### <span id="page-27-0"></span>**1.6 Spektroskopie**

Spektroskopií se nazývá obor zabývající se vznikem a vlastnostmi spekter pomocí spektrogramů, které umožňují analyzovat světlo. Mezi základní součástky spektroskopu patří: štěrbina v ohniskové rovině, kolimátor, disperzní člen (hranol či mřížka), objektiv kamery a detektor [\(Wolf a Brož, 2017\)](#page-87-0). Svazek světla je nejprve rozbíhavý, za kolimátorem rovnoběžný, za mřížkou se nachází mnoho rovnoběžných paprsků a za objektivem mnoho sbíhavých paprsků. Ze spektrografu získáváme dvourozměrný obraz s informací o vlnové délce a poloze.

Spektroskopická data k této bakalářské práci byla pořízena na observatoři Astronomického ústavu Akademie věd ČR v Ondřejově pomocí Perkova dalekohledu, což je zrcadlový dalekohled s průměrem hlavního zrcadla *d* = 2 m a funguje od roku 1967. Dalekohled stojí na tzv. dvouosé paralaktické montáži v kopuli s průměrem

21 m [\(Stellar-Physics-Department, 2018\)](#page-87-1), mřížkou 316 vrypů/1 mm a mřížkovou konstantou *d* = 3*,*14 *µ*m. Primárně byl určen na spektra hvězd typu B, ale postupem času se jeho využití rozšiřovalo, takže dnes zahrnuje mj. i studium dvojhvězd, vícenásobných hvězdných systémů či kandidátů na exoplanety.

#### <span id="page-28-0"></span>**1.6.1 Spektrograf**

Mezi základní vlastnosti spektrografů patří [\(Wolf a Brož, 2017\)](#page-87-0):

• rozlišení *R*

$$
R = \frac{\lambda}{\delta \lambda},\tag{1.93}
$$

kde *λ* je vlnová délka a *δλ* rozlišitelný rozdíl,

- rozsah vlnových délek  $(\lambda_1, \lambda_2)$ ,
- rozměr štěrbiny,
- propustnost *T*,
- disperzní relace  $\lambda(s)$  neboli vztah vlnové délky k lineární souřadnici  $s$ ,
- nejistota měření radiální rychlosti *σRV* .

Spektrografy se skládají ze štěrbiny vymezující otvor na hvězdu, zrcadlového kolimátoru, disperzního členu (mřížky nebo hranolu), zrcadlového objektivu a detektoru, což může být například CCD kamera.

#### <span id="page-28-1"></span>**1.7 Fotometrie**

Fotometrie je obor spadající do optiky, který měří přicházející světlo z vesmírných objektů. Veličiny, které udávají množství přicházejícího světla, se nazývají fotometrické veličiny a řadí se mezi ně např. světelný tok (množství zářivé energie) nebeských objektů. Množství zářivé energie není spojité, protože dopady jednotlivých fotonů jsou diskrétní události.

Při měření se používají různé barevné filtry. Filtr má přesně dané vlastnosti: z hlediska šířky pásma se rozlišují filtry širokopásové s propustností v řádu pár stovek nm, středopásmové v řádu několik desítek nm a úzkopásmové, jejichž propustnost je pod 20 nm. Filtry popisuje funkce spektrální propustnosti, ze které lze získat účinnost přenosu jako funkci vlnové délky. Tato funkce zahrnuje i účinnost optické detekce, ale tyto instrumentální efekty lze u běžných filtrů (Johnson, Cousins, ...) odstranit redukcí dat. Na základě filtrů vznikly tzv. standardní barevné systémy, přičemž nejznámější je Johnsonův UBV systém [\(Johnson a Morgan,](#page-84-5)

[1953\)](#page-84-5). Používáním tohoto standardního systému se zajistí srovnatelnost měření z různých observatoří. Každý systém je založen na několika barevných filtrech a každý filtr pokrývá jinou oblast vlnových délek. Mezi základní patří [\(Harmanec,](#page-84-6) [2012\)](#page-84-6):

- ultrafialový U s propustností 300 nm 420 nm,
- modrý B s propustností 360 nm 560 nm,
- žlutý V s propustností 460 nm 740 nm.

Počítat lze i barevné indexy, které vyjadřují rozdíl magnitud hvězd ve zvolených spektrálních intervalech vymezených početnými filtry. Nejvíce používané jsou barevné indexy *B*−*V* a *U*−*B*. Horké modré hvězdy mají nízký či záporný barevný index *B*−*V* a studenější červené hvězdy dosahují hodnoty *B*−*V* větší než 1. Ve více filtrech se měří proto, aby se pokryla celá Planckova křivka, získaly se barevné indexy, tj. informace o teplotě, z čehož lze následně určit spektrální typy hvězd.

Podle způsobu měření se fotometrie dělí na aperturní a 2D. Do aperturní fotometrie spadá fotoelektrický fotometr či citlivá dioda. Dvoudimenzionální fotometrický detektor zaznamenává snímek na fotografickou desku či CCD matici.

#### <span id="page-29-0"></span>**1.7.1 Diody a fotonásobiče**

Na počátku 20. století prováděl Stebbins na Lickově observatoři, Guthinck a Prager v Postupimi první fotoelektrická měření pomocí diod. Přesnost těchto měření se pohybovala mezi 0,01 - 0,02 mag. Stebbins používal diody, jejichž maximální citlivost se nacházela v zelené barvě, zatímco Guthnick a Prager měřili s diodami s maximální citlivostí v modré oblasti.

Od doby mezi válkami se používají fotometry se zdrojem vysokého napětí a fotonásobičem jako detektorem. Výhodou je krátká relaxační doba (v řádech 10<sup>−</sup><sup>9</sup> s), takže lze rozlišit i vysokofrekvenční změny. Další výhodou je linearita, tj. při zdvojnásobení počtu fotonů se dvakrát zvětší počet elektronů (anodový proud). Přesnost měření je tisícina magnitudy. Princip fotonásobičů spočívá ve vnějším fotoelektrickém jevu, kdy foton *γ* při dopadu způsobí uvolnění elektronu *e* <sup>−</sup>, a sekundární emisi elektronů při dopadu jednoho elektronu na elektrodu. Kvantová účinnost je zde kolem 30 % a citlivost je větší na modrou oblast [\(Wolf a Brož, 2017\)](#page-87-0).

Elektrický fotometr se skládá z fotokatody, která po dopadu světla produkuje elektrony. V ohnisku se nachází clonka, tedy malý kruhový otvor, do kterého se musí umístit pozorovaný objekt. Na ověření následuje po clonce posuvný hranol nebo sklopné zrcátko, které odchýlí světlo o 90◦ . Pak následuje pomocný okulár, kterým sledujeme umístění hvězdy uprostřed clonky. Další součástkou je filtrový karusel, do kterého se umísťují filtry UBVRI. Za filtrovým karuselem svazek již mírně diverguje, proto je nutné za něj umístit spojnou Fabryho čočku, která paprsek zkonverguje na elektronku s fotokatodou. Pokud na fotokatodu dopadnou fotony, uvolní násobný počet elektronů. Následují dynody, na které je přivedeno výše zmíněné vysoké napětí (*U* ≃ 1000 V). Každá dynoda má větší napětí, takže se na ně uvolněné elektrony přichytí a na poslední elektrodu - anodu, se dostane měřitelný proud. Celý systém je stíněný a chlazený.

#### <span id="page-30-0"></span>**1.7.2 CCD kamery**

V současné době se jako detektory nejvíce používají CCD kamery, které mají pro některé vlnové délky *λ* až 90% kvantovou účinnost [\(Wolf a Brož, 2017\)](#page-87-0), tj. zachytí 90 % dopadajících fotonů. CCD čip je soustava kondenzátorů - fotodiod a PN přechodů. Fotodiody jsou polovodičové součástky, které jsou zkonstruované tak, aby na PN přechod (přechod polovodičů typu P - převládají díry, a N převládají elektrony jako nositelé náboje) dopadalo světlo, jenž vyvolá vnitřní fotoelektrický jev. Excitace elektronů na vodivostní elektrony (vnitřní fotoelektrický efekt) je energeticky méně náročnější než vybuzení elektronů ven z atomového obalu (vnější fotoelektrický efekt), z čehož vyplývá, že jsou tato zařízení velmi citlivá hlavně na méně energeticky náročnější fotony z červené oblasti. Další výhody CCD čipů spočívají v dynamickém rozsahu, lze měřit rozsah až 10 mag, a nízkém šumu při dostatečném chlazení. CCD vynalezli Willard Boyle a George E. Smith roku 1969 a roku 2009 dostali za vynález Nobelovu cenu za fyziku.

CCD funguje ve dvou fázích, expozici a vyčtení, následovně: záření dopadá na čip, což je fyzická matice pixelů (obrazových elementů), a následně probíhá vnitřní, již dříve zmíněný, fotoelektrický jev (vysvětlil Einstein 1905). Při fotoelektrickém jevu se absorbují dopadající fotony, jejichž energie je kvantovaná, tzn. dělitelná pouze na kvanta, a vyjádřená jako *E* = *hν*, kde *h* = 6*,*626 · 10<sup>−</sup><sup>34</sup> J · s je Planckova konstanta a *ν* frekvence popisující stav elektronu. Foton při pohlcení předá pevné látce svou veškerou energii *E<sup>f</sup>* , čímž může být uvolněn elektron, který odnáší kinetickou energii  $T_e = E_f - E_i$ , přičemž  $E_i$  je energie potřebná k odtržení elektronu (ionizační energie atomu). Pokud je *E<sup>f</sup> < E<sup>i</sup>* nedochází k uvolňování elektronů. V případě *E<sup>f</sup> > E<sup>i</sup>* je množství uvolňovaných vodivostních elektronů přímo úměrné počtu dopadajících fotonů, tedy množství záření.

Vodivostní elektrony se během expozice shromažďují v křemíkovém PN přechodu na elektrodě, která je izolovaná tenkou vrstvou dokonalého elektrického izolantu SiO<sup>2</sup> - jsou v potenciálové jámě. Po elektronech zůstanou v polovodiči díry, které se shromažďují na opačné elektrodě. Po skončení expozice dojde ke změně potenciálu na PN přechodech, což vede k organizovanému přesunu náboje z matice do sériového registru a následně do zesilovače. Proudový impulz odpovídá jasu, který dopadal na vyhodnocený pixel.

Pomocí analogově/digitálního převodníku se získá číselná matice s hodnotami

ADU (Analog Digital Unit), což jsou bezrozměrné jednotky signálu na výstupu A/D převodníku odpovídající energii. Signál nabývá hodnot z rozmezí (0; (2*<sup>N</sup>* − 1)) ADU [\(Brož a Šolc, 2013\)](#page-83-3), přičemž *N* je počet bitů AD převodníku. Záření od hvězdy je tedy transformováno na číselnou informaci v podobě matice, která se převádí na signál. Snímky je třeba ještě opravit o následující efekty:

- *Nulový proud* (matice *O*) se přidává, aby nebyl šum záporný.
- *Temný snímek* (matice *D*) zahrnuje tepelný signál a závisí tedy především na teplotě. Čipy se z tohoto důvodu někdy chladí Peltierovým článkem nebo kapalným dusíkem.
- *Rovnoměrnost pole* (matice *F*) vyvažuje nestejnou citlivost pixelů nebo nepravidelnosti jako jsou zrnka prachu.

Výsledný snímek *A*′ tedy z matice *A* získáme opravami *O, D, F*

$$
A' = \frac{A - D - O}{F - D' - O'},\tag{1.94}
$$

kdy se od snímku *F* odečítají opět opravy *D*′ a *O*′ , jelikož je to také snímek.

### <span id="page-31-0"></span>**1.8 Hledání periodicity proměnných hvězd**

Veličinám, jejichž hodnoty se pravidelně opakují dle nějaké funkce, říkáme *proměnné veličiny*. Doba, za jakou se veličiny opakují se nazývá *perioda změn P*. Převrácená hodnota periody je frekvence

$$
f = \frac{1}{P}.\tag{1.95}
$$

Základní přístupy na hledání periodicity v astronomii jsou dvě [\(Harmanec,](#page-84-6) [2012\)](#page-84-6). První možností je modelovat křivku změn pomocí matematických funkcí. Předpokládá se tedy konkrétní tvar křivky a hledá se, s jakou funkcí se data nejlépe shodují. Další nejpoužívanější varianta je vzít zkusmou periodu, data setřídit do fázového diagramu a v malých intervalech počítat rozptyl bodů. Nejlepší perioda je ta, pro kterou je rozptyl nejmenší.

Nejrozšířenější a nejznámější metoda na hledání periodicity se nazývá Stellingwerfova [\(Stellingwerf, 1978\)](#page-87-2), což je metoda na minimalizaci fázového rozptylu. Výhodou tohoto postupu je, že Stellingwerfova metoda nepředpokládá nic o tvaru fázové křivky. Diskrétní sada pozorování je reprezentována dvěma vektory, časem <span id="page-32-1"></span>pozorování *t* a magnitudou *m*, tj.  $(t_j, m_j)$ ,  $j = 1, ...N$ . Variace veličiny *m* se označuje jako *σ* <sup>2</sup> a je daná vztahem [\(Stellingwerf, 1978\)](#page-87-2)

$$
\sigma^2 = \frac{\sum (m_i - \overline{m})^2}{N - 1},\tag{1.96}
$$

<span id="page-32-0"></span>kde  $\overline{m}$  je průměrná hodnota, tedy  $\overline{n} = \sum \frac{m_i}{N}$ . Obdobně lze definovat rozptyl pro libovolně zvolenou podmnožinu pozorování

$$
s^{2} = \frac{\sum (n_{j} - 1)s_{j}^{2}}{\sum n_{j} - M},
$$
\n(1.97)

kde M je počet podmnožin s rozptyly  $s_j^2$  ( $j = 1, ...M$ ) a  $n_j$  jednotlivá měření. Cílem je minimalizovat rozptyl daný vztahem [1.97](#page-32-0) vůči střední světelné křivce, čímž se najde perioda. Při Stellingwerfově metodě se vytvoří fázové biny (intervaly blízkých fází) v několika reprezentacích. Pro jednodušší strukturu se volí 5 fázových binů, 2 různé reprezentace a krok 0,1, pro složitější struktury, jako jsou dvojité vlny, se používá 10 fázových binů, 4 reprezentace a krok 0,05. Takto nastavené fázové diference neminou významná minima. Fázový rozptyl se normuje celkovým rozptylem, takže jako kritérium správnosti periody je volena tzv. theta statistika [\(Stellingwerf, 1978\)](#page-87-2)

$$
\theta = \frac{s^2}{\sigma^2},\tag{1.98}
$$

kde jsou obě veličiny definované vztahy [1.96](#page-32-1) a [1.97.](#page-32-0) *θ* ≈ 1, pokud *P* není správná perioda, a dosahuje lokálního minima, pokud se jedná o správnou periodu. Metoda tedy funguje na minimalizaci sumy čtverců, ale fit je vzhledem ke střední světelné křivce, která je definována průměrem jednotlivých binů.

## <span id="page-33-0"></span>**2. Delta Orionis**

Objekt *δ* Orionis (nazývaný též Delta Orionis, *δ* Ori, Mintaka) najdeme v sou-hvězdí Orion na souřadnicích<sup>[1](#page-33-1)</sup>  $\alpha = 05$  h 32 min 0,40009 s,  $\delta = -00°$  17' 56,7424'' [\(SIMBAD, 2019\)](#page-87-3). Leží nejzápadněji a zároveň nejseverněji v Orionově pásu (viz obr. [2.1\)](#page-33-2) spolu s trojhvězdou Alnitak (*ζ* Orionis) na východě a prostřední hvězdou Alnilam (*ε* Orionis). V jejím spektru najdeme především čáry ionizovaného helia He II, neutrálního helia He I a neutrálního vodíku H I. Systém tvoří vícenásobné *spektroskopické* i *vizuální* hvězdy (více v kapitole [1\)](#page-8-0). Povaha vícenásobné hvězdy je zjištěna ze spektroskopických pozorování, jelikož v důsledku oběžného pohybu dochází k periodickým změnám radiální rychlosti čar.

<span id="page-33-2"></span>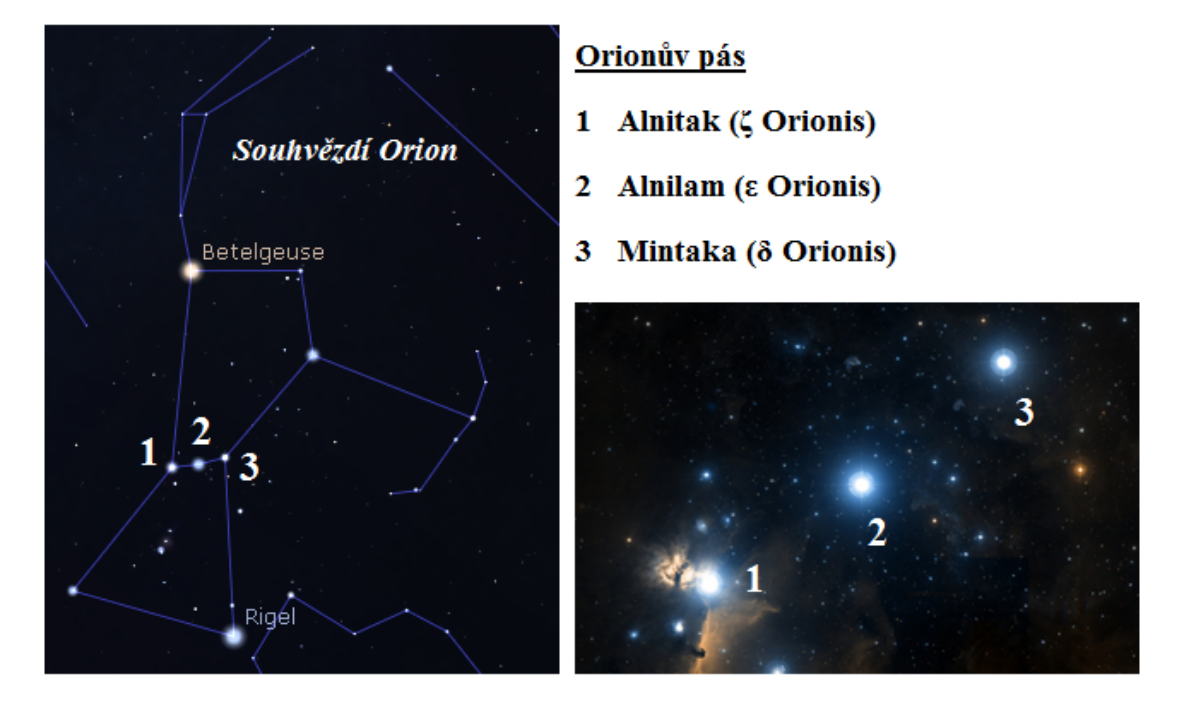

**Obr. 2.1:** Souhvězdí Orion a Orionův pás (z programu Stellarium a z databáze [SIMBAD](#page-87-3) [\(2019\)](#page-87-3))

Strukturu hvězdné soustavy *δ* Orionis zobrazuje obrázek [2.2,](#page-34-0) ve kterém jsou rovněž uvedeny spektrální typy. Systém se skládá ze tří komponent a celkem šesti hvězd. Primární hvězda se nazývá *δ* Orionis A (*α* = 05 h 32 min 0*,*398 s, *δ* = −00◦ 17′ 56*,*69′′ [\(SIMBAD, 2019\)](#page-87-3)) a je gravitačně svázána s hvězdami *δ* Orionis B ( $\alpha = 05$  h 32 min 0,410 s,  $\delta = -00^{\circ}$  17' 56,89'' [\(SIMBAD, 2019\)](#page-87-3)) a  $\delta$  Orionis C  $(\alpha = 05 \text{ h } 32 \text{ min } 0,4062922775 \text{ s}, \delta = -00° 17' 04,345829128' \text{ (SIMBAD, 2019))},$  $(\alpha = 05 \text{ h } 32 \text{ min } 0,4062922775 \text{ s}, \delta = -00° 17' 04,345829128' \text{ (SIMBAD, 2019))},$  $(\alpha = 05 \text{ h } 32 \text{ min } 0,4062922775 \text{ s}, \delta = -00° 17' 04,345829128' \text{ (SIMBAD, 2019))},$ 

<span id="page-33-1"></span><sup>1</sup>Pro všechny uváděné souřadnice platí epocha J2000,0

která se skládá z dvou hvězd s oběžnou periodou *P* = 29*,*96±0*,*02 d [\(Leone a kol.,](#page-85-2) [2010\)](#page-85-2). Delta Orionis B i C vyzařují slabé rentgenové záření. Světlo vzdálenějších složek díky velké úhlové vzdálenosti nevstupuje do spektrografu. Rovněž se tyto hvězdy nachází příliš daleko na to, aby ovlivnily spektrum *δ* Orionis A.

Naopak *δ* Orionis A byla zjištěna jako silný zdroj rentgenového záření a představuje trojhvězdu. Skládá se z dvojhvězdy *δ* Orionis Aa, jejíž složky Aa1 a Aa2 kolem sebe obíhají jako zákrytová dvojhvězda (viz kapitola [1\)](#page-8-0) se siderickou periodou *P*sidereal = 5*,*732436 d a anomalistickou periodou *P*anomal = 5*,*73282 d, a třetí složky Ab objevené v roce 1980 a potvrzené o 19 let později. Perioda složek Aa a Ab byla v roce 2010 odhadnuta na 201 let, úhlová vzdálenost mezi nimi dosahuje v současnosti 0,267"a průměrný rozdíl jejich magnitud během oběhu je 1*,*35 mag [\(Mayer a kol., 2010\)](#page-85-3).

Oběžná dráha *δ* Orionis je v prostoru orientovaná tak, že v ní zhruba leží naše sluneční soustava, takže lze pozorovat vzájemné zákryty páru Aa1 a Aa2, mluvíme tedy o *zákrytové dvojhvězdě*. Zákryty se projevují hlavně při fotometrických pozorováních, a to pravidelně se opakujícími poklesy jasnosti.

<span id="page-34-0"></span>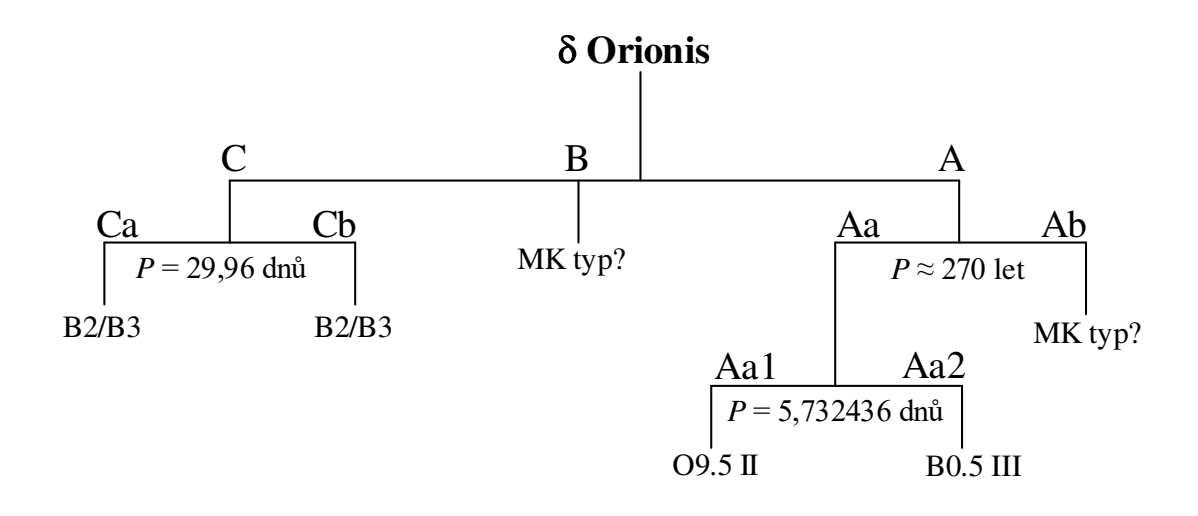

**Obr. 2.2:** Struktura Delta Orionis. Podle: [Harvin a kol.](#page-84-7) [\(2002\)](#page-84-7) a [Leone a kol.](#page-85-2) [\(2010\)](#page-85-2)

.

### <span id="page-35-0"></span>**2.1 Elementy Delta Orionis A**

Parametry dvojhvězdy Delta Orionis Aa se zkoumaly již od konce 19. století. [Vogel a Scheiner](#page-87-4) [\(1892\)](#page-87-4) došli k orbitální periodě *P* = (5*,*7325±0*,*0002) d a následovaly další studie: [Luyten a Struve](#page-85-4) [\(1939\)](#page-85-4) přidali poměr hmot 2,6 a [Koch a Hrivnak](#page-85-5) [\(1981\)](#page-85-5) dospěli k přijatelným hmotnostem dvojhvězdy: 23 a 9 *M*⊙. [Harvey a kol.](#page-84-8) [\(1987\)](#page-84-8) získal z radiálních rychlostí siderickou periodu *P* = (5*,*732403±0*,*0002) dne, výstřednost  $e = 0.087$  a  $K = 100$  km s<sup>-1</sup>.

V optickém spektru dominují čáry primární hvězdy Aa1 a čáry třetího tělesa Ab - ty byly původně mylně považovány za čáry sekundární složky Aa2. [Harvin a kol.](#page-84-7) [\(2002\)](#page-84-7) totiž došel k závěru, že je dvojhvězda složena z komponent O9.5 II a B0.5 III. Z křivek radiálních rychlostí však byly určeny neočekávaně malé hmotnosti: 11,2 a 5,6 *M*⊙. Nicméně [Mayer a kol.](#page-85-3) [\(2010\)](#page-85-3) poukázali na to, že sekundární systém spektrálních čar patří třetí složce Ab, která je podobně horká jako primární složka. Předpokládali, že hmotnostní poměr  $q = \frac{M_2}{M_1}$  $\frac{M_2}{M_1}$  ∼ 0,4 a došli k závěru, že systém by měl mít normální hmotnosti. Sekundární složka Aa2 je vůči primární Aa1 a třetí složce Ab velmi slabá, tudíž nebyla v optických spektrech pozorovatelná. Podařilo se ji objevit až pomocí speciálních postupů při analýze spekter [\(Harmanec a kol.,](#page-84-9) [2013\)](#page-84-9). Zatímco zářivý výkon primární složky Aa1 je asi třikrát větší než třetí složky Ab, zářivý výkon sekundární složky Aa2 v porovnání s primární složkou Aa1 vyjde téměř dvanáctkrát menší.

Přehled základních fyzikálních vlastností, ke kterým se dospělo různými metodami, jsou uvedeny v tabulce [2.1.](#page-36-0)
|                                                                                   |                              | $[1]$                  |             | $[2]$                                        | $[3] % \begin{center} \includegraphics[width=\linewidth]{imagesSupplemental/Imit} \caption{The image shows the image shows a single number of times, and the corresponding image shows a single number of times.} \label{fig:limal} \end{center}$ |               | $[4] \centering% \includegraphics[width=1.0\textwidth]{images/TrDiag-Architecture.png} \caption{The 2D (top) and the 3D (bottom) are shown in the left and right.} \label{TrDiag-Architecture}$ |                |
|-----------------------------------------------------------------------------------|------------------------------|------------------------|-------------|----------------------------------------------|----------------------------------------------------------------------------------------------------|---------------|----------------------------------------------------------------------------------------------------|----------------|
| Veličina                                                                          |                              | PHOEBE fotometrie a RV | <b>POWR</b> | Řešení<br>světelných                         | <b>CFF</b>                                                                                                    | Model<br>malá | Model<br>střední                                                                                                    | Model<br>velká |
|                                                                                   | $\check{\rm Re}$ ě<br>ení II | Řešení III             | analýza     | křivek a RV                                  |                                                                                                    | hmotnost      | hmotnost                                                                                                    | hmotnost       |
| $P_{\rm sidereal}$<br>$\rm (dny)$                                                 |                              |                        |             | Všude použito 5,732436* (Mayer a kol., 2010) |                                                                                                    |               |                                                                                                    |                |
| $T_{\rm min}$<br>$(RJD -$<br>$-54000$ )                                           | 1,9657(44)                   | 1,9657(41)             |             | 2277,790(24)                                 | 3040,938                                                                                                    |               |                                                                                                    |                |
| $\boldsymbol{e}$                                                                  |                              |                        |             | 0,1133(3)                                    | $0,1124*$                                                                                                    | 0,1124        | 0,1124                                                                                                    | 0,113          |
| $\omega$<br>$\left( \begin{smallmatrix} \circ \\ \circ \end{smallmatrix} \right)$ | 144,2(21)                    | 140,0(18)              |             | 141,3(2)                                     | $144,2*$                                                                                                    | 141,2119      | 141,43                                                                                                    | 141,0834       |
| $\dot{\omega}$<br>$(^\circ)$                                                      |                              |                        |             | 1,45(4)                                      |                                                                                                    |               |                                                                                                    |                |
| $K_1$<br>$(km s^{-1})$                                                            |                              |                        |             |                                              | 104,6(16)                                                                                                    | 96,02(60)     | 96,02(20)                                                                                                    | 96,02(60)      |
| $K_2$<br>$(km s^{-1})$                                                            |                              |                        |             |                                              | 266(20)                                                                                                    |               |                                                                                                    |                |
| $\boldsymbol{a}$<br>$(\mathcal{R}_{\odot}^{\rm N})$                               | 44,2(3)                      | 44,0(3)                |             | 43,1(17)                                     | $43,0(24)$ *                                                                                                    | 42,97         | 43,14                                                                                                    | 44,86          |
| $\it i$<br>$(^\circ)$                                                             | 67,6(4)                      | 73,6(3)                |             | 76,5(2)                                      |                                                                                                    | 76,39         | 77,23                                                                                                    | 76,74          |
| $T_{\rm ef_1}$<br>(kK)                                                            | $30*$                        | $30^{\ast}$            | 29,5(5)     | $30*$                                        |                                                                                                    | $30*$         | $30*$                                                                                                    | $30*$          |
| $T_{\rm ef_2}$<br>(kK)                                                            | $24*$                        | $24*$                  | 25,6        | 24,1                                         |                                                                                                    | 24,149        | 24,039                                                                                                    | 23,835         |
| $\Omega_1$                                                                        | 3,156                        | 3,328(34)              |             |                                              |                                                                                                    |               |                                                                                                    |                |
| $\Omega_2$                                                                        | 4,008(81)                    | 5,065                  |             |                                              |                                                                                                    |               |                                                                                                    |                |
| $\overline{M}_2$<br>$q =$<br>$M_1$                                                | 0,4147                       | 0,3962                 |             |                                              |                                                                                                    |               |                                                                                                    |                |
| $M_1$<br>$(\mathcal{M}_{\odot}^{\rm N})$                                          | $25*$                        | $25*$                  | 24          | 23,8                                         | $23,3(31)^*$                                                                                                    | 23,81         | 24,20                                                                                                    | 27,59          |
| $M_2$<br>$(\mathcal{M}^{\bf \bar{N}}_{\odot})$                                    | 10,4                         | 9,91                   | $8,4*$      | 8,5                                          | $9,1(10)^*$                                                                                                    | 8,54          | 8,55                                                                                                    | 9,27           |
| $\mathcal{R}_1$<br>$(\mathcal{R}^{\tilde{\rm N}}_{\odot})$                        | 16,8                         | 15,6                   | 16,5(9)     | 15,1                                         |                                                                                                    | 15,12         | 15,34                                                                                                    | 16,08          |
| $\overline{\frac{R_2}{(\mathcal{R}^{\rm N}_{\odot})}}$                            | 7,0                          | 4,8                    | 6,5         | 5,0                                          |                                                                                                    | 5,00          | 4,92                                                                                                    | 5,17           |
| $V_{\gamma}$<br>$(km s^{-1})$                                                     | 21,77(51)                    | 21,74(50)              |             | 15,5(7)                                      | 21,1(16)                                                                                                    | 15,51         | 15,71                                                                                                    | 15,34          |

**Tabulka 2.1:** Příklady dříve zjištěných parametrů

*Pozn:* Čísla v závorkách jsou chyby posledních uvedených cifer. <sup>∗</sup> značí fixované parametry.

[1] [Mayer a kol.](#page-85-0) [\(2010\)](#page-85-0)

[2] [Corcoran a kol.](#page-83-0) [\(2015\)](#page-83-0)

[3] [Richardson a kol.](#page-86-0) [\(2015\)](#page-86-0)

[4] [Pablo a kol.](#page-86-1) [\(2015\)](#page-86-1)

# **3. Data**

Bakalářská práce vychází z fotometrických dat, která byla naměřena pomocí satelitů SMEI (The Solar Mass Ejection Imager), MOST (Microvariability and Oscillations of STars) a BRITE (Bright Target Explorer). Za redukovanou SMEI fotometrii vděčím Dr. Andrzeji Pigulskému z University of Wroclaw a za poskytnutí redukovaných BRITE dat vděčím Dr. Herbertu Pablovi z Université de Montréal. Základní údaje o družicích jsou uvedeny v tabulce [3.1.](#page-37-0) Dále jsem měla k dispozici 65 modrých spekter ze spektrografu dvoumetrového dalekohledu v Ondřejově. Tato spektra získali astronomové N. Dvořáková, P. Harmanec, J. Jonák, D. Korčáková, J. Kubát, P. Mayer, J. A. Nemravová, M. Řehák, M. Šlechta, V. Votruba, P. Zasche a noční asistenti J. Fuchs, L. Kotková, P. Řezba, J. Sloup a M. Tlamicha, čímž jim velice děkuji.

<span id="page-37-0"></span>**Tabulka 3.1:** Družice, zdroj: [Pablo a kol.](#page-85-1) [\(2016\)](#page-85-1), [Kieran a kol.](#page-85-2) [\(1998\)](#page-85-2), [Webb](#page-87-0) [a kol.](#page-87-0) [\(2006\)](#page-87-0)

| Družice             | Výška (km) | Sklon $(°)$ | Perioda (min) | Perioda (dny) |
|---------------------|------------|-------------|---------------|---------------|
| <b>SMEI</b>         | 840        | 98,7        | 101,5         | 0,07048       |
| <b>MOST</b>         | 785        | 98,7        | 101,4         | 0,07041       |
| UBr (UniBRITE)      | 775-790    | 98,6        | 100,4         | 0,06972       |
| BAb (BRITE-Austria) | 775-790    | 98,6        | 100,4         | 0,06972       |
| BLb (Lem)           | 600-890    | 97,7        | 99,6          | 0,06917       |
| BTr (BRITE-Toronto) | 620-643    | 97,9        | 98,2          | 0,06819       |
| BHr (Hewuliusz)     | 612-640    | 98,0        | 97,1          | 0,06743       |

## <span id="page-37-1"></span>**3.1 SMEI**

SMEI (Solar Mass Ejection Imager) je zobrazovací nástroj družice Coriolis. Původní účel družice bylo sledování poruch slunečního větru, ale protože SMEI pozoruje celou oblohu, jsou získaná data používaná i na studium periodických změn jasnosti hvězd. Družici vynesla raketa Titan II 6. ledna 2003 [\(Webb a kol.,](#page-87-0) [2006\)](#page-87-0) na heliosynchronní dráhu.

SMEI se skládá ze tří kamer. Každá snímá oblast 60◦×3, takže konečná velikost snímaných obrázků je 180◦ × 3 [\(L. Keil, S and Altrock, R.C. and W. Kahler, S](#page-85-3) [and Jackson, B and Buffington, A, 1997\)](#page-85-3). Všechny kamery jsou natočeny směrem od Země, aby se minimalizovalo zachycování jejího záření. Z obrovského množství obrázků, které kamera pořídí, se následně sestaví obraz celé hemisféry.

Kamery byly navrženy pro teplotu -30◦ C, kdy se minimalizuje šum. Kamery 1 a 2 pracují při teplotě kolem této hodnoty, ale kamera 3 funguje při teplotách -2 až -15◦ C, tedy za vyšší teploty, než pro kterou byla zamýšlena. Tím je snížena její citlivost. Čím větší je teplota, tím více roste tepelný signál. Tepelný signál způsobuje šum v každém pixelu CCD čipu, takže je třeba větší oprava tepelného snímku (viz kapitola [1.7.2\)](#page-30-0).

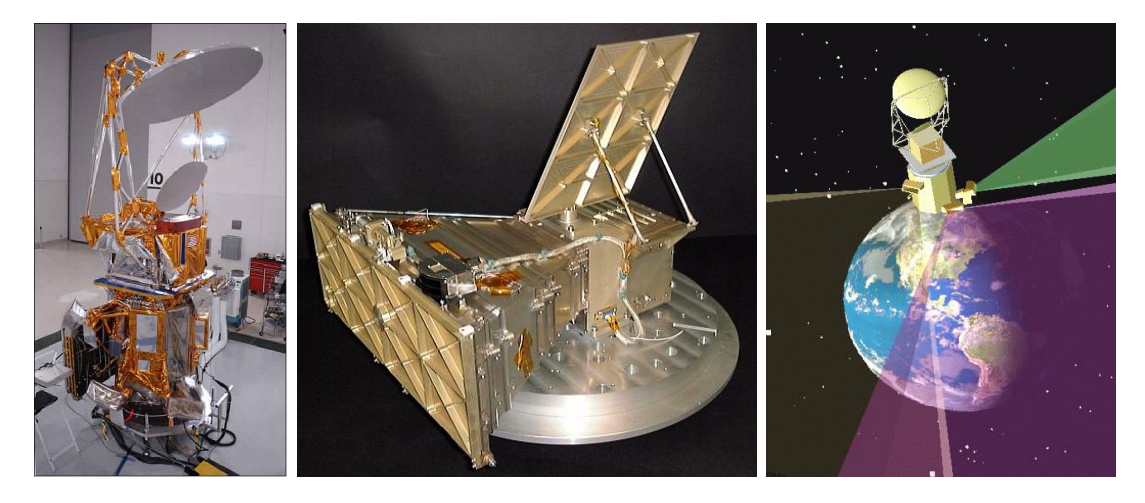

**Obr. 3.1:** Družice Coriolis se SMEI kamerou, kamera SMEI, náčrt dosahů kamer. Převzato: [Webb a kol.](#page-87-0) [\(2006\)](#page-87-0)

# **3.2 MOST**

MOST (The Microvariablity and Oscillation of Stars) je kanadský mikrosatelit navržený na zachycení akustických oscilací hvězd typu Slunce a podtrpaslíků (s periodami v řádech minut). Umožňuje také získávat světlo odražené od obrů nebo zachytit signál exoplanet s krátkými periodami. MOST družice byla vynesena raketou Rokot 30. června 2003 na heliosynchronní polární nízkou oběžnou dráhu Země, což umožňuje sledovat nepřerušovaně hvězdy s deklinací *δ* (úhlová vzdálenost od světového rovníku) mezi -19◦ a +36◦ po dobu 60 dní. Fotometrická data jsou posílána a stahována na 3 stanicích. Přestože byl provoz družice plánován pouze na jeden rok, fungovala až do roku 2018.

Satelit váží 54 kg a má rozměry  $65 \times 65 \times 30$  cm [\(Walker a kol., 2003\)](#page-87-1). MOST umožňuje měřit celé viditelné spektrum, což vede k vyšší přesnosti fotometrie. Hlavní částí je Maksutův teleskop. Satelit snímá signál pomocí 36 mikročoček. Každá čočka zaostřuje obrázek o 44 pixelech - vytvoří Fabryho obrázek (pojmenovaný podle Charlese Fabryho, který tuto metodu jako první popsal), a posílá ho na CCD kameru.

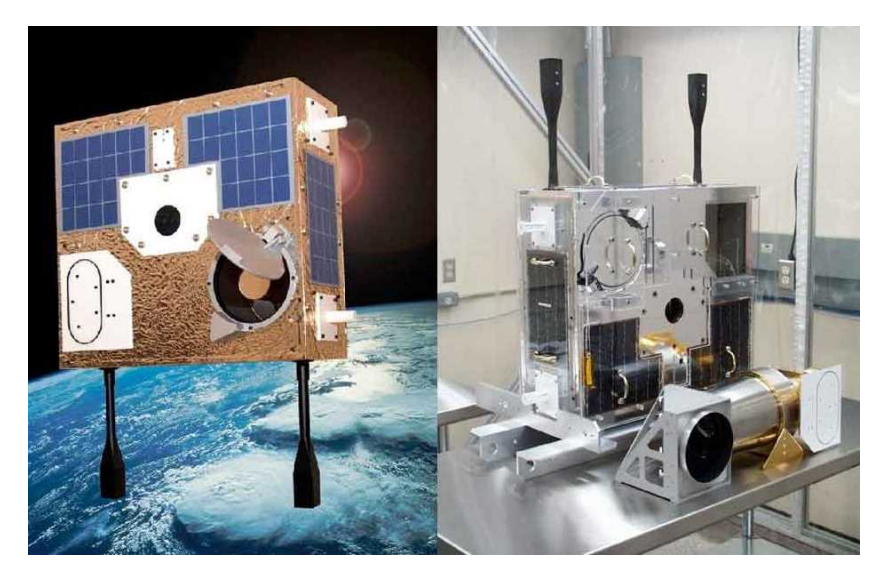

**Obr. 3.2:** Družice MOST. Převzato: [Science and Space](#page-86-2) [\(2003\)](#page-86-2)

# **3.3 BRITE**

Bright Target Explorer je první mise s nanosatelity aplikovaná v astrofyzice. Podílí se na ní Rakousko, Kanada a Polsko. Nanosatelity provádějí dlouhotrvající přesnou optickou fotometrii nejjasnějších hvězd na nebi. BRITE družice byly vypuštěny na oběžnou dráhu během 18 měsíců ve čtyřech termínech. Všechny satelity létají na nízké oběžné dráze Země (LEO) s periodou kolem 100 minut (frekvence přibližně 14 oběhů za den). Koncem roku 2013 se na oběžnou dráhu umístily satelity, které představovaly prototypy hardwaru a softwaru. Několik měsíců se družice testovaly a odstraňovaly se problémy.

Jako první se vyslaly satelity UniBRITE *UBr* a *BAb* BRITE-Austria, a to 25. února 2017, na heliosynchronní dráhu. *UBr* byl sestrojen a testován v SFL (The Space Flight Laboratory) v Torontu, odkud je nyní i řízen, zatímco družice *BAb* sestavená a zkoušená na technické univerzitě v Grazu je řízena z ICNSC (Institute for Communication Networks and Satellite Communication). Oběma družicím dodávají energii sluneční baterie. Mezi listopadem a únorem, kdy je severní polokoule Země nejvíce odkloněna od Slunce, se dostávají v průběhu jedné periody na 20 minut do zemského stínu a přepnou se na pohon z baterií. Družice jsou vybaveny přístroji AeroAstar, které udržují směr na dané hvězdě. Pokud je družice v zatmění, tak zcela nefungují - baterie zajišťují napájení jen nejnutnějším částem satelitu, což způsobuje krátké mezery v pozorování.

21. listopadu 2013 byla vypuštěna z Ruska (Yasny) pomocí rakety Dněpr první polská BRITE družice Lem *BLb*, pojmenovaná podle polského autora Stanisława Lema. Raketa začala uvolňovat satelit ihned po dosažení požadované výšky, takže

umístila družici na více výstřednou dráhu. Družice se na své dráze přibližuje ke středu Země na vzdálenost 600 km a nejdále je od ní 890 km, takže nezůstává zcela heliosynchronní.

Kanadské satelity BRITE-Toronto *BTr* a BRITE-Montreál *BMb* se vynášely 19. ledna 2014 opět z Ruska (Yasny) pomocí rakety Dněpr. *BTr* rychle navázala komunikaci se SFL v Torontu a má mnohem méně výstřednou dráhu než *BLb*, přestože byla umístěna pomocí stejné rakety. Nejblíže se k Zemi dostane na 620 km a nejdále na 643 km. S družicí *BMb* se kontakt navázat nepodařilo.

Družice Heweliusz *BHr* se jmenuje podle polského astronoma Jan Heweliusza. Byla umístěna na oběžnou dráhu 19. srpna 2014 z Číny (Taiyuan Satellite Launch Centre). Vynesla ji raketa Long March 4B. Její dráha je velmi kruhová a heliosynchronní.

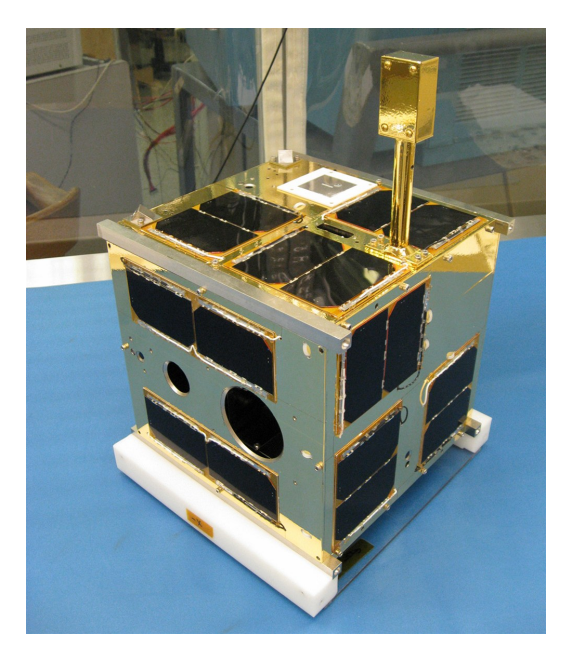

**Obr. 3.3:** Družice BRITE. Převzato: [Canadian Space Agency](#page-83-1) [\(2011\)](#page-83-1)

# **3.4 Vstupní datové soubory**

Přehled souborů s naměřenými fotometrickými daty uvádí tabulka [3.2.](#page-42-0) Soubory SMEI zahrnují měření z jedné kamery. Soubory s BRITE daty začínají názvem družice a přípona označuje, s jakou spektrální propustností byla data naměřena, zda se použil červený nebo modrý filtr (blue .B, red .R). Další sloupec tabulky obsahuje časové pokrytí v redukovaných juliánských dnech a v posledním sloupci jsou uvedeny střední referenční epochy. Grafické pokrytí času naměřenými daty je zobrazeno na obrázku [3.4.](#page-41-0)

Všechna fotometrická měření byla převedena na závislost času v jednotkách redukovaných juliánských dnech RJD na hvězdné velikosti *m* v magnitudách. Vztah mezi hvězdnou velikostí *m* a tokem *F* je dle Pogsonovy rovnice

$$
m_1 - m_2 = -2.5 \log_{10} \left( \frac{F_1}{F_2} \right). \tag{3.1}
$$

Pro měření toku objektu stabilním přístrojem se počítají fotony jako pulzy, jejichž počet se označuje *N*. Poté platí

$$
m = -2.5 \log_{10}(N) + c,\tag{3.2}
$$

kde *c* je libovolně zvolený nulový bod. U souborů .B jsem nastavila hvězdné velikosti kolem hodnoty 2*,*0 mag, v případě souborů .R na hodnoty 2*,*3 mag, smei dosahují magnitudy 2*,*4 mag a most 2*,*3 mag.

<span id="page-41-0"></span>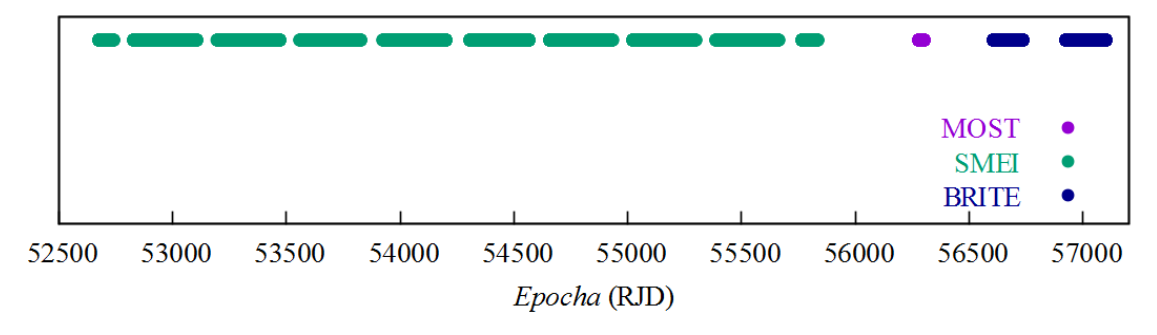

**Obr. 3.4:** Časové pokrytí z družicových fotometrií

<span id="page-42-0"></span>

| Název souboru | Rozmezí epochy (RJD)    | Střední epocha (RJD) |
|---------------|-------------------------|----------------------|
| smei.1        | 52676,5737 - 55608,3077 | 54142,44             |
| smei.2        | 52683,9831 - 55833,2969 | 54258,64             |
| smei.3        | 52830,4104 - 55799,0116 | 54314,71             |
| most          | 56278,5545 - 56300,5016 | 56289,53             |
| BAb2.B        | 56926,3480 - 56937,0949 | 56931,72             |
| BAb3.B1       | 56628,4340 - 56702,4480 | 56665,44             |
| BAb3.B2       | 56937,3689 - 56944,9873 | 56941,17             |
| BAb4.B1       | 56702,5125 - 56734,1162 | 56718,31             |
| BAb4.B2       | 56945,3899 - 56972,0464 | 56958,71             |
| BLb3.B        | 56998,5232 - 57043,5679 | 57021,04             |
| BLb6.B        | 57052,7542 - 57098,2815 | 57075,51             |
| BTr1.R        | 56924,7173 - 56972,1239 | 56948,42             |
| BTr2.R        | 56972,1693 - 56975,0525 | 56973,61             |
| BTr3.R        | 56987,6082 - 56995,5317 | 57075,51             |
| BHr2.R        | 56972,2383 - 56993,3695 | 56982,80             |
| BHr5.R        | 56998,5614 - 57049,1702 | 57023,86             |
| BHr6.R        | 57049,5669 - 57056,8629 | 57053,21             |
| BHr7.R        | 57056,9879 - 57095,5137 | 57076,25             |
| UBr7.R        | 56603,6153 - 56733,7983 | 56668,70             |

**Tabulka 3.2:** Fotometrické datové soubory

# **4. Použité programy**

# <span id="page-43-2"></span>**4.1 SPEFO**

K určení radiálních rychlostí jsem použila program SPEF0<sup>[2](#page-43-0)</sup> (viz obr. [4.1\)](#page-43-1), jenž byl vytvořen na stelárním oddělení Astronomického ústavu České republiky v Ondřejově. Program umožňuje kromě kompletních redukcí spektrogramů a jejich digitalizace měřit radiální rychlosti *RV* pomocí srovnání přímého a převráceného spektra na rektifikovaných spektrech vykreslených již v relativních tocích i mnoho dalších věcí.

Program SPEFO prošel dlouhým vývojem. První verzi napsal ve FORTRANU v sedmdesátých letech astronom J. Krpata. Po roce 1990 napsal SPEFO jazykem Pascal pro osobní počítače Jiří Horn. Program umožňoval digitalizaci spekter na obrazovku počítače. Poslední verze programu od Jiřího Horna (SPEFO 3.26) pochází z 13. října 1994 [\(Horn a kol., 2010\)](#page-84-0). Několik dalších úprav programu uskutečnil Dr. Petr Škoda, který zároveň publikoval detailní popis programu. Jeho nejnovější verze (SPEFO 3.30) byla vydána 29. dubna 1995. Kolem roku 1993 se k programu přidal mikrodensitometr a Dr. R. Komžík upravil program na verzi s názvem MF2SPEFO (18. května 2001). Od roku 2003 vylepšoval SPEFO původní autor Jiří Krpata. Uskutečňoval návrhy na zlepšení především od sebe a Petra Harmance, později od dalších pravidelných uživatelů SPEFA. V současné době program SPEFO nikdo nerozvíjí, poslední verze SPEFO JK 2.63 je od Jiřího Krpaty.

<span id="page-43-1"></span>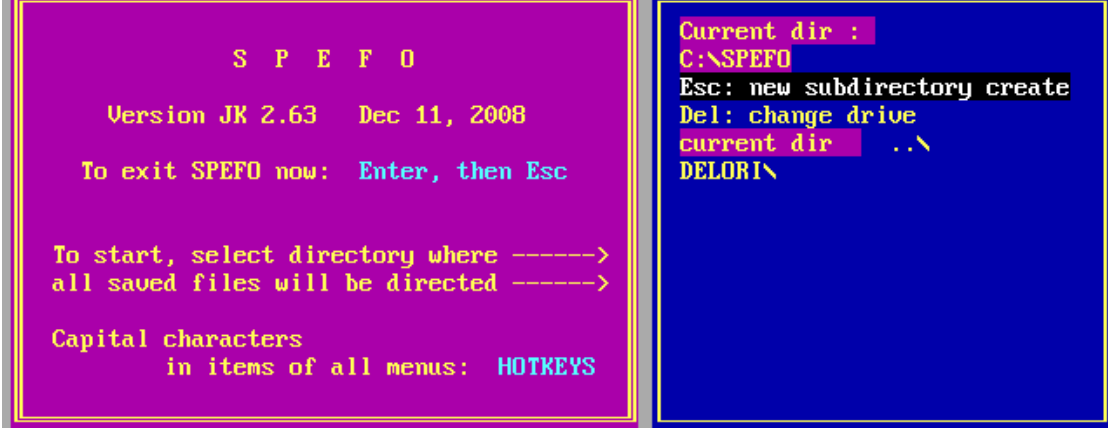

**Obr. 4.1:** Program SPEFO

<span id="page-43-0"></span><sup>2</sup><http://astro.troja.mff.cuni.cz/ftp/hec/SPEFO/> (Krpata, 2008)

## <span id="page-44-1"></span>**4.2 KOREL**

Program KOREL umožňuje oddělení spekter individuálních složek (spectra disentangling), což vede k získání dráhových elementů soustavy. Poprvé navrhli matematické oddělení primáru a sekundáru [Simon a Sturm](#page-87-2) [\(1994\)](#page-87-2). [Hadrava](#page-83-2) [\(1995\)](#page-83-2) navrhl metodu oddělení spekter až pětinásobné soustavy hvězd ve Fourierově prostoru, což umožnilo výrazné zrychlení výpočtu. [Hadrava](#page-83-3) [\(1997\)](#page-83-3) svůj postup ještě vylepšil možností uvažovat změnu relativní intenzity spekter jednotlivých složek i spekter - u zákrytových hvězd se toto děje při zákrytech. Metodu zrealizoval výpočetním programem KOREL. Uživatelé mohou tento program používat v nejnovější verzi po přihlášení do virtuální observatoře VO KOREL<sup>[3](#page-44-0)</sup>.

Program KOREL je napsaný ve FORTRANU 77. Dokáže modelovat hierarchickou soustavu až 5 hvězd - složky 1 a 2 obíhají kolem sebe, stejně jako složky 3 a 4, ještě se v soustavě může nacházet složka 5. Oběžná dráha složek 1 a 2 je označena jako 0, oběžnou dráhu složek 3 a 4 nazýváme 1. Vzájemná oběžná dráha je označena číslem 2 a pátá složka obíhá po oběžné dráze 3 (viz obrázek [4.2\)](#page-45-0). Dráhu 3 lze využít k separaci telurických čar v těch oblastech spektra, kde jsou přítomny. V heliocentrické škále se budou pohybovat až od ±30 km*/*s (rychlost obíhání Země kolem Slunce). *K*<sup>1</sup> se předepíše jako zanedbatelná amplituda.

Program porovnává dostupná spektra získaná s různým dráhovým posunem a fituje je jako superpozici. Probíhá minimalizace sumy čtverců, která znázorňuje, jak moc se fitovaná data podobají modelu. Vyskytují se však i nelineární členy a KOREL k minimalizaci používá metodu simplexu publikovanou Kallrathem a Linnellem z roku 1987. Ta v prostoru parametrů spočte sumu čtverců ve třech různých bodech a poté se čtyřmi různými operacemi snaží nahradit bod s nejhorší sumou čtverců jiným bodem. Čtyři operace, jenž program využívá, jsou [\(Hadrava, 2004\)](#page-83-4):

- *Zrcadlení (A)* nový bod je zvolen na druhé straně vůči spojnici dvou bodů s lepší sumou čtverců, a to ve stejné vzdálenosti jako původní bod.
- *Dělení (B)* nový bod je zvolen na stejné straně vůči spojnici dvou bodů s lepší sumou čtverců, a to v poloviční vzdálenosti než původní bod.
- *Násobení (C)* nový bod je zvolen na stejné straně vůči spojnici dvou bodů s lepší sumou čtverců, a to v dvojnásobné vzdálenosti od ní, než původní bod.
- *Stažení (D)* dojde k přiblížení dvou bodů s horší sumou na polovinu původní vzdálenosti k bodu s nejmenší sumou čtverců odchylek.

Využívaný matematický postup v programu KOREL je popsán v kapitole [1.3.](#page-16-0)

<span id="page-44-0"></span><sup>3</sup><http://stelweb.asu.cas.cz/vo-korel>

<span id="page-45-0"></span>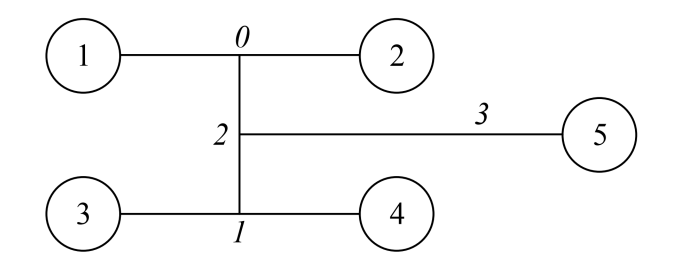

**Obr. 4.2:** Hiearchická soustava 5 hvězd modelovaná KORELem [Hadrava](#page-83-2) [\(1995\)](#page-83-2).

### <span id="page-45-2"></span>**4.2.1 Vstupní soubory pro KOREL**

Vstupními soubory pro program KOREL jsou datový soubor korel.dat a řídicí soubor korel.par. Výstupními soubory, které jsem používala, byly korel.res, korel.o-c a grafický výstup graf.pdf.

#### **Soubor korel.dat**

Soubor korel . dat jsem připravila pomocí programu HEC35D $^4$  $^4$  [\(Harmanec, 2008\)](#page-84-1). Vstupním souborem tohoto programu je prekor.LST (viz soubor [11](#page-99-0) v příloze [A.4\)](#page-99-1). První sloupec obsahuje jména 65 ASCII souborů s rektifikovanými spektry, druhý je čas, následuje váha - nejprve nastavena na 1,0, další sloupec obsahující nuly říká, že se používají ASCII soubory, a poslední sloupec obsahuje korekci radiálních rychlostí. ASCII soubory jsem získala s využitím programu SPEFO volbou File ≫  $\text{spef0} \rightarrow \text{asci}.$ 

Výsledné řešení s programem KOREL je více stabilní, pokud váhy volíme úměrné druhé mocnině poměru *S/N* - poměr signál (signal) a šum (noise). K tomuto účelu existuje program SN2.FOR, který odhadne poměr *S/N*, a program SNVAHY, který využije výstupní soubor z programu SN2 k určení relativních vah spekter a vytvoří výstupní soubor identický se souborem prekor.LST se změněnými vahami.

#### **Program SN2**

Pro použití programu SN2 je nutné, aby si uživatel prohlédl spektra a zvolil interval vlnové délky, na kterém je ve spektru kontinuum (část bez spektrálních čar) takový interval je vhodný pro odhad poměru *S/N*. Program se ptá na vstupní soubor (prekor.LST), na název výstupního souboru a na hranice vybraného intervalu

<span id="page-45-1"></span><sup>4</sup><http://astro.troja.mff.cuni.cz/ftp/hec/HEC35/>

(průběh programu viz soubor [1\)](#page-46-0). Poměr *S/N* se vypočítá dle vztahu

$$
S/N = \frac{\sum S}{m}}{\sqrt{\frac{\sum S - \sum S^2}{m-1}}},\tag{4.1}
$$

což je poměr průměrného signálu (hodnota blízká 1,0) a chyby tohoto průměru. *m* je počet pixelů ve zvoleném intervalu. Výstupní soubor obsahuje časy v prvním sloupci, *S/N* v druhém, průměrnou hodnotu signálu, její chybu a v posledním sloupečku jsou názvy souborů se spektry.

#### <span id="page-46-0"></span>**Soubor 1: Program SN2 v terminálu**

```
./ sn2
Input file with filenames and HJDs ?
prekor . lst
Output file with HJDs and S/N ratios ?
sn_pomer
Define the minimum and maximum continuum wavelength
4393 ,4412
STOP 7
```
#### **Program SNVAHY**

Průběh programu SNVAHY je v souboru [2.](#page-46-1) Výstupní soubor prekor\_novy (viz soubor [12](#page-100-0) v příloze [A.4\)](#page-99-1) jsem poté přejmenovala na soubor prekor.LST, který tedy již ve třetím sloupci nemá hodnoty 1,0, ale poměry *S/N*.

```
Soubor 2: Program SNVAHY v terminálu
```

```
./ snvahy
Input file with HJDs, S/N etc. from SN2 program?
sn_pomer
Output PREKOR . LST file ?
prekor_novy
STOP 7
```
#### **Program HEC35D**

Vstupním souborem programu HEC35D je prekor.LST. Průběh programu je v souboru [3](#page-47-0) a popis způsobu výpočtů v kapitole [1.3.](#page-16-0) Krok radiálních rychlostí se volí tak, aby bylo na koncích grafu (grafického výstupu z programu KOREL) přibližně stejně ångströmů kontinua. Tím, že bude řešení uprostřed grafu, se zlepší jeho

přesnost. Výstupní soubor je vždy nazván korel.dat, což je jeden ze vstupních souborů programu KOREL. Tento soubor obsahuje data v osmi sloupcích a první řádek tvoří pět čísel, např. krok v radiální rychlosti nebo počet pixelů, který je vždy celým násobkem 256 bodů. To je kvůli rychlé Fourierově transformaci, kterou KOREL používá.

```
Soubor 3: Program HEC35D v terminálu
./ hec35d
HEC35D rel .3.2 January 14 , 2016/
Create also korel.asc output with lambda & rel. flux?
          NO = 0 YES = 1
0
Do you want to eliminate some wavelength intervals ?
The program will replace the measured flux by 1.000?<br>ND = 0 YES = 1
                           YES = 10
First and last wavelength and step in RV?
4281 ,4503 ,1.01
STOP 7
```
#### **Soubor korel.par**

Soubor korel.par obsahuje parametry zkoumaného systému, co se nechá konvergovat a co je fixované, kroky konvergence, nastavuje se v něm, kde jsou vstupní data, jaké se požadují výstupní soubory, apod. Lze jej napsat v libovolném textovém editoru.

#### **Kontrolní klíč**

První řádek souboru korel.par tvoří kontrolní klíč, všechny parametry mohou nabývat pouze celá čísla [\(Hadrava, 2004\)](#page-83-4):

$$
KEY(j)|_{j=1}^{5}, KO, IFIL, KR, KPR, rv,
$$
\n
$$
(4.2)
$$

kde *j* reprezentuje komponentu systému (1 až 5). *KEY* (*j*) zahrnuje prvních 5 pozic v prvním řádku a určuje, které komponenty se ve spektru nacházejí. Její hodnota se počítá následovně [\(Hadrava, 2004\)](#page-83-4):

$$
KEY(j) = 10 \cdot K_1 + K_0. \tag{4.3}
$$

Parametr *K*<sup>0</sup> může nabývat hodnotu 1, pokud je intenzita čar komponenty *j* konstantní, nebo 2, jestliže se intenzita čar komponenty *j* mění a je počítána programem. Hodnota *K*<sup>1</sup> je 0, pokud je radiální rychlost komponenty *j* závislá na fázi systému. V případě, že  $K_1 = 1$ , radiální rychlosti jsou volné parametry.

Dalším parametrem v souboru korel.par je *K*0, který říká, s jakými daty bude KOREL pracovat:

- *K*0 *>* 0 data budou načtena ze souboru korel.dat,
- $K0 = 0$  program použije na výpočty předchozí data,
- *K*0 *<* 0 spektrum bude simulováno.

Hodnota *IF IL* udává filtr, který odstraňuje příslušné harmonické módy. Další parametr *KR* určuje typ grafického výstupu phg.out:

- $KR = 0$  grafický výstup phg.out se nevytvoří,
- $KR = 1$  výstup bude ve formátu PCX (rastrová grafika),
- *KR* = 2 výstup bude ve formátu PostScript.

Předposlední parametr *KPR* určuje, jaký bude textový výstup z výpočtu, jeho hodnota je určena vztahem [\(Hadrava, 2004\)](#page-83-4)

$$
KPR = 10 \cdot KPR_1 + KPR_0 \tag{4.4}
$$

a význam je:

- *KP R*<sup>0</sup> *>* 0 výsledek konvergence parametrů je zapsán do souboru korel.res,
- *KP R*<sup>1</sup> *>* 0 bude vytvořen soubor korel.o-c, kde bude zapsán rozdíl *O*−*C* v závislosti na vlnové délce komponenty *KP R*1. Pokud uživatel vyžaduje původní vlnovou délku, zvolí komponentu *KP R*<sup>1</sup> větší než 5. Pro *KP R* = 70 bude soubor .o-c v referenční soustavě těžiště.

Poslední parametr  $rv$  potlačí tisk radiálních rychlostí, pokud je  $rv \neq 0$ , takže se výpočet zrychlí.

#### **Parametry systému**

Další řádky popisující parametry systému a jejich očekávané hodnoty mají následující strukturu [\(Hadrava, 2004\)](#page-83-4):

$$
n, Kc, L1, L2, EL(n), \Delta(n),
$$

kde *n* představuje tři symboly. První znak může být *o,s,w* nebo *e* a udává význam následujících symbolů *i,j*.

V souboru korel.par jsem použila symbol *o*, který značí objekt. Další znak *i* udává číslo dráhy dle obrázku [4.2](#page-45-0) a následuje *j* určující veličinu dle tabulky [4.1.](#page-49-0) Čtvrté číslo *Kc >* 0, pokud veličina *j* konverguje, a *Kc* = 0, pokud je veličina *j* konstantní. Hodnota *L*1 (resp. *L*2) se volí 0, pokud není žádoucí, aby se načetl počáteční odhad veličiny *EL*(*j,i*) (resp. krok iterace *delta*(*j,i*)). Příklad korel.par je ukázán v souboru [13](#page-101-0) v příloze [A.5.](#page-101-1)

<span id="page-49-0"></span>

| Číslo parametru | Veličina a jednotky               | Význam                        |
|-----------------|-----------------------------------|-------------------------------|
|                 | $P_{\text{anomal}}$ (dny)         | perioda                       |
|                 | $T_0$ (RJD)                       | průchod periastrem            |
|                 | $\epsilon$                        | výstřednost                   |
| 4               | $\omega$ (°)                      | délka periastra               |
| 5               | $K$ (km s <sup>-1</sup> )         | poloviční amplituda křivky RV |
| 6               | a                                 | poměr hmotností $(M_2/M_1)$   |
|                 | $\dot{\omega}$ ( $^{\circ}/den$ ) | časová změna periastra        |
|                 | $(\text{dny})$                    | časová změna periody          |

**Tabulka 4.1:** Parametry v programu KOREL

## **4.3 PHOEBE 1**

PHOEBE 1 - PHysics Of Eclipsing BinariEs (dále jen PHOEBE, pokud není uvedeno jinak), je volně dostupný program, který vyvinuli [Prša a Zwitter](#page-86-3) [\(2005\)](#page-86-3), Gal Matijevič, Pieter Degroote, Steven Bloemen, Kelly Hambleton a Joe Giammarco. V současné době PhD. Kyle Conroy vede vývoj nové verze PHOEBE 2. Program modeluje pozorovaná data a slouží k určení dráhových elementů i základních vlastností stelárních složek systému dvojhvězdy. Program je založen na algoritmu od Wilsona a Devinneyho (1971) a skládá se ze tří částí [\(Prša a Harmanec, 2010\)](#page-86-4):

- Knihovna phoebe-lib je výpočetním jádrem programu. Obsahuje algoritmy a funkce, které se využívají k modelování dvojhvězdy. Tato část není samostatnou aplikací, vyžaduje řídicí program (gui a scripter).
- Grafické rozhraní phoebe-gui umožňuje zadávání hodnot parametrů, vykreslování světelných křivek a křivek radiálních rychlostí, náhledy modelů, atd.
- Řídicí část phoebe-scripter má charakter terminálu, který představuje plně rozvinutý skriptovací jazyk. Byl vyvinut speciálně pro PHOEBE.

Vstupní soubor dat musí obsahovat dva nebo tři sloupečky - v prvním sloupečku jsou zapsány epochy, nebo fáze, v druhém toky, nebo magnitudy a třetí sloupeček (není nutný) může obsahovat standardní odchylky nebo váhy. Komentáře se označují znakem #, který platí na celý řádek, a jejich počet není nijak limitován.

Konvergence parametrů je řízena minimalizací funkce *χ* 2 [chí kvadrát], která sleduje shodu modelu a dat. Čím je její hodnota menší, tím lepší je proložení naměřených dat. Je definována jako

$$
\chi^2 = \sum_{p} \frac{1}{\sigma_p^2} \sum_{i=1}^{n} w_i (f_i - s_i)^2,
$$
\n(4.5)

kde *p* znamenají jednotlivé fotometrické filtry fotometrického systému, *σ* standardní odchylku k příslušnému filtru pro jedno pozorování, *N<sup>p</sup>* je celkový počet měření pro *p*-tý filtr, *w<sup>i</sup>* značí váhy jednotlivých měření (čím větší bude chyba měření, tím méně se bude dané měření započítávat), *f<sup>i</sup>* mají význam pozorovaných (experimentálních) toků a *s<sup>i</sup>* vypočítaných (teoretických). Ve PHOEBE to funguje tak, že se ke každému datovému souboru přiřadí odpovídající filtr (viz kapitola [1.7\)](#page-28-0) a automaticky se provede korekce.

V tabulkách s průběhem konvergence budu udávat relativní hodnoty  $\chi^2$  každého fitu, které se vypočítají jako podíl součtu sum čtverců každé křivky a součtu počtu jednotlivých pozorování.

| Číslo          | Označení         | Veličina                                       |
|----------------|------------------|------------------------------------------------|
| 1              | AS1              | Zeměpisná šířka 1                              |
| $\overline{2}$ | AS1              | Zeměpisná délka 1                              |
| $\sqrt{3}$     | AS1              | Úhlová velikost poloměru 1                     |
| $\overline{4}$ | AS1              | Teplotní faktor 1                              |
| $\bf 5$        | AS <sub>2</sub>  | Zeměpisná šířka 2                              |
| $\,6$          | AS <sub>2</sub>  | Zeměpisná délka 2                              |
| 7              | AS <sub>2</sub>  | Úhlová velikost poloměru 2                     |
| $8\,$          | AS <sub>2</sub>  | Teplotní faktor 2                              |
| 9              | $\boldsymbol{A}$ | Hlavní poloosa                                 |
| 10             | E                | Výstřednost                                    |
| 11             | PERRO            | Argument periastra                             |
| 12             | F1               | Rotační parametr 1. složky                     |
| 13             | F <sub>2</sub>   | Rotační parametr 2. složky                     |
| 14             | PHASE SHIFT      | Fázový posun                                   |
| 15             | <b>VGAM</b>      | Systematická radiální rychlost                 |
| 16             | $\sf INCL$       | Sklon dráhy                                    |
| 17             | g1               | Exponent gravitačního ztemnění 1. složky       |
| 18             | g2               | Exponent gravitačního ztemnění 2. složky       |
| 19             | T1               | Průměrná teplota povrchu 1. složky             |
| $20\,$         | $\mathrm{T}2$    | Průměrná teplota povrchu 2. složky             |
| 21             | ALB1             | Bolometrické albedo 1. složky                  |
| 22             | ABL2             | Bolometrické albedo 2. složky                  |
| 23             | POT <sub>1</sub> | Povrchový potenciál 1. složky                  |
| 24             | POT <sub>2</sub> | Povrchový potenciál 2. složky                  |
| 25             | Q                | Poměr hmot složek                              |
| 26             | HJD0             | Referenční epocha                              |
| 27             | PERIOD           | Anomalistická perioda                          |
| 28             | <b>DPDT</b>      | Časová derivace periody oběhu                  |
| 29             | <b>DPERDT</b>    | Časová derivace argumentu pericentra           |
| 30             |                  | Číslo volné k budoucímu rozšiřovaní programu   |
| 31             | L1               | Relativní monochromatická luminozita 1. složky |
| 32             | L2               | Relativní monochromatická luminozita 2. složky |
| $33\,$         | X1               | Okrajové ztemnění 1. složky                    |
| 34             | $\rm X2$         | Okrajové ztemnění 2. složky                    |
| $35\,$         | el3              | Záření třetího zdroje                          |

**Tabulka 4.2:** Parametry v programu PHOEBE

# **4.4 HEC27 - Stellingwerfova metoda**

Na hledání periodicity veličin jsem použila Stellingwerfovu metodu. Na tomto principu funguje program HEC27, který napsal prof. RNDr. Petr Harmanec, DrSc. Program HEC27 dokáže hledat periodicitu až pro 8 veličin měřených ve stejném čase, přičemž běh programu se ve srovnáním s hledáním periodicity pro jednu veličinu prodlouží jen nepatrně.

Mezi vstupní soubory programu HEC27 patří klíč, což je soubor, který program řídí. První řádek klíče obsahuje 10 čísel:

1. **1** pro novou úlohu, **-1** pro dříve načtená data, **0** pro poslední veličinu,

2. **4**,

- 3. **0**, pokud se nepožaduje výstupní soubor frekvencí *f* a theta statistiky *θ* pro kreslení periodogramu,  $\neq 0$  pro výstup dat *f* a  $\theta$ ,
- 4. počet závislých proměnných v datovém souboru,
- 5. **0**,
- 6. **0**, pokud se nepožaduje vytisknutí vstupních dat do výstupního souboru,  $\neq 0$  pro reprodukci vstupních dat,
- 7. počet fázových binů (viz [1.8\)](#page-31-0),
- 8. počet reprezentací (viz [1.8\)](#page-31-0),
- 9. po kolika iteracích se má tisknout zkusmá perioda (pro informaci),
- 10. nenulový řádek pro čtení dalšího řádku.

Druhý řádek klíče se označuje závislé veličiny, ve kterých se mají hledat periody, nulou. Třetí řádek se skládá ze tří čísel - hodnoty nejmenší zkusmé periody, kroku (fázové diference) a hodnoty největší zkusmé periody. V dalším prohledávání se nastavuje jemnější hledání jen v okolí již nalezené periody. Další vstupní soubor představují dva sloupečky dat - závislost magnitudy na čase. Průběh programu ukazuje soubor [4](#page-53-0) a příklad použitého klíče je v souboru [5.](#page-53-1)

## <span id="page-53-0"></span>**Soubor 4: Průběh programu HEC27**

```
./ hec27
   INPUT FILE OF CONTROL DATA?
klic_5-2INPUT DATA FILE?
smei -I . res
    OUTPUT PRINT FILE?
smei-I.52
OUTPUT FILE FOR THETA STATISTICS ?
smei-I.52t
 PRINT OF EACH 950-TH PERIOD
        PERIOD FREQUENCY THETA1
      9.401993779 0.106360419 0.9986
      4.930422436 0.202822377 0.9999
      3.341304176 0.299284336 0.9988
      2.526871422 0.395746294 1.0001
      2.031660372 0.492208252 0.9999
      1.698744022 0.588670210 0.9995
      1.459572396 0.685132168 1.0001
      1.279436432 0.781594126 1.0002
      1.138879415 0.878056084 1.0000
      1.026148266 0.974518043 0.9981
```
# <span id="page-53-1"></span>**Soubor 5: Klíč programu HEC27** 1 4 1 1 0 0 5 2 950 1  $\begin{smallmatrix} &0\ &1\end{smallmatrix}$  $1.1$  100.

# **5. Zpracování dat**

# **5.1 Spektroskopická data**

Program SPEFO jsem použila k měření radiálních rychlostí, které se s pomocí souboru .stl určují absolutně vůči laboratorní vlnové délce. Výstupní soubory z tohoto programu sloužily jako vstupní soubory do programu KOREL.

## **5.1.1 Rektifikace**

Cílem rektifikace bylo provést korekturu spekter tak, aby se umožnilo porovnávat spektrální čáry v relativních jednotkách. Po otevření programu SPEFO jsem vybrala složku, ve které jsou .UUI soubory (nerektifikovaná spektra). Po kliknutí na volbu Rect ≫ Rectific jsem zvolila požadovaný .UUI soubor. Rektifikaci spektra jsem prováděla tak, že jsem modrým křížkem, který se vkládá pomocí klávesy Insert, označovala místa s nulovou relativní intenzitou. Jedná se tedy o manuální proložení kontinua Hermitovým polynomem vyššího stupně (viz obrázky [A.1](#page-92-0) v příloze [A.1\)](#page-92-1). Uživatel může vložit až 100 bodů definujících kontinuum. Odstranění křížku se provádí klávesou Delete. Dokončenou rektifikaci jsem potvrdila klávesou Enter a zobrazilo se spektrum s relativní intenzitou na ose *y* (viz obr. [A.2](#page-92-2) v příloze). Program ukázal přímku definující kontinuum, která spojuje všechny vytvořené body. Znovu jsem toto potvrdila klávesou Enter a tímto způsobem jsem provedla rektifikaci všech 65 modrých spekter.

Při rektifikaci více spekter u jedné hvězdy program sám automaticky umísťuje křížky na vlnové délky jako u prvního spektra, dokud uživatel program neukončí. Tato funkce značně ulehčuje práci, jelikož uživatel jen mírně poupraví pozice bodů. Rektifikovaná spektra jsou ukládána do souborů s příponou .RUI. Pomocné soubory s údaji o bodech definující kontinuum mají příponu .CON. Uživatel může kdykoliv rektifikaci spekter upravovat.

### **5.1.2 Měření radiálních rychlostí**

Při měření radiálních rychlostí (volba rVel ≫ radial Vel. ≫ Measure lines) se v případě *δ* Orionis porovnávají se vzorovým spektrem čtyři spektrální čáry: He I 4471, He I 4388, Mg II 4481 a H gama (čísla znamenají vlnovou délku *λ* v ångströmech).

Spektry se pohybuje klávesami 4 a 6 (větší posun) nebo levou a pravou šipkou (citlivější posun). Přiblížení a oddálení osy *y* lze pomocí šipek nahoru a dolů. Přepnutí na celou obrazovku se udělá pomocí Alt + Enter. Seřízení spekter se potvrzuje klávesou Enter. Každé spektrum jsem měřila minimálně třikrát a změřené výsledky jsou průměrem těchto měření. Příklady posunů spekter v oblasti jednotlivých spektrálních čar jsou v příloze [A.2.](#page-93-0) Výstupní soubory, ve kterých jsou zapsané radiální rychlosti jednotlivých spekter, se jmenují DOR420...RV a detailnější záznamy jsou uvedeny v souborech DOR420...RVR (ukázky těchto souborů jsou uvedeny v příloze [A.3\)](#page-97-0).

## **5.1.3 Odhad hodnoty výstřednosti**

Odhad výstřednosti *e* jsem provedla pomocí programu KORELMAP, který napsala v Pythonu Mgr. Jana Alexandra Nemravová, Ph.D. Program mapuje hodnotu *χ* 2 v nastaveném okolí. Vstupními soubory jsou:

- **coeff.dat** obsahuje dvě čísla koeficient *C*, kterým se dělí střední poměr signálu a šumu, a počet fitovaných spekter *N*. Tato dvě čísla se vypočítají ze souborů spekter .asc pomocí programů SN\_POMER a SNWAHY. Počet řádků v tomto souboru odpovídá počtu spektrálních oblastí.
- **par.in** s údaji: číslo dráhy (podle obr. [4.2\)](#page-45-0), číslo parametru (dle tabulky [4.1\)](#page-49-0), minimální hodnota, maximální hodnota (rozsah na osách výstupního grafu) a krok, se kterým bude program mapovat. Každý řádek v souboru má význam jednoho fitovaného parametru.
- **temp.par** je parametrický soubor se stejnými údaji jako korel.par (viz příloha [A.5\)](#page-101-1).

**korel.o-c, korel.dat** z kapitoly [4.2.1.](#page-45-2)

Výstupními soubory jsou korel.res, korel.par a map.res s daty na následné vykreslení contour grafu.

Při mapování parametrů *e* s krokem 0,005 a *ω* s krokem 0,02◦ pro dráhu 0 vyšel contour graf na obrázku [5.1.](#page-56-0) Fialová barva značí nejmenší sumu čtverců, tedy nejvhodnější parametry s největší hustotou pravděpodobnosti. Jako vhodný odhad výstřednosti jsem tedy z tohoto výpočtu přijala hodnotu *e* = 0*,*08.

<span id="page-56-0"></span>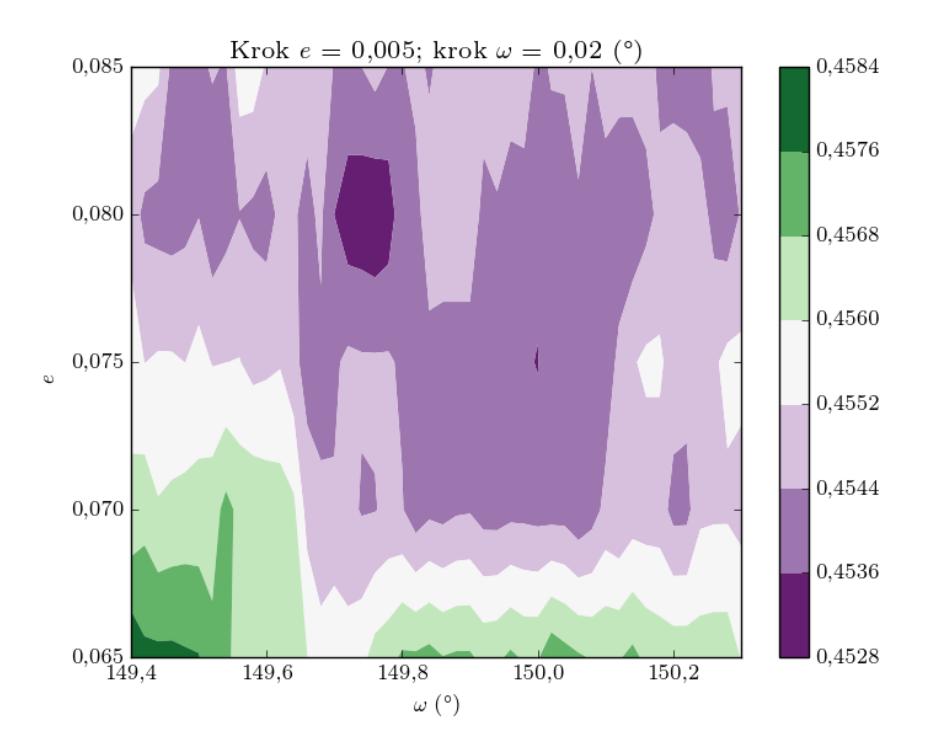

**Obr. 5.1:** Výsledný graf z programu KORELMAP

## **5.1.4 Zpřesnění hodnoty výstřednosti a hmotového poměru**

Výstřednost a hmotový poměr jsem zpřesnila pomocí programu KOREL (viz kapitola [4.2\)](#page-44-1) se vstupním souborem korel.par v příloze [13,](#page-101-0) ve kterém jsou nastaveny simplexové kroky tak, aby byla výsledná suma čtverců co nejmenší. Perioda pro druhou dráhu byla nastavena dle výpočtu doc. RNDr. Petra Zascheho, Ph.D. provedeného pro všechna dostupná vizuální pozorování. Z tohoto řešení vyšel hmotový poměr

$$
q=0,44963
$$

a výstřednost

$$
e=0.07590,
$$

což odpovídá malé oblasti s nejmenší sumou čtverců na obrázku [5.1.](#page-56-0) Grafické znázornění řešení je na obrázku [5.2,](#page-57-0) kde jsou vykresleny tři složky Delta Orionis A. Na výsledných spektrech z programu KOREL jsem ještě provedla kvůli lepšímu zobrazení složek rektifikaci v programu SPEFO (viz kapitola [4.1\)](#page-43-2), aby se srovnala kontinua po zobrazování ve Fourierově prostoru.

<span id="page-57-0"></span>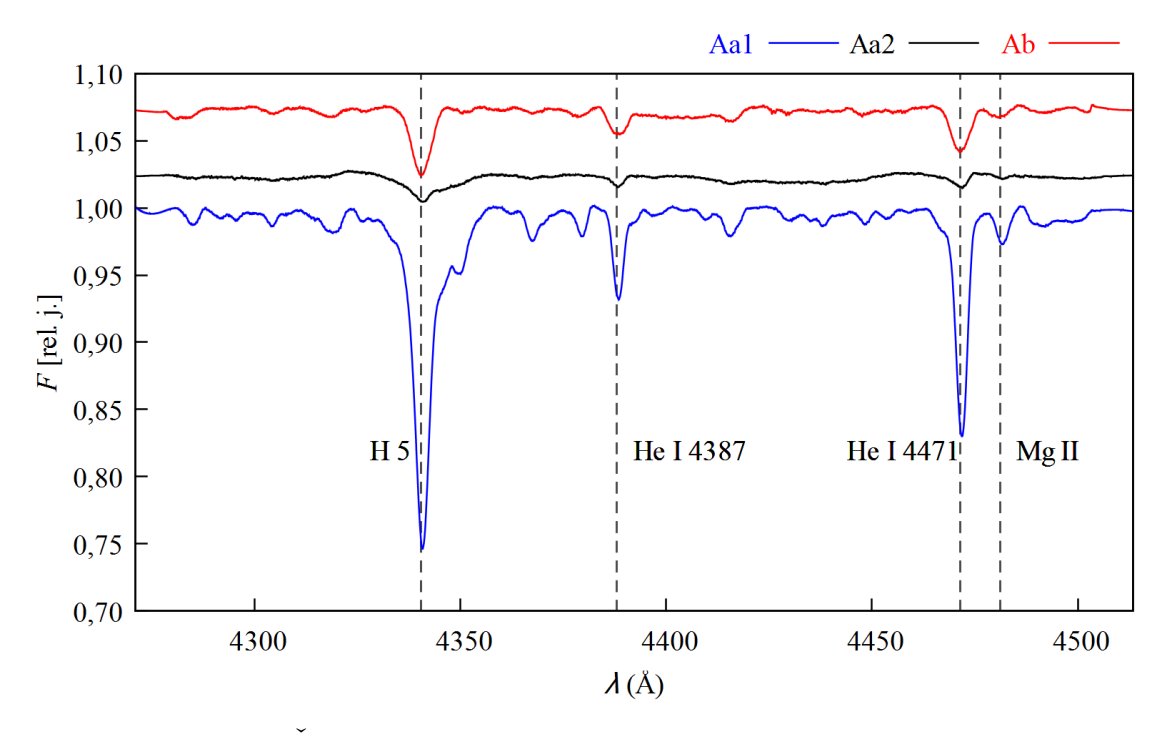

**Obr. 5.2:** Řešení z programu KOREL - tři složky Delta Orionis A

# **5.2 Fotometrická data**

### **5.2.1 Normální body**

Ze závislostí času na magnitudě (světelných křivek) jsem nejprve udělala normální body pomocí programu napsaného v jazyce Fortran HEC23-1m (autor prof. RNDr. Petr Harmanec, DrSc.), který provádí středování chyb jednoho měření přes interval *S* a vynechává normální body s větší chybou, než je hodnota zadaná uživatelem.

Požadovaný formát vstupních dat jsou dva sloupce, kde první sloupec je čas v redukovaných juliánských dnech RJD = HJD − 2400000*,*0, druhý sloupec obsahuje hvězdné velikosti v magnitudách. Dále program požaduje zadání periody, přes kterou má středovat. V daném případě volím periody družic uvedené v tabulce [3.1.](#page-37-0)

Poslední důležitý údaj je hodnota chyby, od které se mají normální body vynechávat. Tuto hodnotu jsem nastavila jako průměrnou odchylku od světelné křivky. V programu PHOEBE jsem u každého souboru zvlášť provedla lokální konvergenci, při které se konvergovala referenční epocha (HJD0), argument periastra *ω* (PERRO) a výstřednost *e* (E). Sigma byla nastavena na 0,3. Když se ustálila minimální hodnota funkce *χ* 2 , tak jsem uložila závislost odchylek od světelné křivky na čase. Tento datový soubor sloužil jako vstupní soubor programu robust1r (viz soubor [6\)](#page-58-0), který počítá typické chyby daného měření tak, že ho popíše Gaussovou křivkou a křídla grafu slouží jako váhy (body ve středu Gaussovy křivky budou mít největší váhu). Výsledky z programu robust1r pro jednotlivé soubory jsou uvedeny v tabulce [5.1,](#page-59-0) která v druhém sloupci obsahuje požadovanou hodnotu. Průběh programu HEC23-1m ukazuje soubor [7.](#page-60-0)

#### <span id="page-58-0"></span>**Soubor 6: Program robust1r v terminálu**

```
./ robust1r
 Input file
BAb2res .B
 Output file ?
BAb2rms .B
```
<span id="page-59-0"></span>

| Název souboru       | Průměrná hodnota | Odchylka určení | Počet středovaných |
|---------------------|------------------|-----------------|--------------------|
|                     | chyby            | průměrné chyby  | bodů               |
| BAb2.B              | 0,00819          | 0,00612         | 1681               |
| BAb3.B1             | 0,00763          | 0,00626         | 11393              |
| BAb3.B2             | 0,00681          | 0,00531         | 1540               |
| BAb4.B1             | 0,00691          | 0,00563         | 11306              |
| BAb4.B2             | 0,00750          | 0,00632         | 2136               |
| BHr2.R              | 0,00606          | 0,00483         | 1372               |
| BHr5.R              | 0,00808          | 0,00646         | 6100               |
| BHr <sub>6</sub> .R | 0,00855          | 0,00596         | 3977               |
| BHr7.R              | 0,01035          | 0,00794         | 20822              |
| BLb3.B              | 0,00734          | 0,00582         | 5056               |
| BLb6.B              | 0,00981          | 0,00739         | 27218              |
| BTr1.R              | 0,00597          | 0,00472         | 25083              |
| BTr2.R              | 0,00731          | 0,00580         | 5056               |
| BTr3.R              | 0,00719          | 0,00578         | 3576               |
| UBr7.R              | 0,00764          | 0,00613         | 33112              |
| most                | 0,00542          | 0,00417         | 24537              |
| smei.1              | 0,00526          | 0,00474         | 9485               |
| smei.2              | 0,00559          | 0,00485         | 11000              |
| smei.3              | 0,01058          | 0,00943         | 3559               |

**Tabulka 5.1:** Výsledky z programu robust1r

```
Soubor 7: Program HEC23-1m v terminálu
./ hec23 -1 m
INPUT FILE ?
BAb2mag .B
OUTPUT FILE ?
nBAb2 .B
Average data over ?
0.06972 D0
Omit normal points with rms larger than
0.00819 D0
1
                             * * * * * * * * * * * * * * * * * * * * * * * * *
        ** H E C 2 3 IBM PC 486 / FORTRAN 77 *
        \starR e l e a s e 3 19 February 2010
        ** * * * * * * * * * * * * * * * * * * * * * * * *
Averaging over 0.0697 time units
# HD36486_OrionII -2014 _BAb_setup2_final_flux . dat
Title of averaged data file?
BAb2 .B - normalni body
STOP 7
```
### **5.2.2 Vyrovnání BRITE dat**

Při vykreslení všech BRITE souborů (obrázek [5.3\)](#page-61-0) je patrný trend, proto bylo třeba data vyrovnat. K tomuto účelu jsem použila program HEC36 (autor prof. RNDr. Petr Harmanec, DrSc.), který prokládá maxima světelné křivky konstantní přímkou. Vyžaduje dva vstupní soubory - soubor s normálními body, tedy souřadnice bodů, kterými bude přímku prokládat (označený červeně na obrázku [5.4\)](#page-62-0), a body, které bude prokládat. Průběh programu je uveden v souboru [8.](#page-61-1) Po vykreslení fázového diagramu jsem odstranila několik bodů s největší odchylkou neboli náhodných bodů, které vznikly při počítání normálních bodů. BRITE data po vyrovnání a vynechání náhodných bodů jsou ukázána na obrázku [5.5.](#page-62-1) Aby se zbytečně nelišilo třetí světlo *l*<sup>3</sup> u jednotlivých souborů dat z tabulky [3.2,](#page-42-0) sloučila jsem do jednoho souboru všechna data BRITE.R a všechna data BRITE.B.

#### <span id="page-61-1"></span>**Soubor 8: Průběh programu HEC36**

```
Input file with normal points in HJD and variable ?
max - BRITE_R
 Input file with data to be prewhitened for the trend?
BRITE .R
 Output file with prewhitened data?
BRITE_out . R
```
<span id="page-61-0"></span>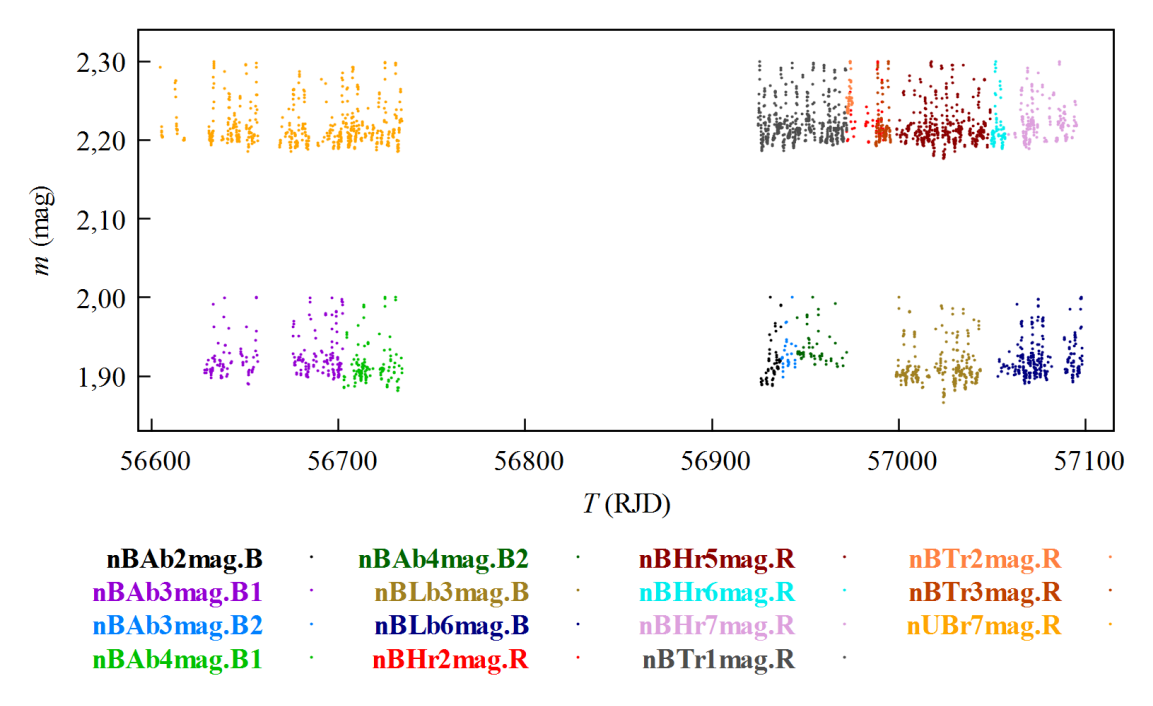

**Obr. 5.3:** BRITE data před vyrovnáním

<span id="page-62-0"></span>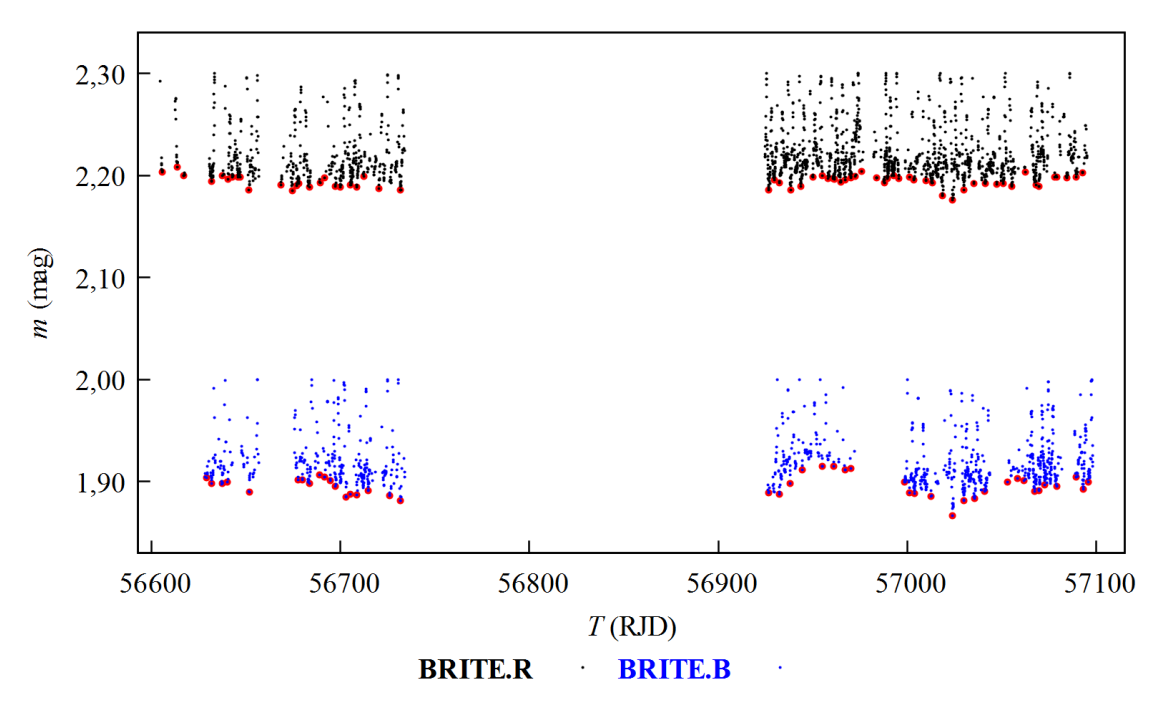

**Obr. 5.4:** Označované body na proložení

<span id="page-62-1"></span>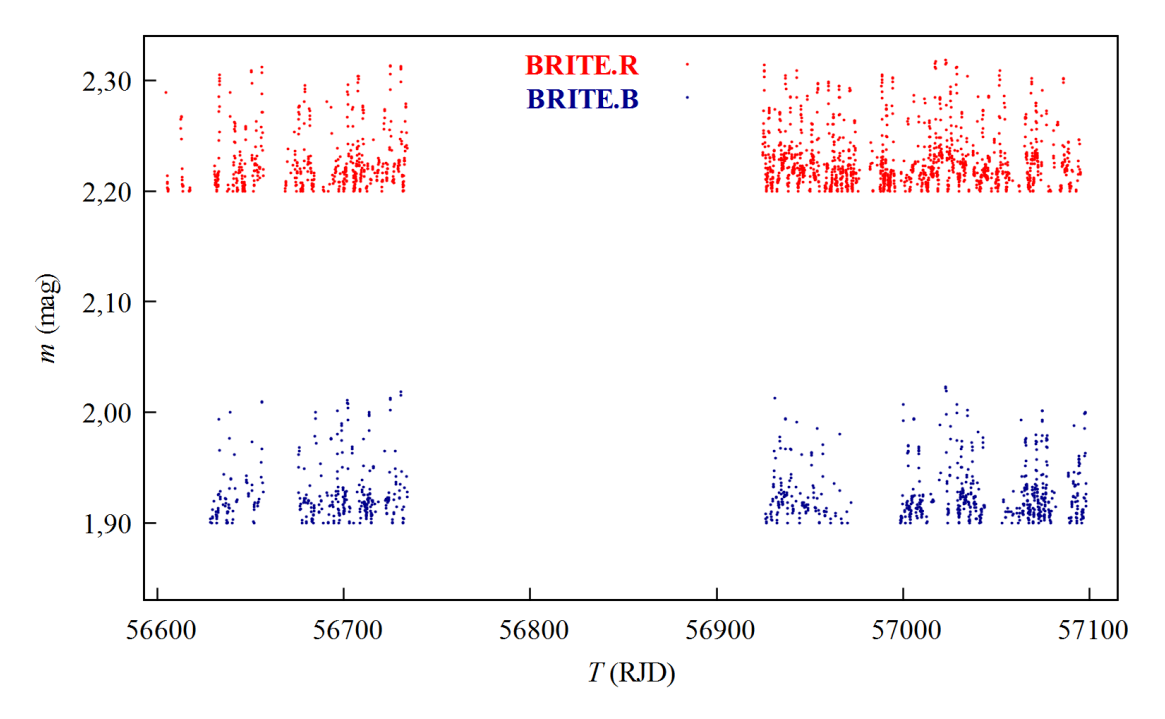

**Obr. 5.5:** BRITE data po vyrovnání

## **5.2.3 Řešení v programu PHOEBE**

Světelné křivky v programu PHOEBE jsem řešila v režimu *Detached binaries* (oddělený systém) - obrázek [1.8,](#page-26-0) tedy rozdělením dvojhvězdy bez omezení potenciálů. Program obsahuje čtyři záložky: Data, Parameters, Fitting a Plotting. V první z těchto záložek (obrázek [5.6\)](#page-64-0) se přidávají datové soubory se světelnými křivkami nebo radiálními rychlostmi. U každého souboru se nastaví název, umístění souboru, jaké veličiny jsou v jednotlivých sloupcích souboru, hodnota sigmy a další (obrázek [5.7\)](#page-64-1).

V záložce Parametrs se nastavují hodnoty, kroky a intervaly veličin popisující systém a volí se, které parametry se budou konvergovat a které zůstanou fixované. V podzáložce Luminosities se srovnávají hladiny záření a v podzáložce Limb Darkening se nastavuje dle použitých filtrů okrajové ztemnění (obrázek [5.8\)](#page-65-0).

Konvergence se provádí v záložce Fitting kliknutím na Calculate. Po dokončení jedné iterace se zobrazí čas jejího trvání, *χ* 2 , počáteční i nové parametry a další (obrázek [5.9\)](#page-66-0). Vpravo jsou vidět makroskopické veličiny popisující soustavu.

Na poslední záložce Plotting lze vykreslovat světelné křivky, přičemž na osu *x* lze umístit fázi nebo čas a na osu *y* můžeme nastavit magnitudu nebo tok. Fáze se počítá dle vztahu

$$
\varphi = \frac{T - T_0}{P} - \text{int}\left(\frac{T - T_0}{P}\right) = \text{frac}\left(\frac{T - T_0}{P}\right),\tag{5.1}
$$

kde *T*<sup>0</sup> je referenční epocha, obvykle epocha primárního minima, *P* znamená orbitální periodu, funkce *int* vrací celé číslo a funkce *frac* desetinnou část. Blízko fáze *ϕ* = 0 se nachází primární minimum. Pro vykreslení residuí (závislost magnitudy na čase) se zaškrtne Residuals a vypne se Aliasing, který má význam při vykreslování fázové křivky, nikoliv diskrétních residuí.

<span id="page-64-0"></span>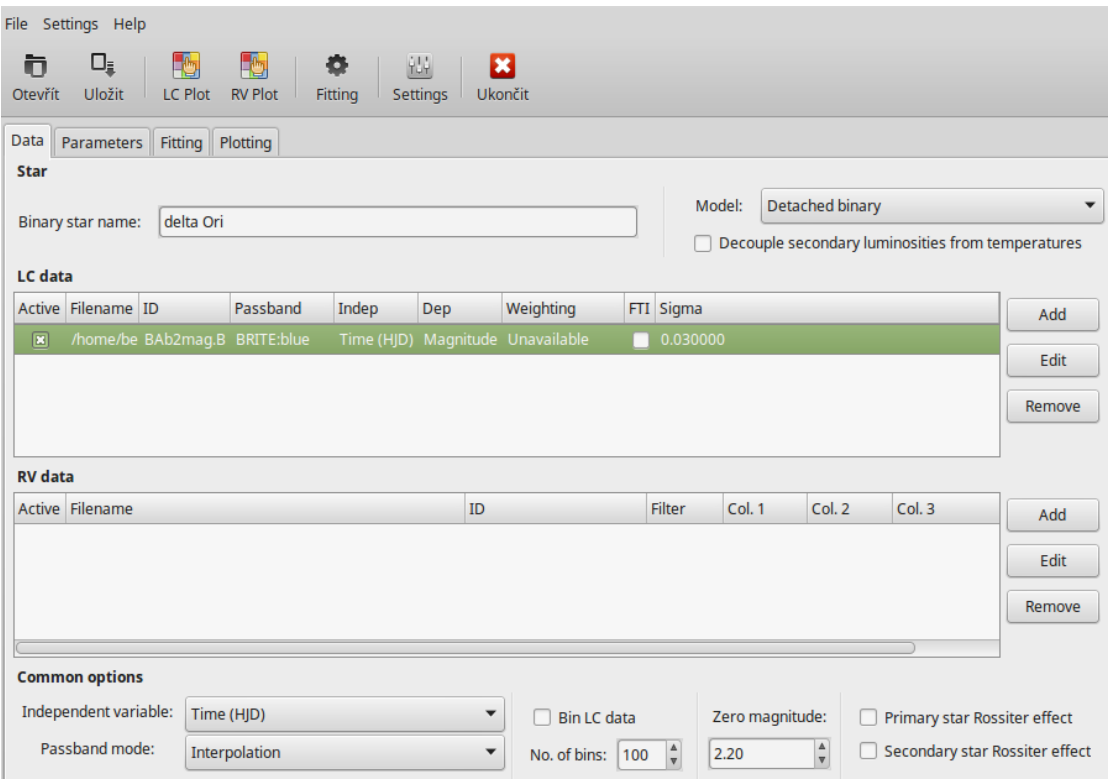

**Obr. 5.6:** PHOEBE - záložka data

<span id="page-64-1"></span>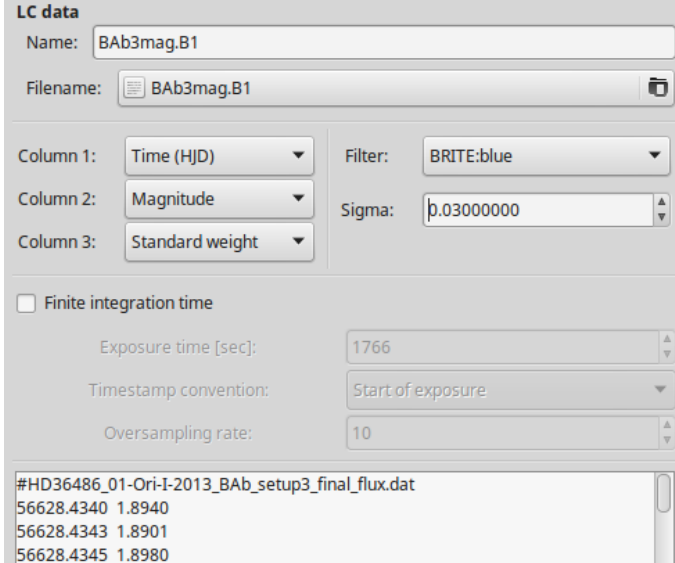

**Obr. 5.7:** PHOEBE - přidání datových souborů

<span id="page-65-0"></span>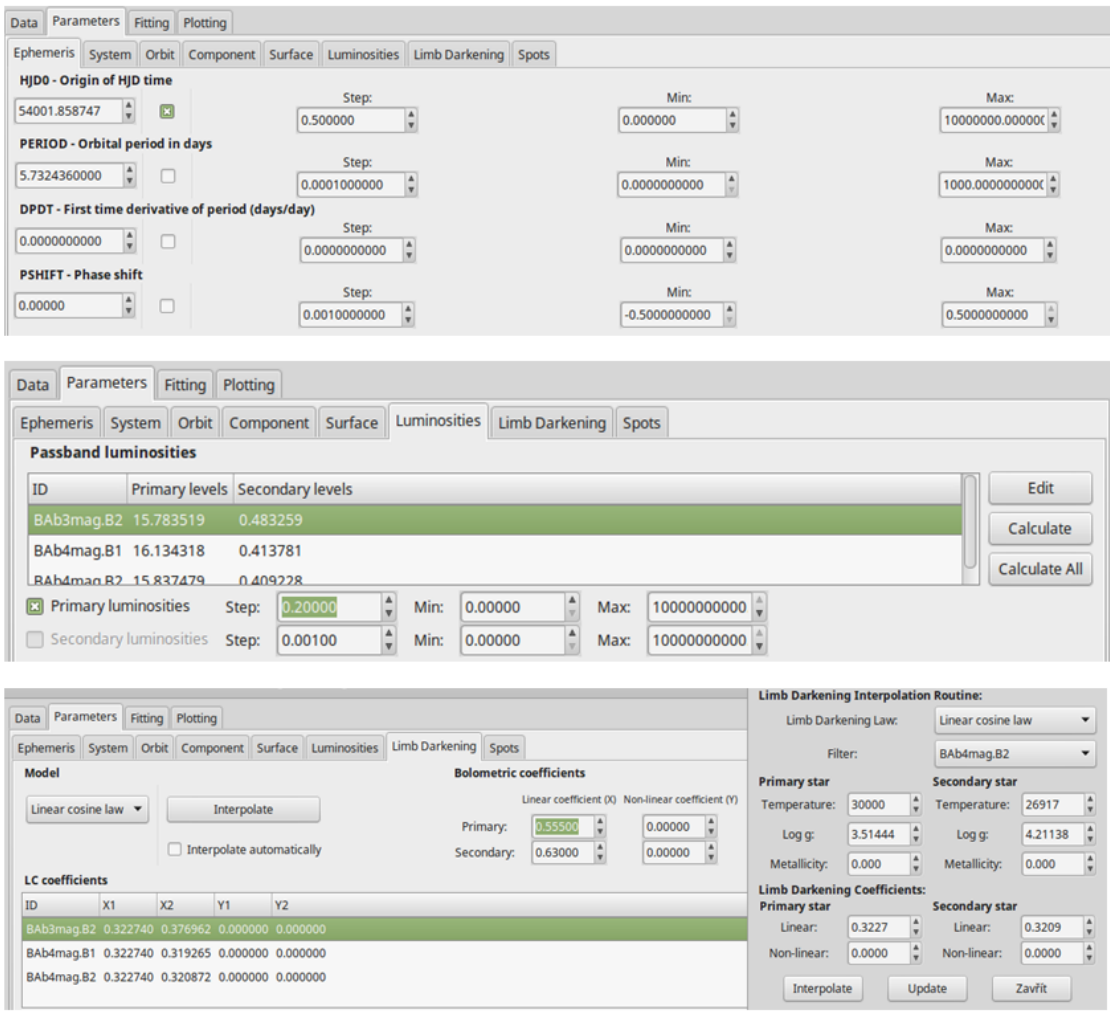

**Obr. 5.8:** PHOEBE - záložka parametry, nastavení hladin, okrajové ztemnění

<span id="page-66-0"></span>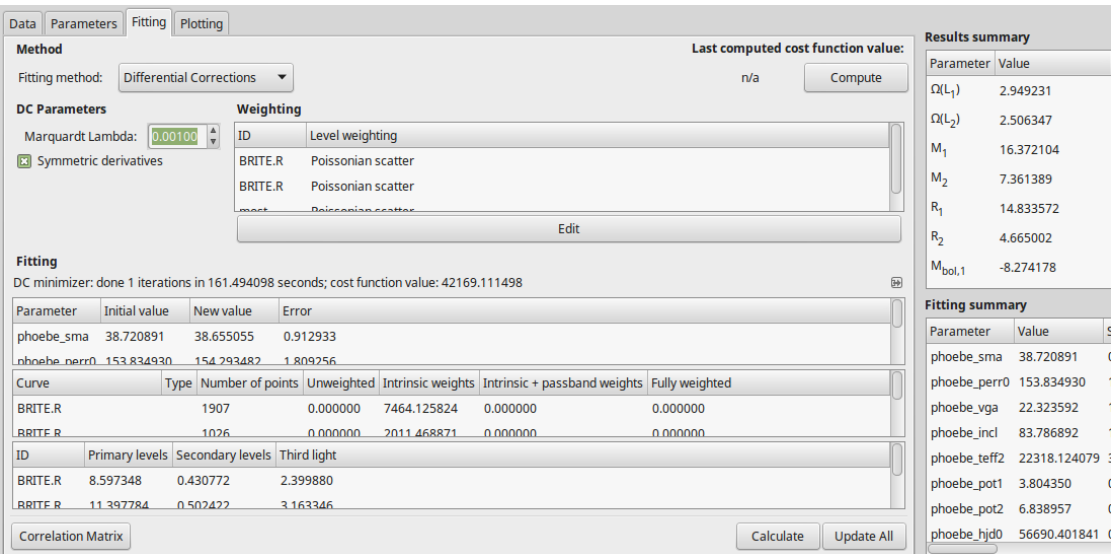

**Obr. 5.9:** PHOEBE - konvergence

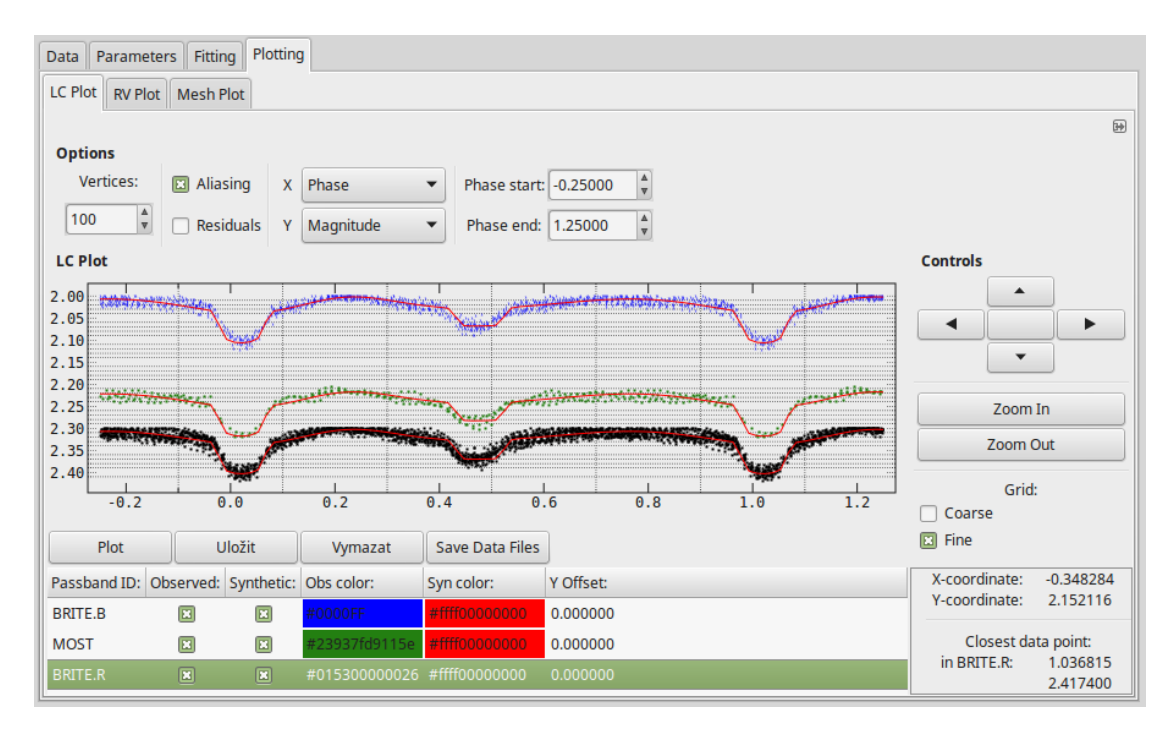

**Obr. 5.10:** PHOEBE - grafické znázornění světelných křivek z normálních bodů: BRITE.R (černě), BRITE.B (modře) a MOST (zeleně)

#### **Konvergence dat**

Hodnoty *e* a *q* získané řešením v KORELu jsem dále fixovala při řešení v programu PHOEBE. Do programu jsem kromě fotometrických dat nahrála soubor s radiálními rychlostmi [\(Mayer a kol., 2010\)](#page-85-0). Světelné křivky z dat SMEI mají téměř stejně hluboká minima a jsou více zašuměná, takže jsem ve PHOEBE dělala jedno řešení pro SMEI fotometrii a další řešení pro data z družic BRITE a MOST. Ze SMEI dat jsem použila jen kamery 1 a 2, jelikož data z kamery 3 obsahovala nejvíce šumu kvůli její konstrukci na jinou teplotu - více viz kapitola [3.1.](#page-37-1) V tabulce [5.1](#page-59-0) je rovněž patrné, že soubor smei.3 má asi dvakrát větší chybu průměrné hodnoty než první dva soubory obsahující data z kamer 1 a 2. Řešení MOST fotometrie samostatně vykazovalo nestabilitu (velké chyby parametrů), takže jsem prováděla řešení společně s BRITE soubory. Cílem konvergence v programu PHOEBE bylo vystoupit residua z lokálních řešení, tedy jednotlivých časových úseků a hledat fyzikální změny.

Aby se nelišily hodnoty třetího světla *l*<sup>3</sup> u datových souborů ze stejného projektu, tak jsem sloučila soubory pro lokální řešení způsobem uvedeným v tabulce [5.2.](#page-68-0) Grafické znázornění BRITE souborů je na obrázku [5.5.](#page-62-1)

Hodnotu sigma jsem u všech konvergencí zadávala *σ* = 1*,*00. Referenční epochu jsem nastavovala jako průměrnou epochu všech dat, která byla v dané konvergenci použita.

Nejprve jsem udělala konvergenci dat MOST a BRITE ze souborů BRITE.B, BRITE.R a MOST, přičemž BRITE.B vznikl sloučením BRITE-I.B, BRITE-II.B a BRITE.R sloučením BRITE-I.R s BRITE-II.R. Jako počáteční parametry se nastavily ty v tabulce [5.3](#page-69-0) a výstřednost *e* i hmotový poměr *q* se fixovaly podle řešení z KORELu. Během prvních dvou fitů jsem konvergovala epochu a třetí světlo, ostatní parametry byly fixované. Na další tři fity jsem povolila konvergenci parametrů dle tabulky [5.3](#page-69-0) a nechala jsem fixované luminozity složek 1 a 2, jejichž výpočet jsem po každé iteraci zadávala v záložce Luminosities ručně. Při následujících výpočtech jsem povolila konvergenci i luminozit. Suma čtverců *χ* <sup>2</sup> byla nejmenší při desátém fitu. Tyto parametry uvedené v tabulce [5.4](#page-70-0) jsem nadále používala jako fixované pro lokální řešení.

| Původní soubor | Sloučený soubor | Rozmezí epochy (RJD)    |
|----------------|-----------------|-------------------------|
| nsmei.1        | <b>SMEI</b>     | 52676,5736 - 55833,2968 |
| $n$ smei. $2$  |                 |                         |
| nmost          | <b>MOST</b>     | 56278,5708 - 56300,4827 |
| nBAb3.B1       | BRITE-I.B       | 56628,4374 - 56733,9737 |
| nBAb4.B1       |                 |                         |
| nUBr7.R        | BRITE-I.R       | 56604,6017 - 56733,7942 |
| nBAb2.B        |                 |                         |
| nBAb3.B2       |                 |                         |
| nBAb4.B2       | BRITE-II.B      | 56926,3547 - 57098,2573 |
| nBLb3.B        |                 |                         |
| nBLb6.B        |                 |                         |
| nBHr2.R        |                 |                         |
| nBHr5.R        |                 |                         |
| nBHr6.R        |                 |                         |
| nBHr7.R        | BRITE-II.R      | 56924,7255 - 57095,0680 |
| nBTr1.R        |                 |                         |
| nBTr2.R        |                 |                         |
| nBTr3.R        |                 |                         |

<span id="page-68-0"></span>**Tabulka 5.2:** Datové soubory normálních bodů pro řešení v programu PHOEBE

| Parametr                                             | Hodnota    | Krok<br>konvergence | Interval<br>hodnot |
|------------------------------------------------------|------------|---------------------|--------------------|
| Perioda $P(d)$                                       | 5,732436*  | 0,0001              | (0;1000)           |
| Hlavní poloosa $a\left(\mathcal{R}_{\odot}^N\right)$ | 43,89991   | 0,1                 | (0;1000)           |
| Poměr hmotností q                                    | $0,44963*$ | 0,01                | (0;100)            |
| Rychlost $V_{\gamma}$ (km s <sup>-1</sup> )          | 21,75108   | 1,0                 | $(-1000;1000)$     |
| Sklon dráhy $i$ ( $\degree$ )                        | 80,41989   | 1,0                 | (0;180)            |
| Derivace argumentu pericentra $\dot{\omega}$ (°)     | $0,00422*$ | 0,0006875493        | $(-1; 57, 29578)$  |
| Numerická výstřednost e                              | $0,07590*$ | 0,001               | (0;1)              |
| Efektivní teplota primáru $T_{\rm ef_1}$ (K)         | $30000*$   | 300                 | (3500;50000)       |
| Efektivní teplota sekundáru $T_{\text{ef}_2}$ (K)    | 19424      | 300                 | (3500;50000)       |
| Povrchový potenciál primáru $V_1$                    | 3,50473    | $_{0,2}$            | (0;1000)           |
| Povrchový potenciál sekundáru $V_2$                  | 5,59423    | 0,2                 | (0;1000)           |
| Albedo primáru                                       | $1,0^*$    | 0,01                | (0,6;1)            |
| Albedo sekundáru                                     | $1,0^*$    | 0,01                | (0;1)              |
| Třetí světlo $l_3$ (%)                               | 22,0       | 2,0                 | (0;100)            |

<span id="page-69-0"></span>**Tabulka 5.3:** Použité počáteční parametry při konvergenci ve PHOEBE

*Pozn:* <sup>∗</sup> značí fixované parametry.

| $a\ (\mathcal{R}_{\odot}^{\rm N})$             | $39,11 \pm 0,93$ |
|------------------------------------------------|------------------|
| $V_{\gamma}$ (km s <sup>-1</sup> )             | $22,22 \pm 1,75$ |
| $i\ (^\circ)$                                  | $81,27 \pm 0,41$ |
| $T_{\text{ef}_2}$ (kK)                         | $21,95 \pm 0,23$ |
| $V_1$                                          | $3,83 \pm 0,02$  |
| $V_2$                                          | $6,87 \pm 0,04$  |
| $l_{3_{\text{MOST}}}$ (%)                      | $21,79 \pm 0,31$ |
| $l_{\text{3}_{\text{BRITE,B}}}$ (%)            | $19,54 \pm 1,41$ |
| $(\%)$<br>$l_{\rm 3_{BRITE.R}}$                | $18,77 \pm 0,55$ |
| Poloměry z Rocheova modelu (viz. kapitola 1.4) |                  |
| $r_{1_{\rm{pole}}}$                            | 0,2985a          |
| $r_{\rm 2_{pole}}$                             | 0,0809a          |
| $r_{1\rm side}$                                | 0,3045a          |
| $r_{\rm 2_{side}}$                             | 0,0809a          |
| $r_{1\rm point}$                               | 0,3156a          |
| $r_{\rm 2_{point}}$                            | 0,0811a          |
| $r_{\rm 1_{\rm back}}$                         | 0,3110a          |
| $r_{\rm 2back}$                                | 0,0811a          |

<span id="page-70-0"></span>**Tabulka 5.4:** Získané parametry z konvergence BRITE a MOST k fixování při lokální konvergenci

Se zafixovanými parametry získanými z minulého řešení (viz tabulka [5.4\)](#page-70-0) jsem konvergovala argument periastra *ω* a epochu. Po zkonvergování (nejlepší suma čtverců vyšla při 24. fitu) jsem uložila soubor s residui *O* − *C*, ve kterých se pak budou hledat fyzikální změny. Výsledky konvergence jsou uvedeny v tabulce [5.5.](#page-71-0)

Dále jsem zvlášť konvergovala data ze SMEI fotometrie s fixovaným třetím světlem s hodnotou *l*<sup>3</sup> = 23 % a počátečními parametry z tabulky [5.3.](#page-69-0) Do 10. fitu nebyla povolena konvergence luminozit a jejich výpočet jsem zadávala až po skončení každé iterace. Z fitu 25 s nejmenší hodnotou  $\chi^2_N$  jsem vystoupila residua. Výsledky konvergence jsou uvedeny v tabulce [5.5.](#page-71-0)

| $HJD0_{min}$                         | 56690,51          |  |  |
|--------------------------------------|-------------------|--|--|
| $\chi_N^2$                           | 11,12             |  |  |
| $\omega$ (°)                         | $154,28 \pm 2,00$ |  |  |
| Relativní luminozity                 |                   |  |  |
| $L1_R$ - MOST                        | 0,7503            |  |  |
| $L1_R$ - BRITE-I.B                   | 0,7730            |  |  |
| $L1_R$ - BRITE-II.B                  | 0,7730            |  |  |
| $L1_R$ - BRITE-I.R                   | 0,7776            |  |  |
| $L1_R$ - BRITE-II.R                  | 0,7776            |  |  |
| $L2_R$ - MOST                        | 0,0318            |  |  |
| $L2_R$ - BRITE-I.B                   | 0,0317            |  |  |
| $L2_R$ - BRITE-II.B                  | 0,0317            |  |  |
| $L2_R$ - BRITE-I.R                   | 0,0348            |  |  |
| $L2_R$ - BRITE-II.R                  | 0,0348            |  |  |
| $L3_R$ - MOST                        | 0,2179            |  |  |
| $L3_R$ - BRITE-I.B                   | 0,1953            |  |  |
| $L3_R$ - BRITE-II.B                  | 0,1954            |  |  |
| $\text{L3}_R$ - BRITE-I.R            | 0,1877            |  |  |
| $L3_R$ - BRITE-II.R                  | 0,1877            |  |  |
| Výsledné parametry                   |                   |  |  |
| $M_1\ (\mathcal{M}^{\rm N}_{\odot})$ | 16,85             |  |  |
| $M_2\; ({\cal M}_{\odot}^{\rm N})$   | 7,59              |  |  |
| $R_1\ (\mathcal{R}^N_{\odot})$       | 11,87             |  |  |
| $R_2\;(\mathcal{R}^{\rm N}_{\odot})$ | 3,19              |  |  |
| $r_{1\rm point}$                     | 0,3142a           |  |  |
| $r_{\rm 2point}$                     | 0,0818a           |  |  |
| $r_{\rm 1_{back}}$                   | 0,3097a           |  |  |
| $r_{\rm 2_{back}}$                   | 0,0817a           |  |  |
| $r_{1\rm side}$                      | 0,3033a           |  |  |
| $r_{\rm 2_{side}}$                   | 0,0816a           |  |  |
| $r_{\rm 1_{pole}}$                   | 0,2973a           |  |  |
| $r_{\rm 2_{pole}}$                   | 0,0815a           |  |  |

<span id="page-71-0"></span>**Tabulka 5.5:** Získané parametry z konvergence (a) BRITE a MOST; (b) SMEI

 $HJD0<sub>min</sub>$  53170,78  $\chi^2_{\nu}$ *<sup>N</sup>* 1,01  $a\ (\mathcal{R}^N_{\odot})$ <sup>⊙</sup>) 38*,*62 ± 0*,*28 *ω* ( ◦ ) 154*,*68 ± 0*,*71  $V_\gamma$  (km s<sup>-1</sup>)  $21,95 \pm 0,54$  $i$ <sup> $\binom{\circ}{\circ}$ </sup> ) 87*,*24 ± 0*,*76  $T_{\text{ef}_2}$  (kK)  $(21,68 \pm 0,17)$ *V*<sub>1</sub>  $4,51 \pm 0,01$  $V_2$  12*,*31 ± 0*,*04 Relativní luminozity  $L1_R$  0,8079 L2*<sup>R</sup>* 0,0126 L3<sub>R</sub> 0,1796 Výsledné parametry  $M_1$  ( $\mathcal{M}_{\odot}^{\rm N})$ <sup>⊙</sup>) 16,32  $M_2$   $(\mathcal{M}_\odot^{\rm N})$ <sup>⊙</sup>) 7,34  $R_1$  ( $\mathcal{R}_{\odot}^{\rm N}$ ) <sup>⊙</sup>) 9,89  $R_2$  ( $\mathcal{R}_{\odot}^{\rm N}$ ) <sup>⊙</sup>) 1,64 *r*1point 0,2560*a r*2point 0,0418*a*  $r_{1<sub>back</sub>}$  0,2545*a r*2back 0,0418*a*  $r_{1\text{side}}$  0,2515*a r*2side 0,0418*a*  $r_{1_{\text{pole}}}$  0,2487*a r*2pole 0,0418*a*

**(b)** Řešení SMEI
#### **5.3 Fyzikální změny**

Program HEC27 (viz kapitola [4.4\)](#page-52-0) vyhodnotil z residuí pomocí Stellingwerfovy metody 10 nejvhodnějších period, resp. frekvencí, a k nim příslušné hodnoty *θ* definovaných vztahem [1.98.](#page-32-0) Počet fázových binů jsem při jednom řešení nastavila na 5 a počet reprezentací na 2, při dalším na 10 fázových binů a 4 reprezentace. Po srovnání jsem upřednostnila nastavení 10-4, které se používá na složitější tvary křivek. Grafické znázornění - periodogram, pro všechny soubory je na obrázku [5.11.](#page-72-0) Zvětšení grafu pro BRITE a MOST pro interval frekvencí  $f = (0.01, 0.50)$ ukazuje obrázek [5.12](#page-73-0) a pro *f* = (0*,*5; 1*,*0) obrázek [5.13.](#page-73-1) Detailnější graf ze SMEI dat je na obrázku [5.14](#page-74-0) - interval frekvencí *f* = (0*,*01; 0*,*50), a na obrázku [5.15](#page-74-1) interval frekvencí *f* = (0*,*5; 1*,*0). Nalezené hodnoty 10 nejlepších frekvencí (period) jsou v tabulce [5.6](#page-75-0) pro BRITE data a v tabulce [5.7](#page-76-0) pro MOST a SMEI data.

Z tabulky [5.7](#page-76-0) je patrné, že zjištěné periody pro SMEI data jsou oběžné periody nebo její zlomky (polovina a čtvrtina). Periody v druhém časovém úseku BRITE-II.R a BRITE-II.B se ve většině případů shodují na rozdíl od prvního časového úseku. Po vykreslení fázových grafů pro vyšlé periody se však přesvědčivá fázová křivka neobjevila.

<span id="page-72-0"></span>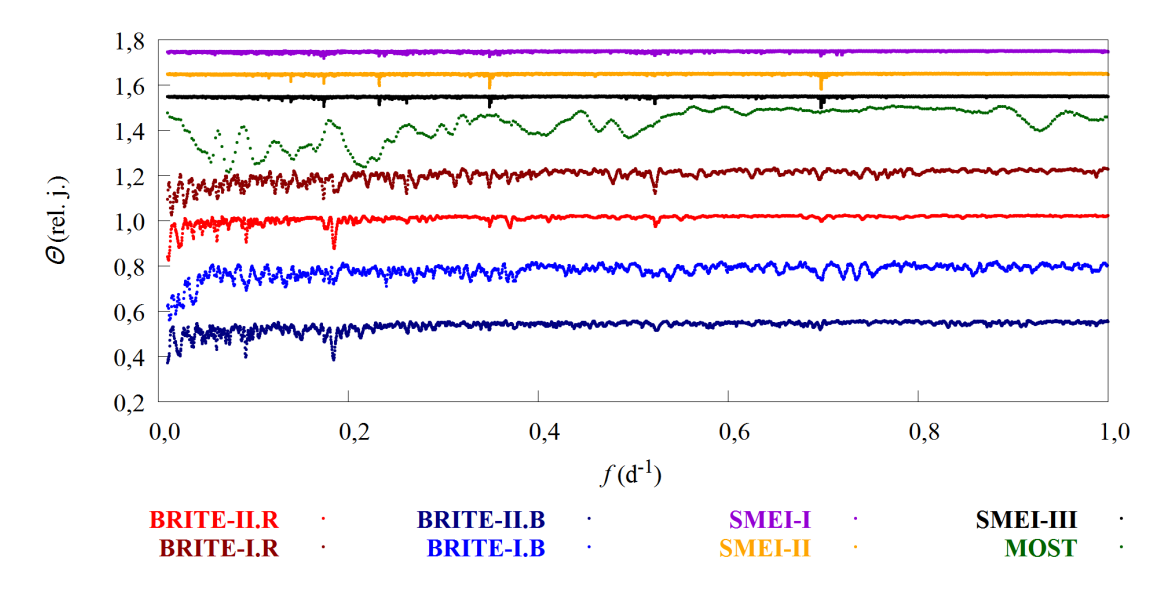

**Obr. 5.11:** Periodogram - porovnání všech

<span id="page-73-0"></span>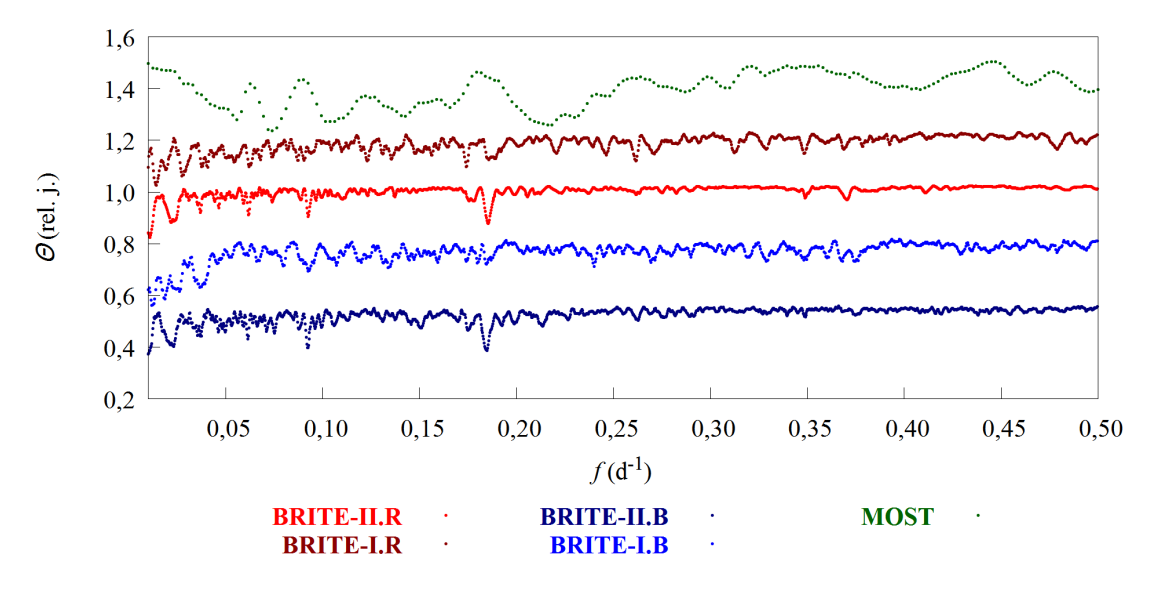

**Obr. 5.12:** Periodogram - BRITE, MOST - interval  $f = (0.01; 0.50)$ 

<span id="page-73-1"></span>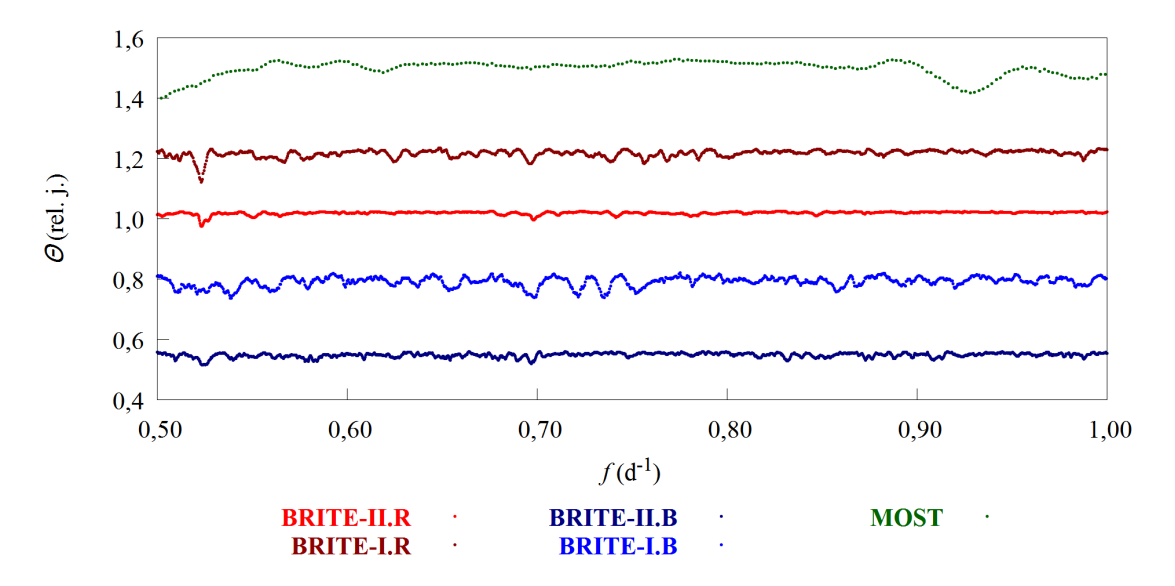

**Obr. 5.13:** Periodogram - BRITE, MOST - interval  $f = (0.5; 1.0)$ 

<span id="page-74-0"></span>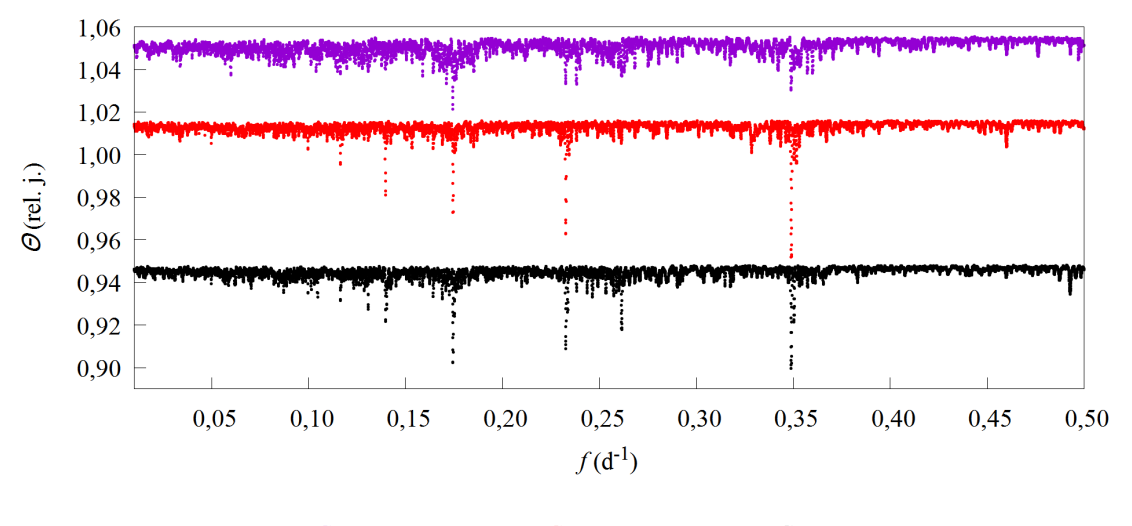

**SMEI-I SMEI-II SMEI-III** 

**Obr. 5.14:** Periodogram - SMEI - interval  $f = (0,01;0,50)$ 

<span id="page-74-1"></span>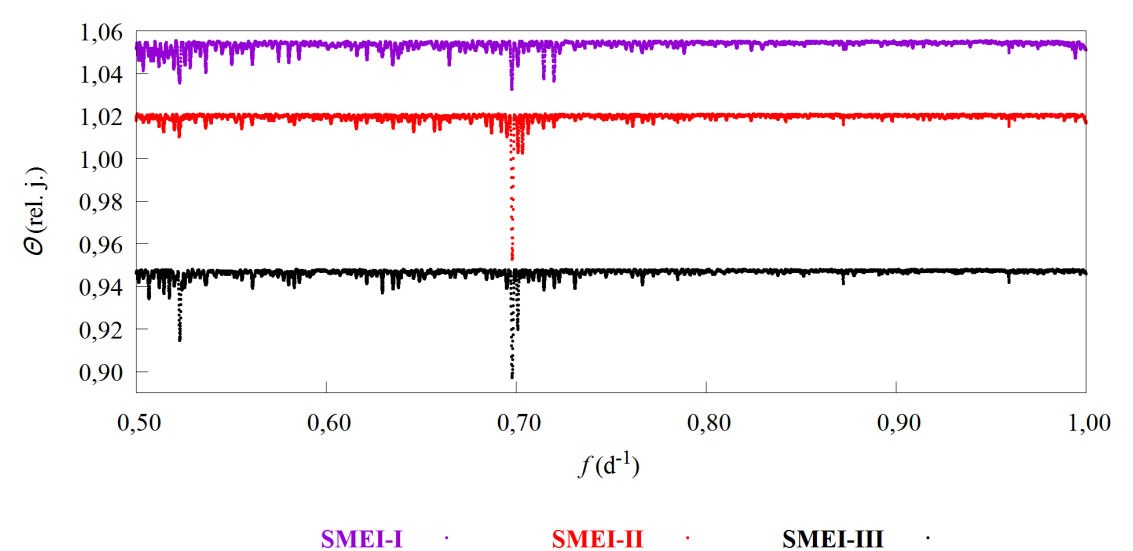

**SMEI-I SMEI-II SMEI-III** 

**Obr. 5.15:** Periodogram - SMEI - interval  $f = (0.5; 1.0)$ 

<span id="page-75-0"></span>

| Data      | P(d)        | $f(d^{-1})$ | $\theta$ (rad) | Data       | P(d)        | $f(d^{-1})$ | $\theta$ (rad) |
|-----------|-------------|-------------|----------------|------------|-------------|-------------|----------------|
| BRITE-I.B | 84,05061696 | 0.011898    | 0.7613         | BRITE-II.B | 100,0000000 | 0,010000    | 0,8237         |
|           | 80,82773567 | 0.012372    | 0,7645         |            | 97,17244468 | 0.010291    | 0,8289         |
|           | 77,84288687 | 0.012846    | 0,7689         |            | 5,408886692 | 0.184881    | 0,8359         |
|           | 87,54118676 | 0,011423    | 0,7820         |            | 94,50039377 | 0,010582    | 0,8376         |
|           | 75,07063912 | 0.013321    | 0,7863         |            | 91,97136238 | 0,010873    | 0,8377         |
|           | 53,93985671 | 0.018539    | 0,7871         |            | 5,417413133 | 0,184590    | 0,8380         |
|           | 55,35636910 | 0.018065    | 0,7900         |            | 5,425966499 | 0,184299    | 0,8420         |
|           | 52,59402974 | 0.019014    | 0,8027         |            | 5,400387048 | 0,185172    | 0,8452         |
|           | 91,33424093 | 0,010949    | 0,8144         |            | 5,434546917 | 0,184008    | 0,8468         |
|           | 38,27086526 | 0.026130    | 0,8157         |            | 10,82857458 | 0.092348    | 0,8470         |
|           | 70,04977183 | 0.014276    | 0,8067         | BRITE-II.R | 91,90403147 | 0.010881    | 0,8051         |
|           | 72,01043451 | 0,013887    | 0,8085         |            | 94,45299300 | 0,010587    | 0,8122         |
|           | 74,08401387 | 0.013498    | 0,8174         |            | 89,48903023 | 0.011175    | 0,8123         |
|           | 68,19304700 | 0.014664    | 0,8193         |            | 97,14737895 | 0.010294    | 0,8187         |
| BRITE-I.R | 66,43220855 | 0,015053    | 0,8338         |            | 100,0000000 | 0.010000    | 0,8226         |
|           | 76,28055361 | 0.013110    | 0,8356         |            | 87,19769927 | 0.011468    | 0,8229         |
|           | 36,37561574 | 0.027491    | 0,8411         |            | 85,02077618 | 0.011762    | 0,8356         |
|           | 64,76001571 | 0.015442    | 0,8442         |            | 82,94990096 | 0.012055    | 0,8493         |
|           | 35,37529081 | 0.028268    | 0,8453         |            | 5,396590487 | 0.185302    | 0,8577         |
|           | 35,86848019 | 0,027880    | 0,8466         |            | 5,405155749 | 0,185009    | 0,8605         |

**Tabulka 5.6:** Deset nejlepších frekvencí (period) pro BRITE data

| Data        | P(d)        | $f(d^{-1})$ | $\theta$ (rad) | Data     | P(d)        | $f(d^{-1})$ | $\theta$ (rad) |
|-------------|-------------|-------------|----------------|----------|-------------|-------------|----------------|
| <b>MOST</b> | 13,49513039 | 0,074101    | 0,7358         |          | 5,734224943 | 0,174391    | 0,9674         |
|             | 13,92534841 | 0,071811    | 0,7412         | SMEI.I   | 5,735894796 | 0,174341    | 0,9694         |
|             | 13,09069855 | 0.076390    | 0,7489         |          | 5,732556061 | 0,174442    | 0,9727         |
|             | 4,628808966 | 0,216038    | 0,7596         |          | 5,737565623 | 0,174290    | 0,9727         |
|             | 4,580272737 | 0,218328    | 0,7599         |          | 5,730888151 | 0,174493    | 0,9757         |
|             | 4,678384871 | 0,213749    | 0,7638         |          | 2,865847999 | 0,348937    | 0,9763         |
|             | 4,729034217 | 0,211460    | 0,7686         |          | 2,866682190 | 0,348835    | 0,9765         |
|             | 4,780792250 | 0,209170    | 0,7716         |          | 2,866265034 | 0,348886    | 0,9766         |
|             | 9,845177123 | 0,101573    | 0,7726         |          | 2,867099467 | 0,348785    | 0,9770         |
|             | 9,420524274 | 0,106151    | 0,7735         |          | 2,865431086 | 0,348988    | 0,9773         |
|             | 1,432719719 | 0.697973    | 0,9327         | SMEI.III | 1,432833600 | 0.697918    | 0,9503         |
|             | 1,432812995 | 0,697928    | 0,9330         |          | 1,432738597 | 0,697964    | 0,9503         |
|             | 1,432533205 | 0.698064    | 0,9332         |          | 1,432643608 | 0.698010    | 0,9507         |
|             | 1,432626456 | 0,698019    | 0,9333         |          | 1,433023642 | 0,697825    | 0,9508         |
| SMEI.II     | 1,432439965 | 0,698110    | 0,9346         |          | 1,432928615 | 0,697871    | 0,9509         |
|             | 1,432906282 | 0,697882    | 0,9347         |          | 1,433118682 | 0,697779    | 0,9520         |
|             | 1,432999582 | 0,697837    | 0,9354         |          | 1,432548630 | 0,698057    | 0,9522         |
|             | 2,865610833 | 0,348966    | 0,9368         |          | 2,865460688 | 0,348984    | 0,9525         |
|             | 1,432346738 | 0,698155    | 0,9369         |          | 1,432453666 | 0,698103    | 0,9541         |
|             | 2,865237759 | 0,349011    | 0,9371         |          | 2,865840718 | 0,348938    | 0,9542         |

<span id="page-76-0"></span>**Tabulka 5.7:** Deset nejlepších frekvencí (period) pro MOST a SMEI data

 $\blacksquare$ 

 $\overline{a}$ 

Nakonec jsem zkoušela minimalizaci fázového posunu pomocí Stellingwerfovy metody na residuích ze všech BRITE a MOST dat, a to v nastavení 10 binů a 4 reprezentace. SMEI data jsem vynechala, jelikož jsou výrazně zašuměná. Závislost *θ* na frekvenci *f* je zobrazena na obrázku [5.16.](#page-77-0) 10 nejlepších period, resp. frekvencí, které program vyhodnotil, je uvedeno v tabulce [5.8.](#page-78-0) Z tabulky vyplývá, že perioda fyzikálních změn vychází kolem hodnoty *P* = 90 d. Grafy závislostí magnitudy na fázi pro periodu *P* = 90*,*60448012 d vycházely lépe než pro zvlášť zkoumaná residua z každého časového úseku a družice. Příklad takového grafu zobrazuje obrázek [5.17,](#page-78-1) kde je patrná fázová křivka.

<span id="page-77-0"></span>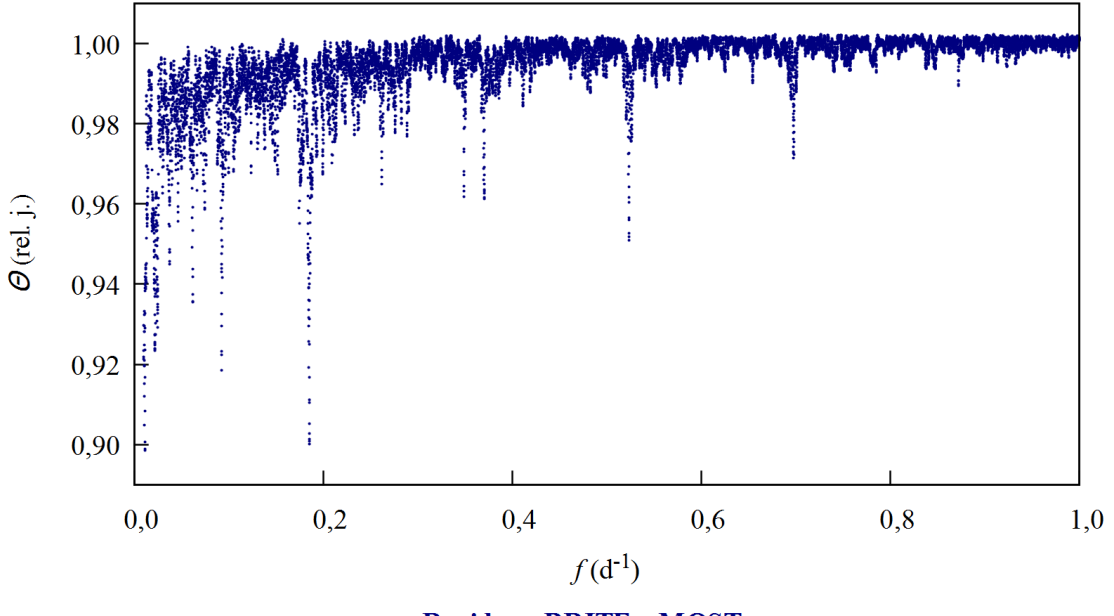

**Residua z BRITE a MOST** 

**Obr. 5.16:** Závislost *θ* na frekvenci *f* pro residua z BRITE a MOST

| Data         | P(d)        | $f(d^{-1})$ | $\theta$ (rad) |  |
|--------------|-------------|-------------|----------------|--|
|              | 90,60448012 | 0,011037    | 0,8985         |  |
|              | 90,10648174 | 0,011098    | 0,8989         |  |
|              | 5,403450493 | 0,185067    | 0,9001         |  |
|              | 91,10801374 | 0,010976    | 0,9007         |  |
| BRITE a MOST | 5,401670077 | 0,185128    | 0,9009         |  |
|              | 5,405232083 | 0,185006    | 0,9013         |  |
|              | 5,399890834 | 0,185189    | 0,9028         |  |
|              | 91,61717540 | 0,010915    | 0,9048         |  |
|              | 5,407014848 | 0,184945    | 0,9051         |  |
|              | 89,61392783 | 0,011159    | 0,9084         |  |

<span id="page-78-0"></span>**Tabulka 5.8:** Deset nejlepších frekvencí (period) pro všechna residua z BRITE a MOST

<span id="page-78-1"></span>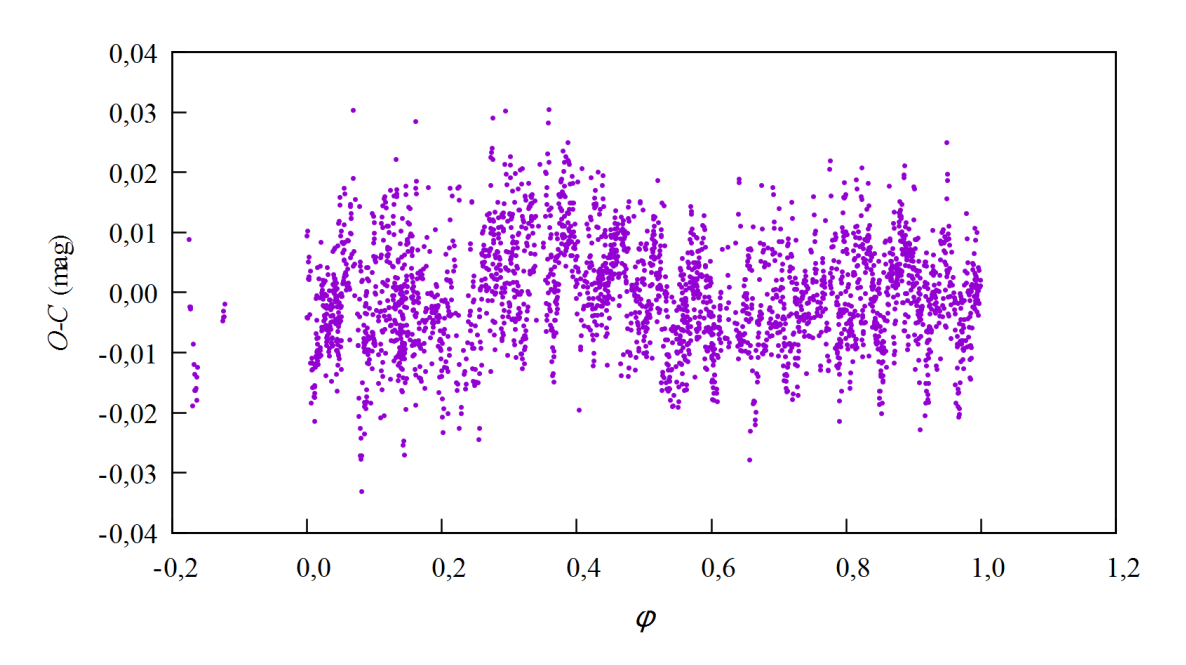

**Obr. 5.17:** Závislost  $O-C$ na fázi pro periodu $P = 90,60448012$  d

### **6. Diskuze**

Z fotometrických dat jsem zhotovila normální body, jelikož při společném řešení nebylo možné, aby datové soubory ve PHOEBE obsahovaly tak velké množství bodů. Při vytváření normálních bodů se zadávala hodnota, od které odchylky budou body vynechávány. Tuto hranici jsem určila pomocí programu robust1r, který počítá typické chyby měření pomocí popisu Gaussovou křivkou.

Ze SMEI dat, která jsem měla k dispozici, jsem nakonec použila pouze ta z kamery 1 a 2, jelikož třetí kamera měřila v prostředí s odlišnou teplotou, než pro kterou byla zkonstruována. To se projevilo větším zašuměním dat. Z tabulky [5.1](#page-59-0) je rovněž patrné, že odchylka určení průměrné chyby je v případě smei.3 přibližně dvojnásobná než odchylka ze souborů smei.1 a smei.2.

Z BRITE dat jsem nakonec z důvodu odlišných hodnot třetího světla u jednotlivých souborů vytvořila sloučené soubory pro dva časové úseky ve dvou barvách. Po vykreslení BRITE dat vyšlo najevo, že se v nich vyskytuje trend, který bylo třeba vyrovnat. Tato úprava dat pak opravdu vedla ke zlepšení výsledků konvergence ve PHOEBE.

Při konvergenci vycházely ze SMEI odlišné parametry v porovnání s BRITE a MOST daty. Světelná křivka SMEI se od dat z jiných družic liší tím, že má téměř stejně hluboká minima a data jsou více zašuměná, takže by daty šlo proložit mnoho světelných křivek s odlišnými parametry. Z toho tedy vyplývá, že SMEI data jsou zatížena systematickou chybou. Konvergence MOST jako samostatného datové souboru vykazovala velkou nestabilitu - odchylky parametrů získané z konvergence vycházely značné. Konvergovala jsem tedy společně BRITE a MOST data a poté samostatně SMEI data.

Jako vhodný postup konvergence BRITE a MOST se ukázalo nejprve konvergování třetího světla a epochy, zatímco ostatní parametry se zafixovaly. Poté se povolila konvergence požadovaných parametrů kromě luminozit, které jsem po každé iteraci počítala zvlášť. Po ustálení hodnoty *χ* 2 jsem konvergenci luminozit povolovala.

V případě řešení SMEI dat ve PHOEBE nastal problém, že při povolení konvergence třetího světla *l*<sup>3</sup> rychle stoupala omega. Jako vhodný způsob konvergence se pak ukázalo fixování této veličiny. Přesto však vycházely nesmyslné poloměry, a to  $R_1 = 9{,}89$   $\mathcal{R}^\text{N}_{\odot}$  a  $R_2 = 1{,}64$   $\mathcal{R}^\text{N}_{\odot}$  (tabulka [5.5\)](#page-71-0). Rovněž jsem zkusila pokračovat v konvergenci tak, že se zafixoval sklon *i* a povolila se konvergence třetího světla, ale poloměry se nezlepšily.

Z konvergence je patrné (viz tabulka [5.5\)](#page-71-0), že argument periastra *ω* se pro konvergenci dat MOST, BRITE a SMEI shoduje v rámci odchylek. Pro SMEI s hodnotou  $T_{\text{min}} = \text{RJD } 53170,78 \text{ vyšla } \omega = (154,68 \pm 0,71)$ ° a pro později pořízená data vyšlo z konvergence BRITE společně s MOST pro  $T_{\text{min}} = RJD\,56690,51$ , že *ω* = (154*,*28 ± 1*,*99)◦ . Na tomto úseku epoch se tedy neprojevil vzrůst *ω* s časem.

Srovnání výsledných hmotností a poloměrů pro obě složky zákrytového páru ukazuje tabulka [6.1.](#page-80-0) Srovnává výsledky s normálními hmotnostmi i poloměry určenými pro efektivní teploty z řešení dle vztahu 3 z článku [Harmanec](#page-83-0) [\(1988\)](#page-83-0), který udává vztah mezi hmotností *M* a efektivní teplotou *T*ef, a s článkem [\(Martins a kol.,](#page-85-0) [2005\)](#page-85-0), ve kterém jsou uvedeny parametry hvězd v závislosti na spektrálním typu pro teoretické hodnoty *T*ef. Z tabulky je patrné, že hodnota hmotnosti sekundáru vyšla velmi malá, nedosahuje ani hmotnosti hvězdy hlavní posloupnosti. Rovněž poloměr sekundáru by měl být dle očekávání vyšší, především ten určený ze SMEI dat. Při porovnání s tabulkou [2.1](#page-36-0) z kapitoly [2.1](#page-35-0) také plyne, že jsou získané hodnoty malé.

<span id="page-80-0"></span>

|                                              | Spektrální typ      | $T_{\rm ef}$ (K) | $M\;(\mathcal{M}_{\odot}^{\rm N})$ | $(\mathcal{R}^{\rm N}_{\cap})$ |
|----------------------------------------------|---------------------|------------------|------------------------------------|--------------------------------|
| Normální parametry v závislosti na efektivní |                     | 30000            | 14,73                              | 5,84                           |
| teplotě $T_{\rm ef}$ dle vztahů 3 v článku   | V                   | 21950            | 7,81                               | 4,06                           |
| (Harmanec, 1988) (teploty voleny dle řešení) |                     | 21680            | 7.63                               | 4,01                           |
| Parametry hvězd jako funkce spektrálního     | O9.5 V              | 30488            | 16.46                              | 7.39                           |
| typu pro teoretické hodnoty efektivní        | O9.5 III            | 30231            | 21,04                              | 13,37                          |
| hodnoty $T_{\rm ef}$ (Martins a kol., 2005)  | O9.5 I              | 28430            | 30,41                              | 23,11                          |
| Řešení z BRITE a MOST Delta Ori Aa1          | O <sub>9.5</sub> II | 30000            | 16.85                              | 11.87                          |
| Řešení z BRITE a MOST Delta Ori Aa2          | <b>B0.5 III</b>     | 21950            | 7,59                               | 3,19                           |
| Řešení ze SMEI Delta Ori Aa1                 | O <sub>9.5</sub> II | 30000            | 16,32                              | 9.89                           |
| Řešení ze SMEI Delta Ori Aa2                 | <b>B0.5 III</b>     | 21680            | 7.34                               | 1.64                           |

**Tabulka 6.1:** Porovnání výsledků

Při hledání fyzikálních změn se jako nejvhodnější způsob projevila minimalizace fázového rozptylu, a to Stellingwerfova metoda v programu HEC27. Původně jsem k tomuto účelu použila program Period04. Výhoda Stellingwerfovy metody však spočívá v tom, že nic nepředpokládá o tvaru světelné křivky.

Analýzu časových řad - residuí (závislost *O* −*C* na epoše), jsem nejprve prováděla pro každou družici v určitém časovém úseku samostatně. U SMEI dat vyšlo, že zjištěné periody jsou oběžnou periodou nebo její zlomky (polovina a čtvrtina). Šum ve SMEI datech je větší než potřebná přesnost na určení fyzikálních změn. Při konvergenci SMEI dat rovněž vyšlo, že  $\chi^2 \approx 1$ , což naznačuje, že se žádné fyzikální změny nenajdou. Pro výsledné periody z BRITE a MOST dat jsem vykreslila fázové křivky, ale žádná periodická změna se nejevila přesvědčivě. Z konvergence dat z těchto družic vyšlo, že  $\chi^2 \gg 1$ , což naznačuje ve světelné křivce jakési fyzikální změny mimo oběžnou periodu, ale mohou být též stochastické či maskované instrumentálními problémy jednotlivých družic.

Poté jsem zkoušela hledání period v residuích MOST a BRITE sloučených do jednoho souboru a vycházely periody *P* ≈ 90 d a *P* = 5*,*4 d, přičemž druhá z nich by mohla být rozdílová frekvence, tj.  $\frac{1}{5,4} - \frac{1}{5,732436} \approx \frac{1}{90}$ . Při zhotovení

fázových grafů pro  $P \approx 90$  d z residuí pro BRITE i MOST se fázová křivka objevovala, ale při vykreslení fázových grafů pro jednotlivé družice opět znázornění nevypadala přesvědčivě.

Z analýzy časových řad tedy plyne, že se ve světelné křivce jakési fyzikální změny kromě periody oběhu vyskytují, a to patrně s periodou  $P \approx 90$  d, což připomíná cyklické změny světelných křivek hvězd se závojem [\(Desmet a kol., 2010\)](#page-83-1). Mohou být způsobeny mj. proměnnou hloubkou primárních minim. Nedosáhla jsem však stejných frekvencí, které jsou uváděny v článku [\(Pablo a kol., 2015\)](#page-86-0) v tabulce 4 pro analýzu dat z MOST. Pro získávání přesnějších světelných křivek by bylo vhodnější využít pozemskou fotometrii.

### **Závěr**

V bakalářské práci věnované světelným křivkám zákrytového páru v trojhvězdě *δ* Orionis A jsem vycházela z fotometrických dat z kosmických fotometrů na družicích SMEI, MOST a BRITE i ze spektroskopických dat naměřených v Ondřejově. Ze spektroskopických dat jsem pomocí programu KOREL určila hodnotu výstřednosti jako *e* = 0*,*07590 a hmotový poměr *q* = 0*,*44963. Křivku radiálních rychlostí a světelné křivky z normálních bodů fotometrických dat jsem použila pro řešení v programu PHOEBE 1, kterým se mimo parametrů soustavy získala rovněž residua od světelné křivky. Tato data jsem analyzovala Stellingwerfovou metodou, ze které vyplynulo, že fyzikální změny světelné křivky by mohly být mimo zákrytů ovlivněny i jinými fyzikálními změnami s periodou *P* ≈ 90 d.

### **Seznam použité literatury**

- Brož, M. a Šolc, M. (2013). *Fyzika sluneční soustavy*. MATFYZPRESS. ISBN 978-80-7378-236-8.
- <span id="page-83-3"></span>Canadian Space Agency (2011). The BRITE Constellation - Canada.ca. <http://www.asc-csa.gc.ca/eng/satellites/brite/default.asp>. [citováno: 2018-12-09].
- Corcoran, M. F., Nichols, J. S., Pablo, H., Shenar, T., Pollock, A. M. T., Waldron, W. L., Moffat, A. F. J., Richardson, N. D., Russell, C. M. P., Hamaguchi, K., Huenemoerder, D. P., Oskinova, L., Hamann, W.-R., Nazé, Y., Ignace, R., Evans, N. R., Lomax, J. R., Hoffman, J. L., Gayley, K., Owocki, S. P., Leutenegger, M., Gull, T. R., Hole, K. T., Lauer, J. a Iping, R. C. (2015). A Coordinated X-Ray and Optical Campaign of the Nearest Massive Eclipsing Binary, *δ* Orionis Aa. I. Overview of the X-Ray Spectrum. *The Astrophysical Journal*, **809**(2), 132. URL <http://stacks.iop.org/0004-637X/809/i=2/a=132>.
- <span id="page-83-1"></span>Desmet, M., Frémat, Y., Baudin, F., Harmanec, P., Lampens, P., Pacheco, E. J., Briquet, M., Degroote, P., Neiner, C., Mathias, P., PORETTI, E., RAINER, M., UYTTERHOEVEN, K., AMADO, P. J., VALTIER, J.-C., Prša, A., Maceroni, C. a Aerts, C. (2010). CoRoT photometry and high-resolution spectroscopy of the interacting eclipsing binary AU Monocerotis. *MNRAS*, **401**, 418–432. doi: 10.1111/j.1365-2966.2009.15659.x.
- <span id="page-83-2"></span>Germany, L., Proctor, R., Fluke, C., Gaztelu, A., Mackie, G., Maddison, S., Lagos, A., Kilborn, V. a Bailes, M. (2012). Cosmos - The SAO Encyclopedia of Astronomy: Orbital elements. [http://astronomy.swin.](http://astronomy.swin.edu.au/cosmos/O/Orbital+Elements) [edu.au/cosmos/O/Orbital+Elements](http://astronomy.swin.edu.au/cosmos/O/Orbital+Elements). citováno: 2018-02-23.
- <span id="page-83-4"></span>Hadrava, P. (1995). Orbital elements of multiple spectroscopic stars. *Astronomy and Astrophysics*, **114**, 393.
- Hadrava, P. (1997). Relative line photometry of eclipsing binaries. *Astronomy and Astrophysics*, **122**, 581–584. doi: 10.1051/aas:1997102.
- Hadrava, P. (2004). KOREL User's guide. *Publications of the Astronomical Institute of the Czechoslovak Academy of Sciences*, **92**, 15–35.
- <span id="page-83-0"></span>Harmanec, P. (1988). Stellar masses and radii based on modern binary data. *Bulletin of the Astronomical Institutes of Czechoslovakia*, **39**, 329–345.
- Harmanec, P. (2008). HEC 35D USER'S MANUAL. [http://astro.troja.](http://astro.troja.mff.cuni.cz/ftp/hec/HEC35/hec35man.pdf) [mff.cuni.cz/ftp/hec/HEC35/hec35man.pdf](http://astro.troja.mff.cuni.cz/ftp/hec/HEC35/hec35man.pdf). citováno: 2018-07-29.
- Harmanec, P. (2012). Základy astronomie a astrofyziky II. [http://astro.mff.](http://astro.mff.cuni.cz/vyuka/AST007/ast007.pdf) [cuni.cz/vyuka/AST007/ast007.pdf](http://astro.mff.cuni.cz/vyuka/AST007/ast007.pdf). citováno: [2018-12-09].
- Harmanec, P. a Prša, A. (2011). Call to Adopt a Nominal Set of Astrophysical Parameters and Constants to Improve the Accuracy of Fundamental Physical Properties of Stars. *PASP*, **123**, 976. doi: 10.1086/661258.
- <span id="page-84-2"></span>Harmanec, P., Mayer, P. a Zasche, P. (2010). Dvojhvězdy. [http://astro.](http://astro.mff.cuni.cz/vyuka/AST019/ast019.pdf) [mff.cuni.cz/vyuka/AST019/ast019.pdf](http://astro.mff.cuni.cz/vyuka/AST019/ast019.pdf). [citováno: 2018-10-21].
- Harmanec, P., Mayer, P. a Šlechta, M. (2013). The Massive Binary Delta Ori and the Problem of the Spectroscopic Detection of its Weak Secondary. In *Massive Stars: From alpha to Omega*, page 70.
- Harvey, A. S., Stickland, D. J., Howarth, I. D. a Zuiderwijk, E. J. (1987). Spectroscopic binary orbits from photoelectric radial velocities. Paper 3: delta Orionis. *The Observatory*, **107**, 205–210.
- <span id="page-84-3"></span>Harvin, J. A., Gies, D. R., William G. Bagnuolo, J., Penny, L. R. a Thaller, M. L. (2002). Tomographic Separation of Composite Spectra. VIII. The Physical Properties of the Massive Compact Binary in the Triple Star System HD 36486 (*δ* Orionis A). *The Astrophysical Journal*, **565**(2), 1216. URL <http://stacks.iop.org/0004-637X/565/i=2/a=1216>.
- <span id="page-84-0"></span>Hümmerich, S., Bernhard, K. a Srdoc, G. (2013). Twenty New W Ursae Majoris-type Eclipsing Binaries from the Catalina Sky Survey. *Bulletin*. ISSN 2309-5539. URL [https://vs-compas.belastro.net/bulletin-pdf/](https://vs-compas.belastro.net/bulletin-pdf/article/2-6.pdf) [article/2-6.pdf](https://vs-compas.belastro.net/bulletin-pdf/article/2-6.pdf).
- Horn, P., Krpata, J. a Harmanec, P. (2010). SPEFO USER'S MA-NUAL. <http://astro.troja.mff.cuni.cz/ftp/hec/SPEFO/spefo.pdf>. citováno: 2018-07-31.
- Johnson, H. L. a Morgan, W. W. (1953). Fundamental stellar photometry for standards of spectral type on the revised system of the Yerkes spectral atlas. *The Astrophysical Journal*, **117**, 313. doi: 10.1086/145697.
- <span id="page-84-1"></span>Kallrath, J. a Milone, E. (2009). *Eclipsing Binary Stars: Modeling and Analysis*. Springer. ISBN 978-1441906984.
- <span id="page-85-3"></span>Kieran, D., Carroll, K., Projects, S., Robert, D., Zee, R., Matthews, J. a Professor, A. (1998). The MOST Microsatellite Mission: Canada's First Space Telescope. In *AIAA/USU Conference on Small Satellites*. doi: 10.13140/2.1.4085.5681.
- Koch, R. H. a Hrivnak, B. J. (1981). A photometric study of the close binary Delta Orionis A. *The Astrophysical Journal*, **248**, 249–255. doi: 10.1086/159148.
- Kopal, Z. (1959). *Close binary system*. Springer US. ISBN 978-1-5041-0504-0.
- L. Keil, S and Altrock, R.C. and W. Kahler, S and Jackson, B and Buffington, A (1997). The solar mass ejection imager (smei). *SPIE*, page 14.
- <span id="page-85-1"></span>Leone, F., Bohlender, D. A., Bolton, C. T., Buemi, C., Catanzaro, G., HILL, G. M. a STIFT, M. J. (2010). The magnetic field and circumstellar environment of the helium-strong starHD 36485 =  $\delta$  Ori C. *MNRAS*, 401, 2739–2752. doi: 10.1111/j.1365-2966.2009.15858.x.
- Levi-Civita, T. (1937). Astronomical Consequences of the Relativistic Two-Body Problem. *American Journal of Mathematics*, **59**, 225.
- Luyten, W. J. a Struve, O. (1939). The Eclipsing Binary Delta Orionis. *Publications of the Astronomical Society of the Pacific*, **67**, 330.
- <span id="page-85-0"></span>Martins, F., Schaerer, D. a Hillier, D. J. (2005). A new calibration of stellar parameters of Galactic O stars. *Astronomy and Astrophysics*, **436**, 1049– 1065. doi: 10.1051/0004-6361:20042386.
- Mayer, P., Harmanec, P., Wolf, M., Božić, H. a Šlechta, M. (2010). Physical elements of the eclipsing binary *δ* Orionis. *Astronomy and Astrophysics*, 520:A89. doi: 10.1051/0004-6361/200913796.
- <span id="page-85-2"></span>PABLO, H., WHITTAKER, G. N., POPOWICZ, A., MOCHNACKI, S. M., Kuschnig, R., Grant, C. C., Moffat, A. F. J., Rucinski, S. M., Matthews, J. M., Schwarzenberg-Czerny, A., Handler, G., Weiss, W. W., Baade, D., Wade, G. A., Zocłońska, E., Ramiaramanantsoa, T., Unterberger, M., Zwintz, K., Pigulski, A., Rowe, J., Koudelka, O., Orleański, P., Pamyatnykh, A., Neiner, C., Wawrzaszek, R., Marciniszyn, G., Romano, P., Woźniak, G., Zawistowski, T. a Zee, R. E. (2016). The BRITE Constellation Nanosatellite Mission: Testing, Commissioning, and Operations. *Publications of the Astronomical Society of the Pacific*, **128**(970), 125001. URL [http://stacks.iop.org/1538-3873/128/i=](http://stacks.iop.org/1538-3873/128/i=970/a=125001) [970/a=125001](http://stacks.iop.org/1538-3873/128/i=970/a=125001).
- <span id="page-86-0"></span>PABLO, H., RICHARDSON, N. D., MOFFAT, A. F. J., CORCORAN, M., SHEnar, T., Benvenuto, O., Fuller, J., Nazé, Y., Hoffman, J. L., Miroshnichenko, A., Apellániz, J. M., Evans, N., Eversberg, T., Ga-YLEY, K., GULL, T., HAMAGUCHI, K., HAMANN, W.-R., HENRICHS, H., Hole, T., Ignace, R., Iping, R., Lauer, J., Leutenegger, M., Lomax, J., Nichols, J., Oskinova, L., Owocki, S., Pollock, A., Russell, C. M. P., Waldron, W., Buil, C., Garrel, T., Graham, K., HEATHCOTE, B., LEMOULT, T., LI, D., MAUCLAIRE, B., POTTER, M., RIbeiro, J., Matthews, J., Cameron, C., Guenther, D., Kuschnig, R., Rowe, J., Rucinski, S., Sasselov, D. a Weiss, W. (2015). A Coordinated X-Ray and Optical Campaign of the Nearest Massive Eclipsing Binary, *δ* Orionis Aa. III. Analysis of Optical Photometric (MOST) and Spectroscopic (Ground-based) Variations. *The Astrophysical Journal*, **809**(2), 134. URL <http://stacks.iop.org/0004-637X/809/i=2/a=134>.
- <span id="page-86-1"></span>Prša, A. (2011). PHOEBE Scientific Referencel. [http://phoebe-project.org/](http://phoebe-project.org/static/legacy/docs/phoebe_science.pdf) static/legacy/docs/phoebe science.pdf. [citováno: 2018-04-23].
- Prša, A. a Harmanec, P. (2010). PHOEBE manual. [http://phoebe-project.](http://phoebe-project.org/static/legacy/docs/phoebe_manual.pdf) [org/static/legacy/docs/phoebe\\_manual.pdf](http://phoebe-project.org/static/legacy/docs/phoebe_manual.pdf). [citováno: 2018-24-11].
- PRŠA, A. a ZWITTER, T. (2005). A Computational Guide to Physics of Eclipsing Binaries. I. Demonstrations and Perspectives. *The Astrophysical Journal*, **628** (1), 426. URL <http://stacks.iop.org/0004-637X/628/i=1/a=426>.
- Prša, A., Harmanec, P., Torres, G., Mamajek, E., Asplund, M., Capitaine, N., Christensen-Dalsgaard, J., Depagne, É., Haberreiter, M., Hekker, S., Hilton, J., Kopp, G., Kostov, V., Kurtz, D. W., Laskar, J., Mason, B. D., Milone, E. F., Montgomery, M., Richards, M., SCHMUTZ, W., SCHOU, J. a STEWART, S. G. (2016). Nominal Values for Selected Solar and Planetary Quantities: IAU 2015 Resolution B3. *The Astronomical Journal*, 152:41. doi: 10.3847/0004-6256/152/2/41.
- Richardson, N. D., Moffat, A. F. J., Gull, T. R., Lindler, D. J., Gies, D. R., Corcoran, M. F. a Chené, A.-N. (2015). HST/STIS Ultraviolet Spectroscopy of the Components of the Massive Triple Star *δ* Ori A. *The Astrophysical Journal*, **808**(1), 88. URL [http://stacks.iop.org/0004-637X/808/](http://stacks.iop.org/0004-637X/808/i=1/a=88) [i=1/a=88](http://stacks.iop.org/0004-637X/808/i=1/a=88).
- <span id="page-86-2"></span>Science and Space (2003). MOST satellite. [http://blindaperture.com/](http://blindaperture.com/most-satellite/) [most-satellite/](http://blindaperture.com/most-satellite/). [citováno: 2018-12-09].
- <span id="page-87-0"></span>SIMBAD (2019). SIMBAD Astronomical Database - CDS. [http://simbad.](http://simbad.u-strasbg.fr/simbad/) [u-strasbg.fr/simbad/](http://simbad.u-strasbg.fr/simbad/). citováno: 2019-04-20.
- Simon, K. P. a Sturm, E. (1994). Disentangling of composite spectra. *Astronomy and Astrophysics*, **281**, 286–291.
- Stellar-Physics-Department (2018). Ondrejov Perek 2m Telescope. [http:](http://stelweb.asu.cas.cz/web/index.php?pg=2m_telescope) [//stelweb.asu.cas.cz/web/index.php?pg=2m\\_telescope](http://stelweb.asu.cas.cz/web/index.php?pg=2m_telescope). citováno: 2019-04- 22.
- Stellingwerf, R. F. (1978). Period determination using phase dispersion minimization. *The Astrophysical Journal*, **224**, 953–960. doi: 10.1086/156444.
- Vogel, H. C. a Scheiner, J. (1892). Observations. *Publikationen des Astrophysikalischen Observatoriums zu Potsdam*, **100**.
- Walker, G., Matthews, J., Kuschnig, R., Johnson, R., Rucinski, S., PAZDER, J., BURLEY, G., WALKER, A., SKARET, K., ZEE, R., GROCOTT, S., Carroll, K., Sinclair, P., Sturgeon, D. a Harron, J. (2003). The MOST Asteroseismology Mission: Ultraprecise Photometry from Space. *Publications of the Astronomical Society of the Pacific*, **115**(811), 1023. URL <http://stacks.iop.org/1538-3873/115/i=811/a=1023>.
- <span id="page-87-1"></span>Webb, D., R. Mizuno, D., Buffington, A., Cooke, M., Eyles, C., Fry, G., C. Gentile, L., P. Hick, P., E. Holladay, P., A. Howard, T., G. HEWITT, J. a JACKSON, B. (2006). Solar Mass Ejection Imager (SMEI) observations of coronal mass ejections (CMEs) in the heliosphere. *Journal of Geophysical Research*, **111**. doi: 10.1029/2006JA011655.
- Wolf, M. a Brož, M. (2017). *Astronomická měření*. MATFYZPRESS. ISBN 978-80-7378-354-9.

## **Seznam obrázků**

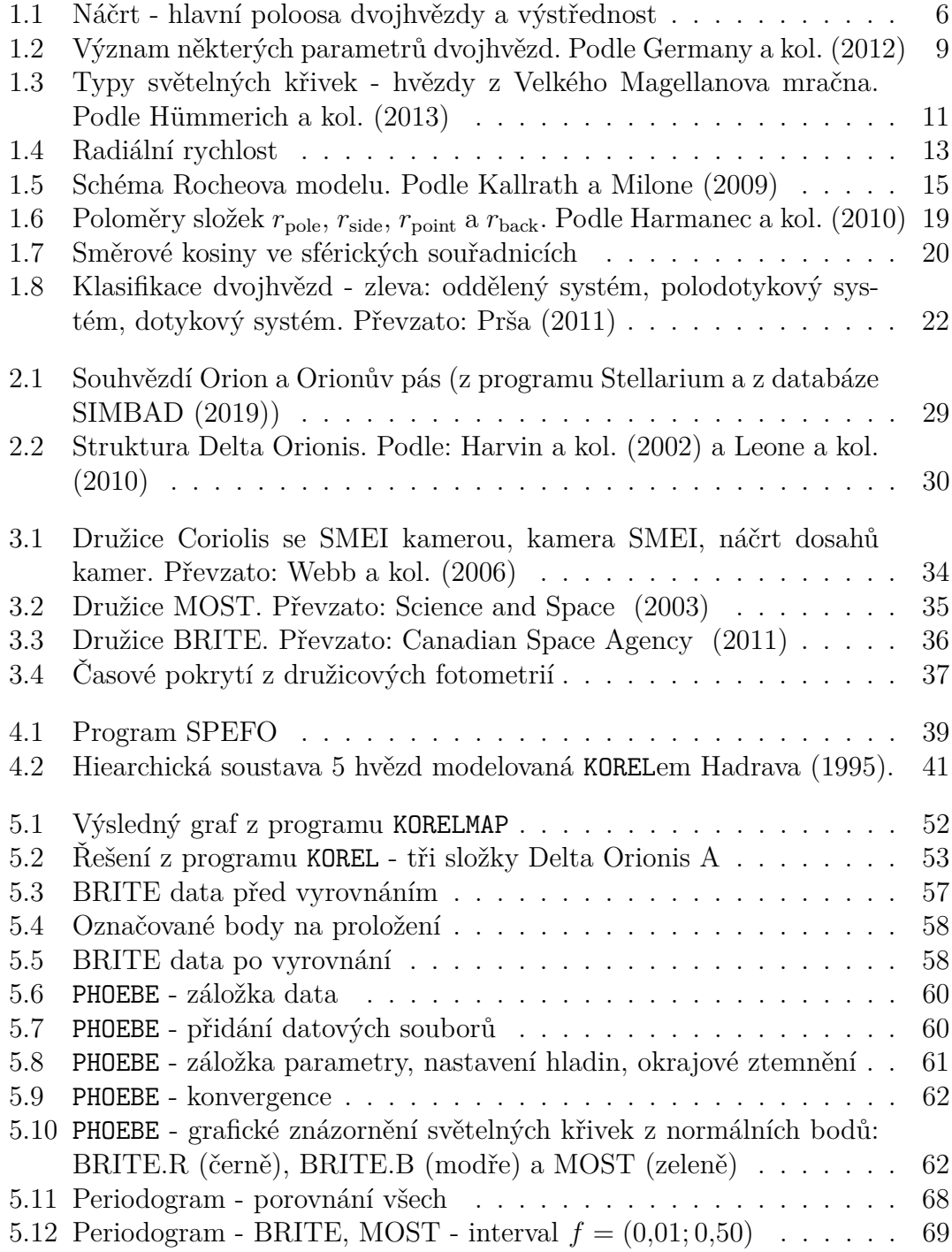

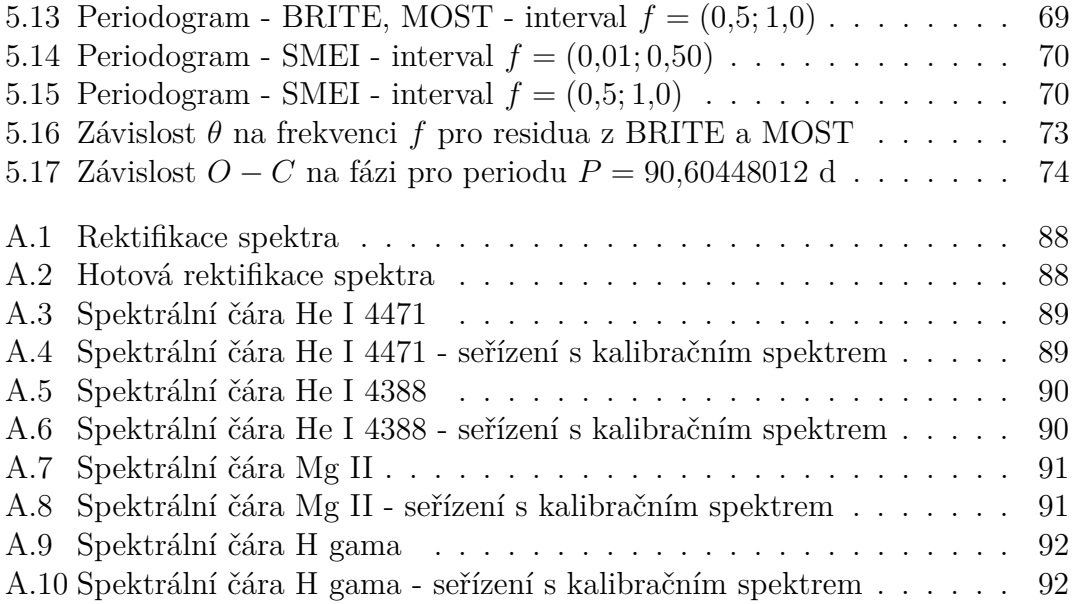

# **Seznam tabulek**

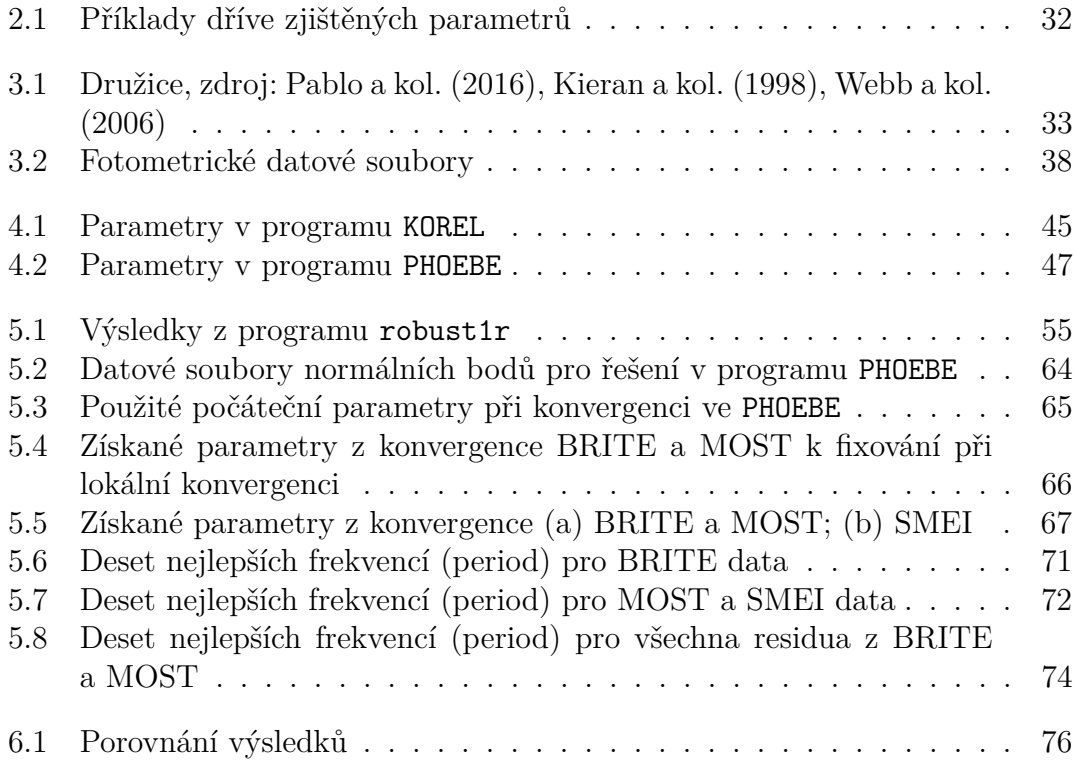

# **Seznam souborů**

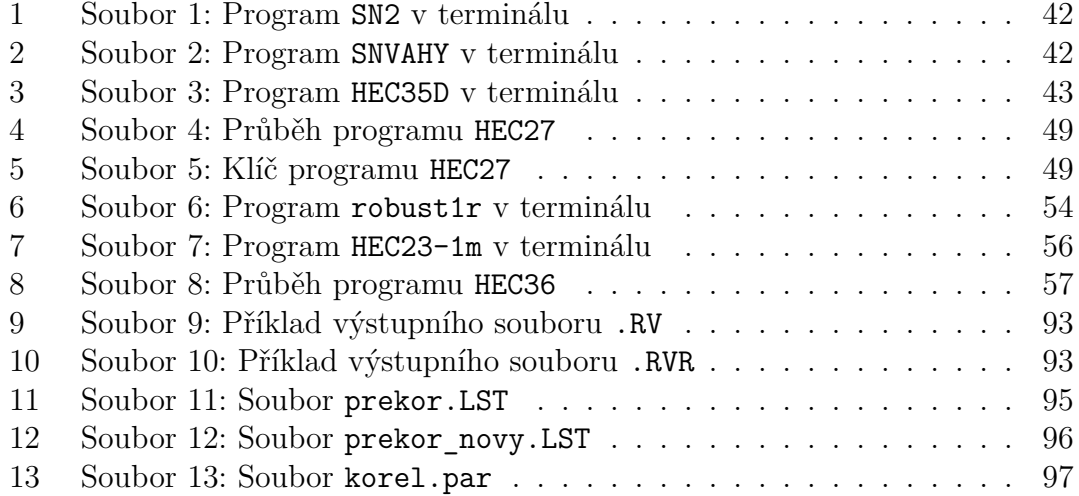

# **A. Přílohy**

### **A.1 Rektifikace dat v programu SPEFO**

<span id="page-92-0"></span>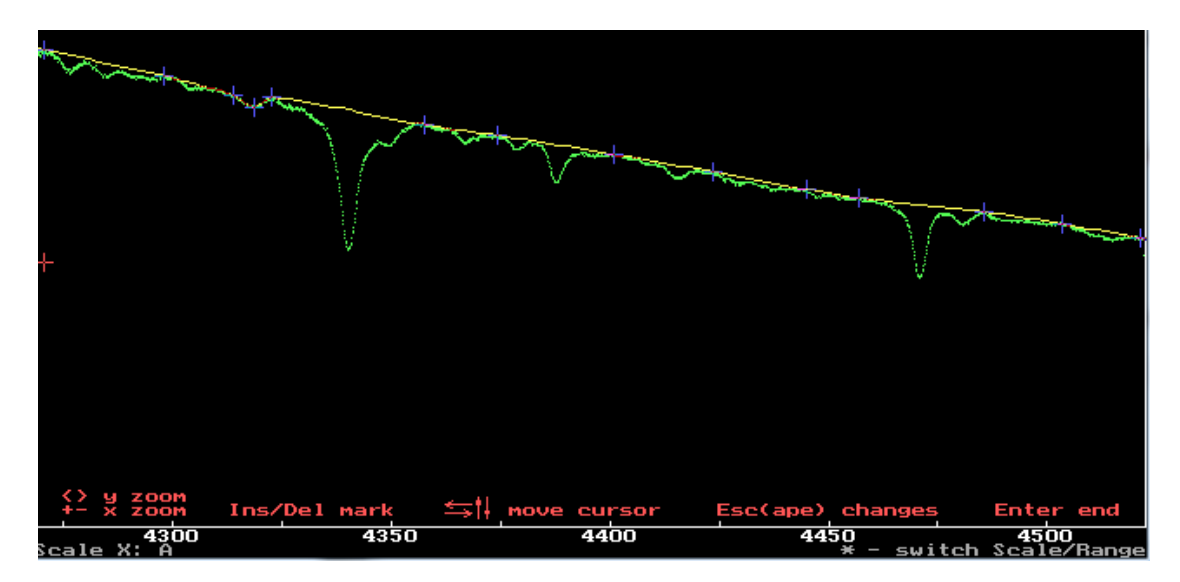

**Obr. A.1:** Rektifikace spektra

<span id="page-92-1"></span>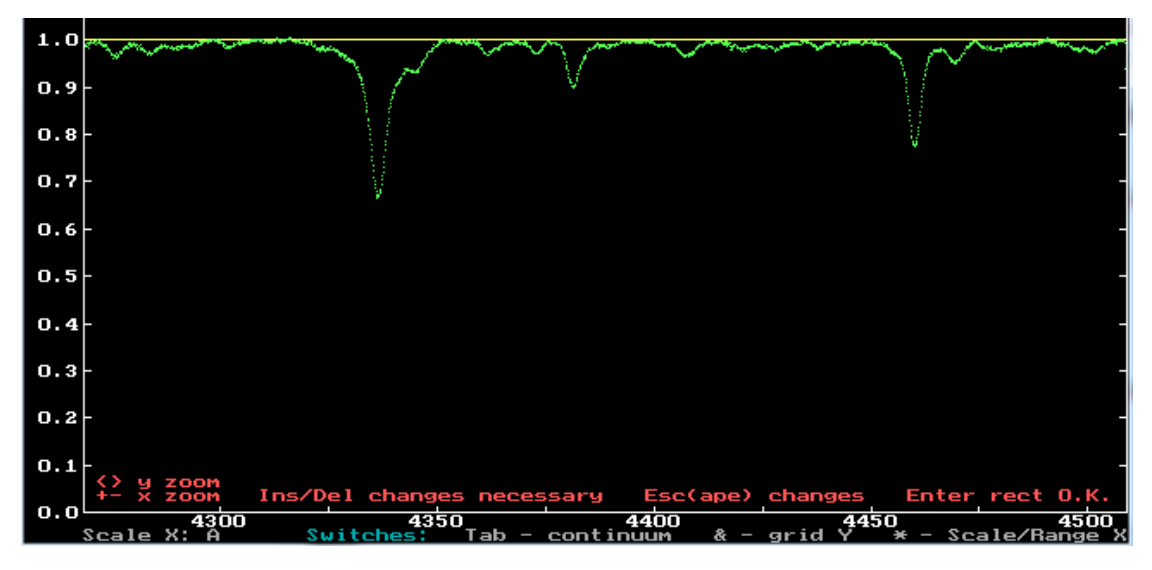

**Obr. A.2:** Hotová rektifikace spektra

<span id="page-93-0"></span>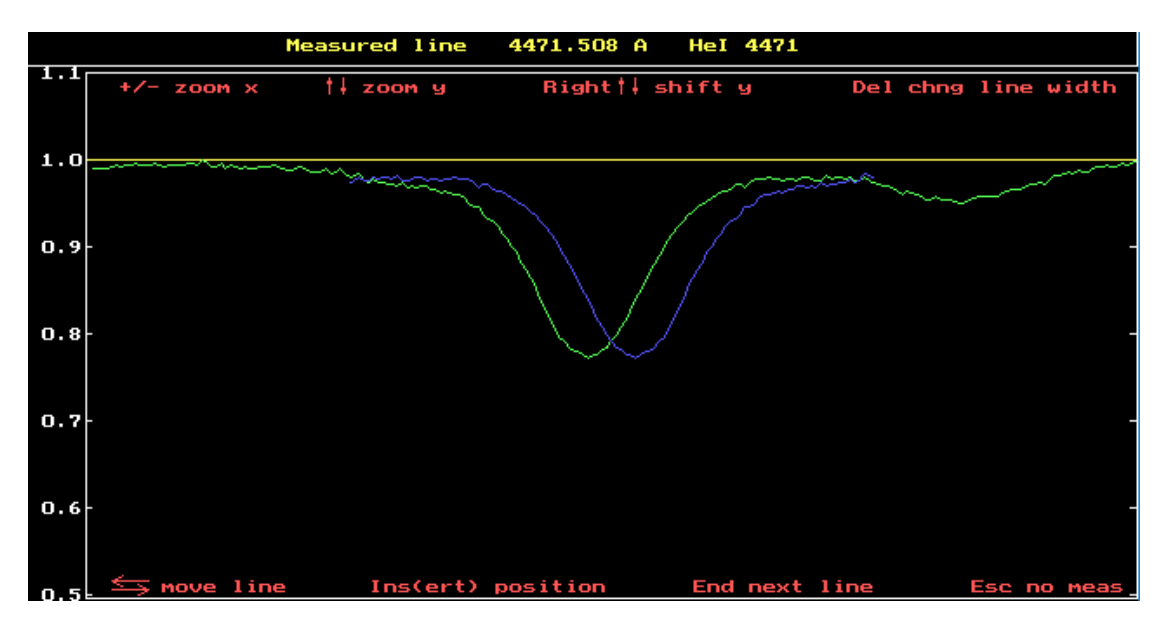

#### **A.2 Měření radiálních rychlostí**

**Obr. A.3:** Spektrální čára He I 4471

<span id="page-93-1"></span>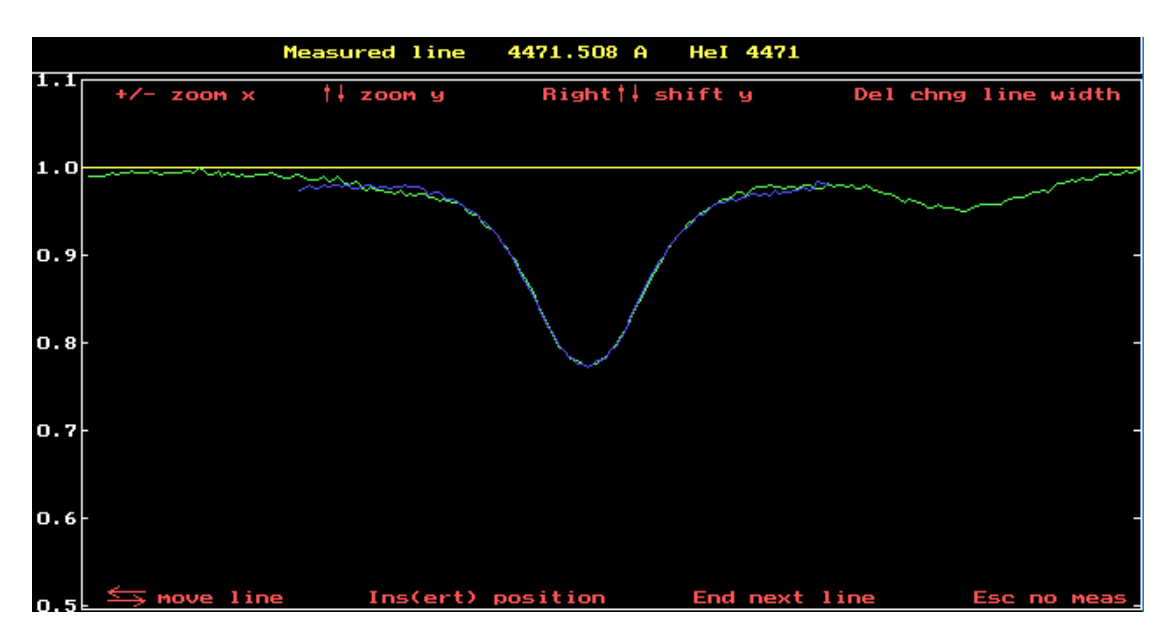

**Obr. A.4:** Spektrální čára He I 4471 - seřízení s kalibračním spektrem

<span id="page-94-0"></span>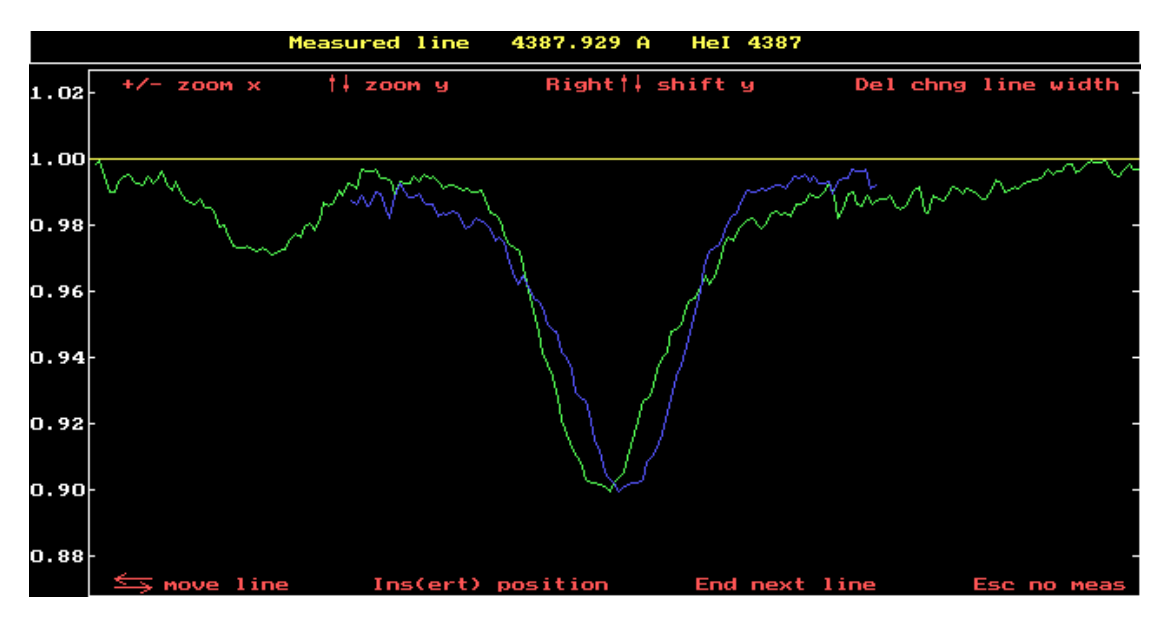

**Obr. A.5:** Spektrální čára He I 4388

<span id="page-94-1"></span>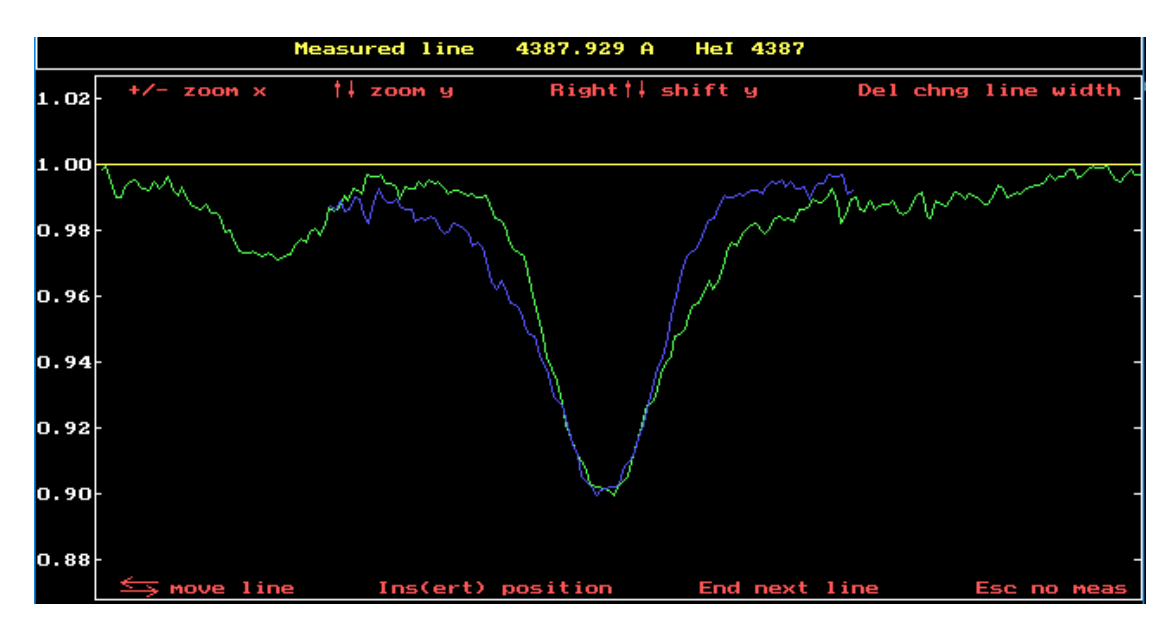

**Obr. A.6:** Spektrální čára He I 4388 - seřízení s kalibračním spektrem

<span id="page-95-0"></span>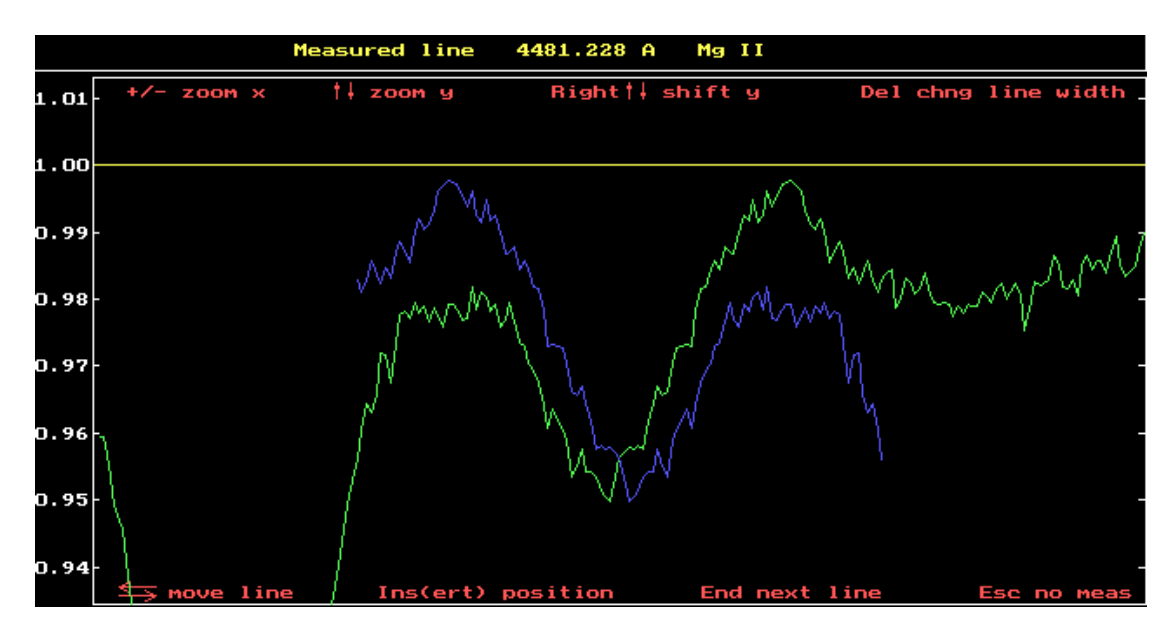

**Obr. A.7:** Spektrální čára Mg II

<span id="page-95-1"></span>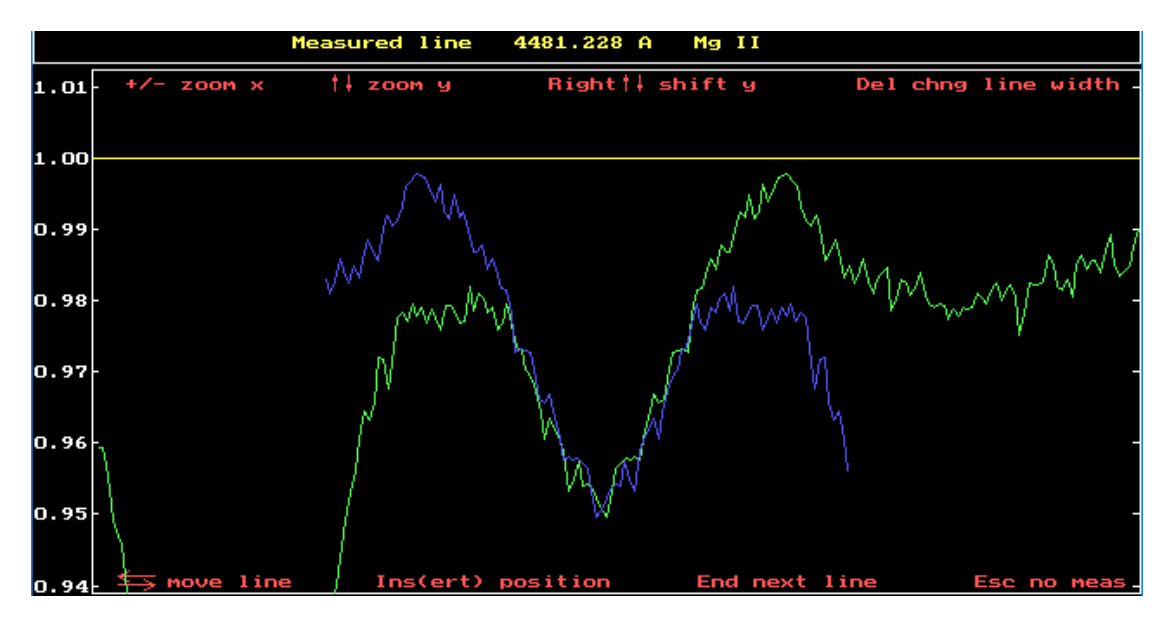

**Obr. A.8:** Spektrální čára Mg II - seřízení s kalibračním spektrem

<span id="page-96-0"></span>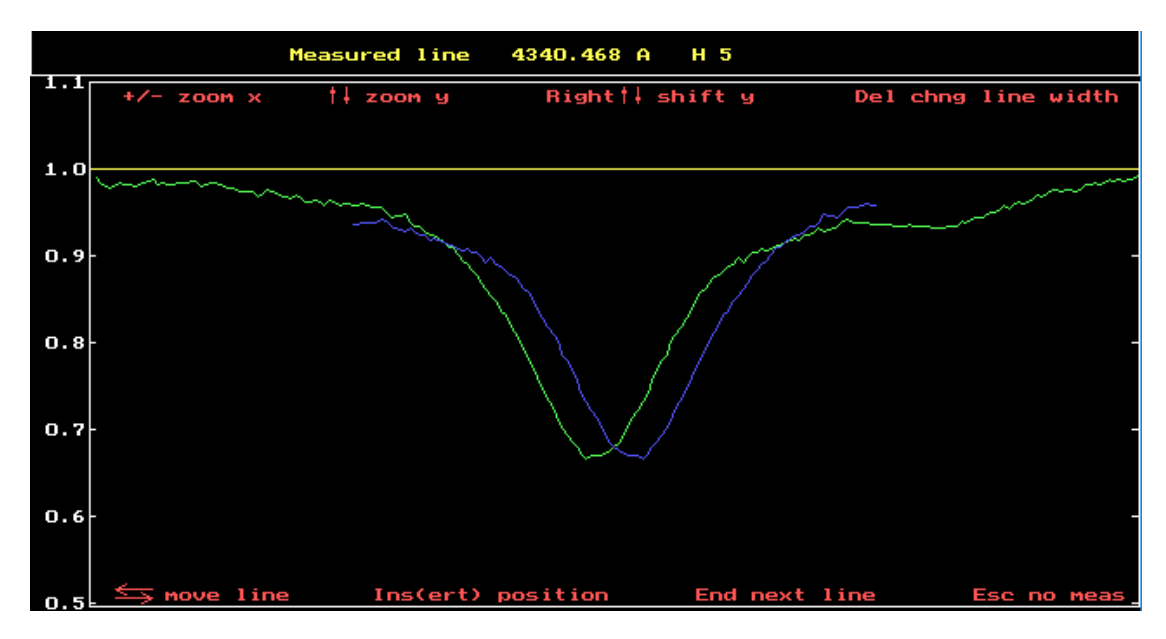

**Obr. A.9:** Spektrální čára H gama

<span id="page-96-1"></span>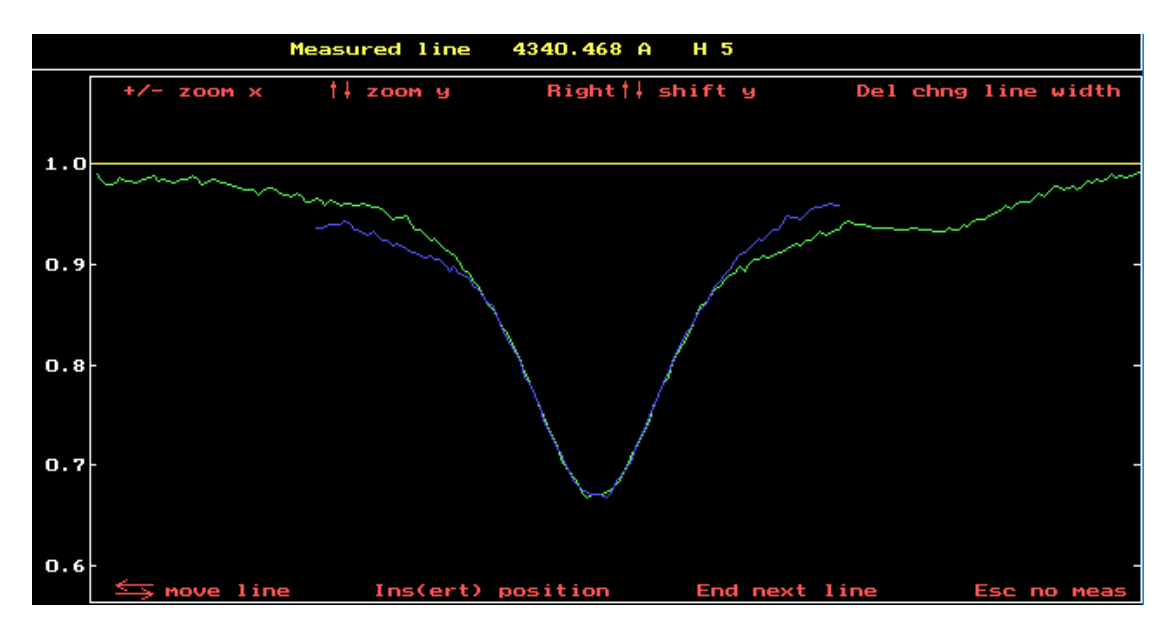

**Obr. A.10:** Spektrální čára H gama - seřízení s kalibračním spektrem

#### **A.3 Výstupní soubory z programu SPEFO**

<span id="page-97-0"></span>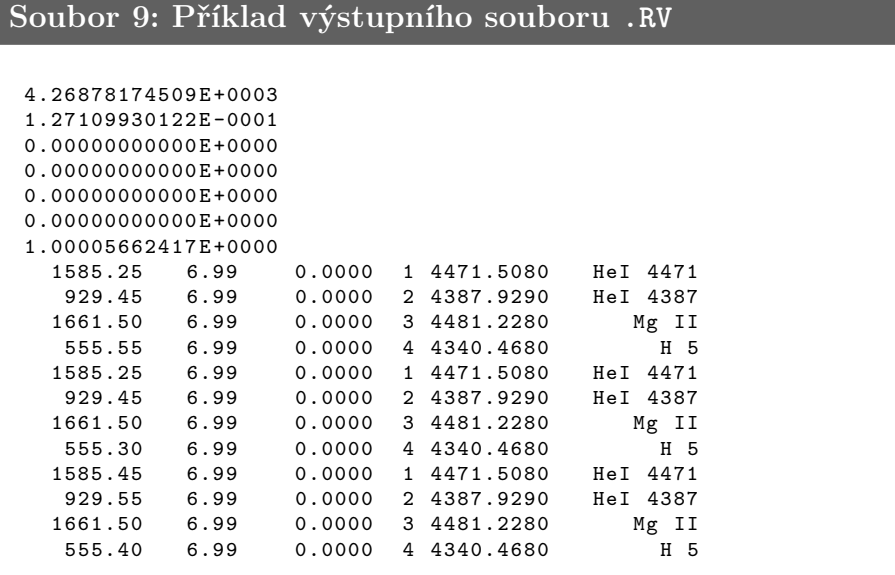

<span id="page-97-1"></span>**Soubor 10: Příklad výstupního souboru .RVR**

```
Summary of radial velocities measured on plate DOR42058
 --------------------------------------------------------
Heliocentric correction : 26.2886
Results for component N. 1
---------------------------
N. ident. lab. width position measured rms hel.RV
1 HeI 4471 4471.5080 6.98 1738.70 4472.1877 0.000 71.8663
   2 HeI 4471 4471.5080 6.98 1738.70 4472.1877 0.000 71.8663
3 HeI 4471 4471.5080 6.98 1738.70 4472.1877 0.000 71.8663
                                             mean RV = 71.8663<br>rms = 0.00000.0000Results for component N. 2
---------------------------
N. ident. lab. width position measured rms hel. RV
 1 HeI 4387 4387.9290 6.98 1008.45 4388.6673 0.000 76.7371
 2 HeI 4387 4387.9290 6.98 1008.45 4388.6673 0.000 76.7371
 3 HeI 4387 4387.9290 6.98 1008.50 4388.6730 0.000 77.1278
                                             mean RV = 76.8673<br>rms = 0.13020.1302
```
Results for component N. 3 -------------------------- lab. width position measured rms hel. RV 1 Mg II 4481.2280 6.98 1824.05 4481.9494 0.000 74.5561 2 Mg II 4481.2280 6.98 1823.55 4481.8922 0.000 70.7301 3 Mg II 4481.2280 6.98 1824.05 4481.9494 0.000 74.5561 mean RV =  $73.2808$ <br>
rms =  $1.2754$ 1.2754 Results for component N. 4 -------------------------- ident. lab. width position measured rms hel.RV 1 H 5 4340.4680 6.98 592.90 4341.1399 0.000 72.6996 2 H 5 4340.4680 6.98 592.70 4341.1170 0.000 71.1195 3 H 5 4340.4680 6.98 592.80 4341.1285 0.000 71.9096 mean  $RV = 71.9096$ <br> $rms = 0.4561$ 0.4561

### **A.4 Soubory prekor...LST**

<span id="page-99-0"></span>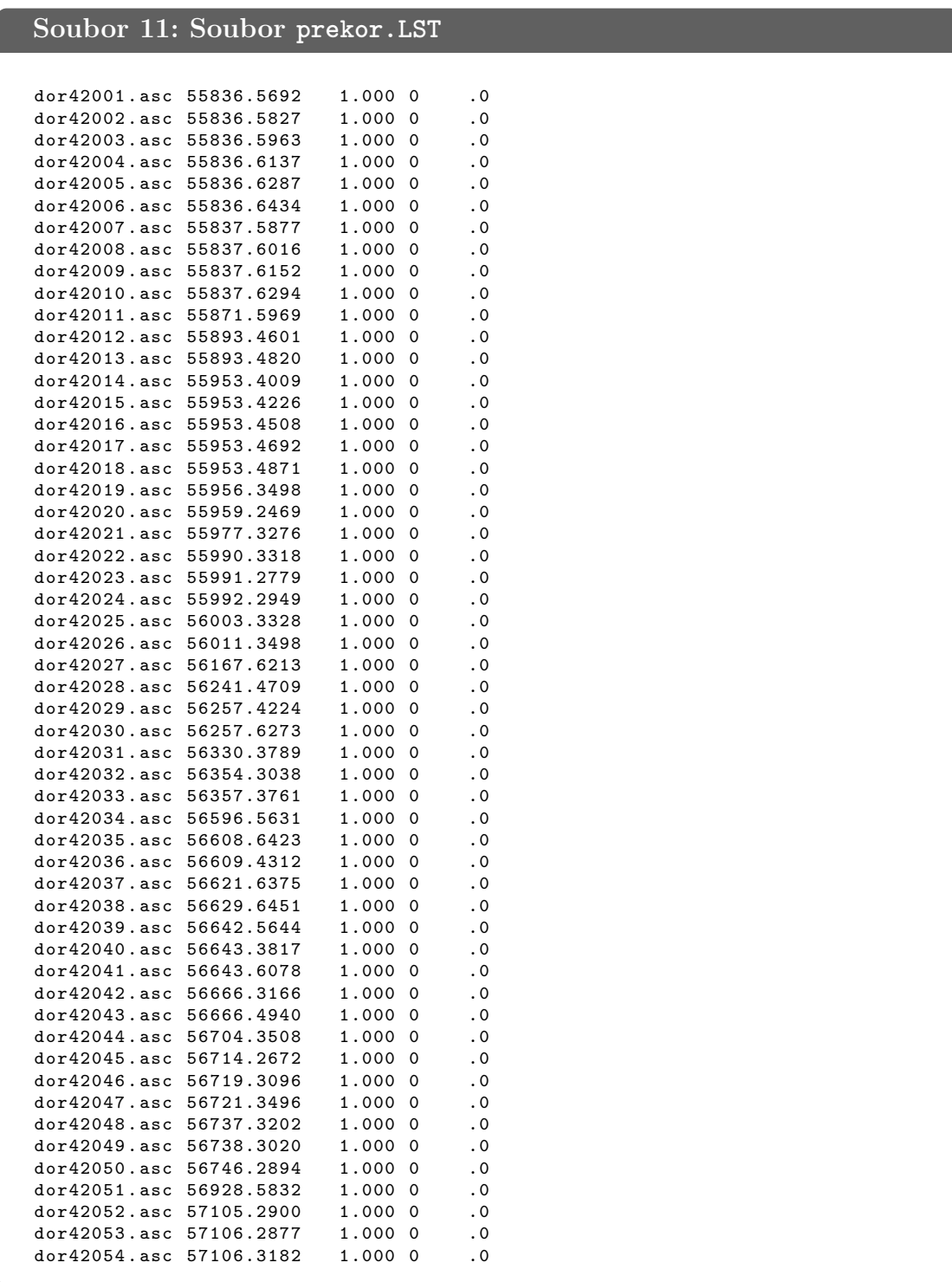

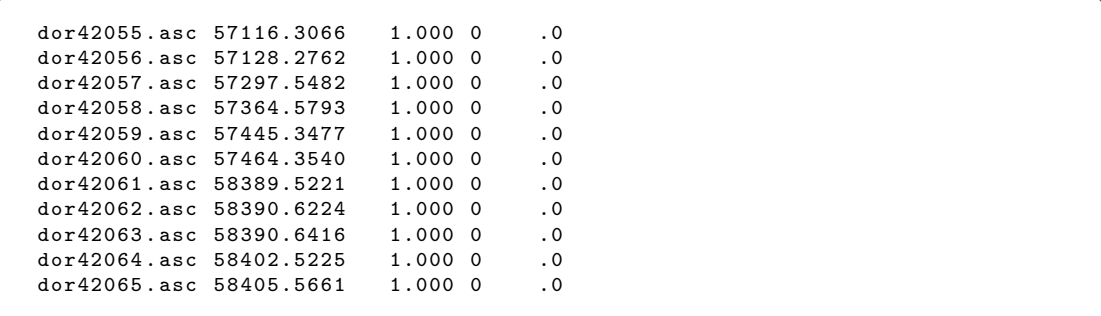

<span id="page-100-0"></span>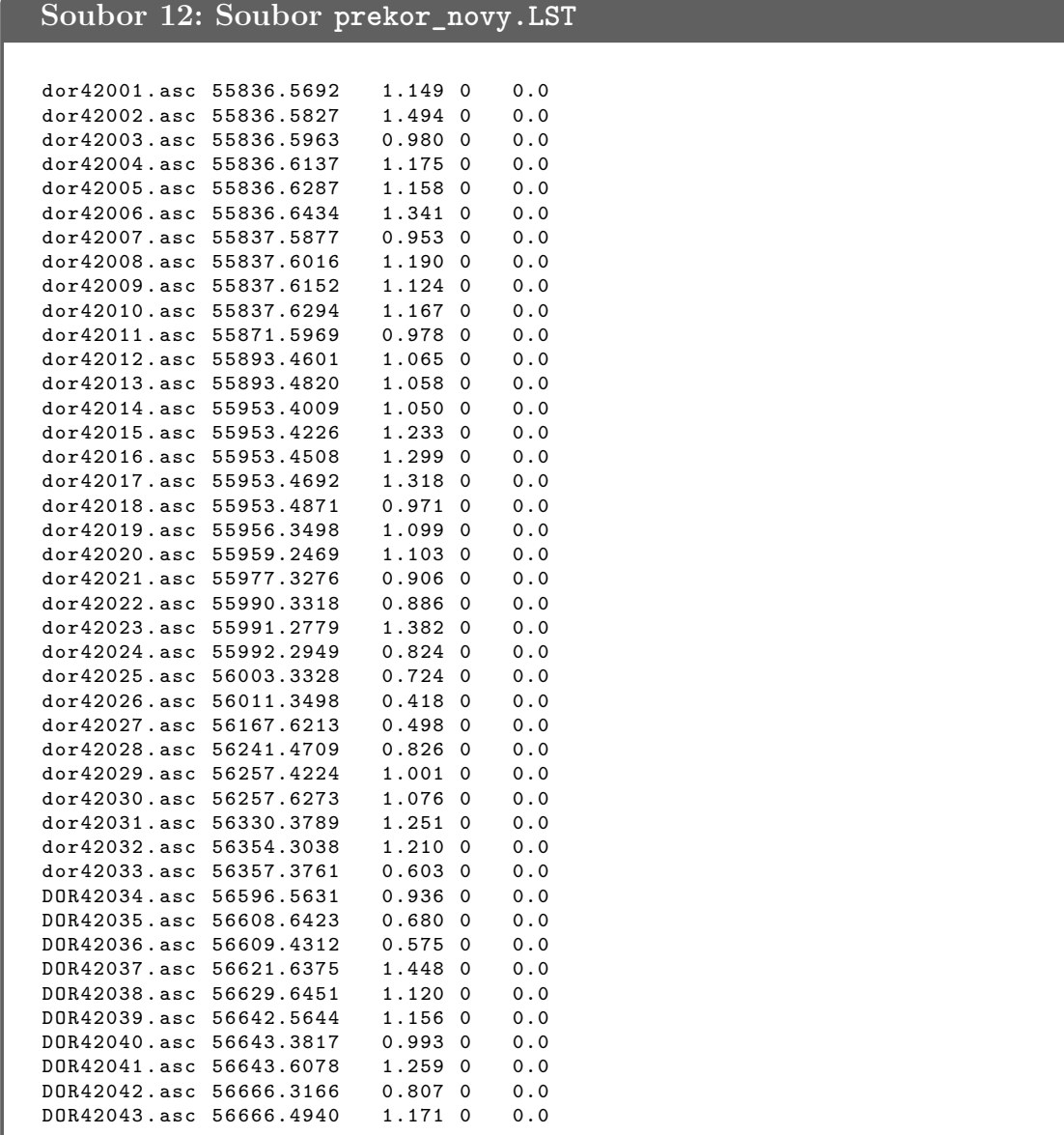

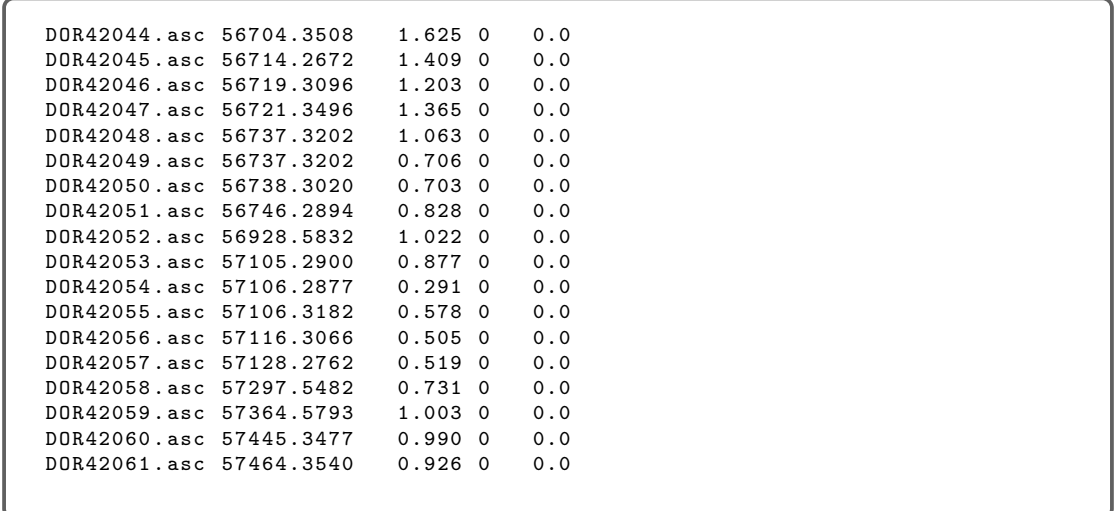

#### **A.5 Soubor korel.par**

<span id="page-101-0"></span>**Soubor 13: Soubor korel.par** 1 1 2 0 0 1 0 2 0 1 0 o 0 1 0 1 1 5.73282 0.46744 E -05 o 0 2 2 1 1 54002.819673199 0.7 o 0 3 1 1 1 0.0883 0.004 o 0 4 1 1 1 149.995225860 2.5 o 0 5 1 1 1 107.660186306 1.76  $\begin{array}{ccccccccc} \texttt{o} & \texttt{0} & \texttt{6} & \texttt{1} & \texttt{1} & \texttt{1} & \texttt{0.38} & \texttt{0.06} \\ \texttt{o} & \texttt{0} & \texttt{7} & \texttt{0} & \texttt{1} & \texttt{1} & \texttt{0.00422} & & & & & \texttt{0.000057} \end{array}$ o 0 7 0 1 1 0.00422 0.0000<br>
o 2 1 0 1 1 99000. 1650.0 o 2 1 0 1 1 99000. 1650.<br>o 2 2 0 1 1 39254.892879388 -984. o 2 2 0 1 1 39254.892879388 -984.  $\begin{array}{ccccccccc}\n 0 & 2 & 3 & 0 & 1 & 1 & 0.77 & 0.01 \\
 0 & 2 & 4 & 0 & 1 & 1 & 68.284996369 & -6.0\n \end{array}$ o 2 4 0 1 1 68.284996369 -6.0 o 2 5 0 1 1 3.0 2.0 o 2 6 0 1 1 0.70 0.08 x 0 0 0 0 0 0 0 0 | end of elements